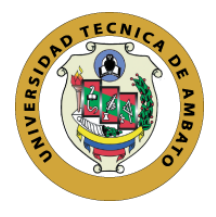

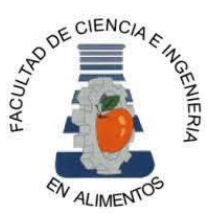

**Tema:** Estudio de factibilidad para la creación de una empresa de laboratorios virtuales para simulación de procesos microbiológicos y bioquímicos en la ciudad de Ambato, provincia de Tungurahua.

Trabajo de Titulación Modalidad Emprendimiento, previa a la obtención del título de Ingeniero Bioquímico, otorgado por la Universidad Técnica de Ambato, a través de la Facultad de Ciencia e Ingeniería en Alimentos y Biotecnología.

> **Autores:** Karla Daniela Moreno Iza Damián Raúl Torres Paredes

**Tutor:** Alex Fabián Valencia Silva

Ambato - Ecuador Septiembre - 2021

# **APROBACIÓN DEL TUTOR**

<span id="page-1-0"></span>Ing. Alex Fabián Valencia Silva

# **Certifica:**

Que el presente trabajo de titulación ha sido prolijamente revisado. Por lo tanto, autorizo la presentación de este Trabajo de Titulación modalidad Emprendimiento, el mismo que responde a las normas establecidas en el Reglamento de Títulos y Grados de la Facultad.

Ambato, 15 de julio de 2020

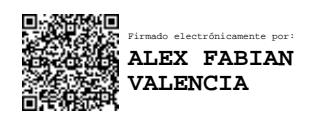

Ing. Alex Fabián Valencia Silva

C.I. 1803121084

# **TUTOR**

# **DECLARACIÓN DE AUTENTICIDAD**

<span id="page-2-0"></span>Nosotros, Karla Daniela Moreno Iza y Damián Raúl Torres Paredes, manifestamos que los datos obtenidos en el presente Trabajo de Titulación, modalidad Emprendimiento, previo a la obtención del título de Ingenieros Bioquímicos son absolutamente originales, auténticos y personales; a excepción de las citas bibliográficas.

Korta Morena

Karla Daniela Moreno Iza CI: 180521464-8 **AUTORA**

 $\frac{1}{\sqrt{2}}$ 

Damián Raúl Torres Paredes

CI:180472318-5

**AUTOR**

# <span id="page-3-0"></span>**APROBACIÓN DE LOS MIEMBROS DE TRIBUNAL DE GRADO**

Los suscritos Profesores Calificadores, aprueban el presente Trabajo de Titulación, modalidad Emprendimiento, el mismo que ha sido elaborado de conformidad con las disposiciones emitidas por la Facultad de Ciencia e Ingeniería en Alimentos y Biotecnología de la Universidad Técnica de Ambato.

Para constancia firman:

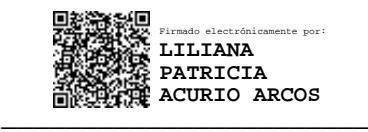

Presidente del Tribunal

Mg. Liliana Patricia Acurio Arcos

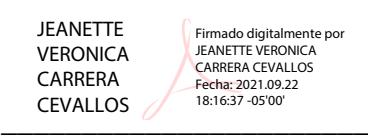

M.Sc. Jeanette Verónica Carrera Cevallos

CI: 171619227-1

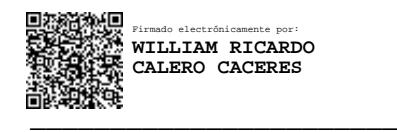

Dr. William Ricardo Calero Cáceres

CI: 171434885-9

Ambato, 30 de agosto de 2021

## **DERECHOS DE AUTOR**

<span id="page-4-0"></span>Autorizamos a la Universidad Técnica de Ambato, para que haga de este Trabajo de Titulación o parte de este como un documento disponible para su lectura, consulta y procesos de investigación según las normas de la institución.

Cedemos los Derechos en la línea patrimoniales de nuestro Trabajo de Titulación, con fines de difusión pública. Además, aprobamos la reproducción de este dentro de las regulaciones de la universidad, siempre y cuando esta reproducción no suponga una ganancia económica y se realice respetando nuestros derechos de autor.

Korka Mo

Karla Daniela Moreno Iza CI: 180521464-8

**AUTORA**

Damián Raúl Torres Paredes

CI:180472318-5

# **AUTOR**

# **DEDICATORIA**

<span id="page-5-0"></span>*Quiero dedicar este trabajo a Dios por ser la roca firme en mi vida y guiarme en todo momento para culminar esta etapa.* 

*A mis padres Carlos Moreno y Patricia Iza, mis hermanas Lissette y Camila, mi abuelita María Dolores Iza y tía María Elena quienes son mi amor, refugio e inspiración en mi vida, y sin ustedes no habría sido posible todo este sueño. A mi familia; quienes han compartido alegrías, triunfos y tristezas.* 

*A mis amigos por ser parte de este gran sueño y compartir momentos inolvidables de risas, viajes y lágrimas que nos han permitido formar una familia.*

*Con todo mi amor y admiración*

*Karla Moreno.* 

*A mis padres, Mónica y Trajano, pues todo su esfuerzo, sacrificio y apoyo, consejos y demás me pusieron en el camino correcto y me permitieron convertirme en una persona de bien y un futuro gran profesional.*

> *A mi hermana, María Paula, que siempre fue incondicional conmigo, apoyándome en la buenas y en las malas a lo largo de esta travesía.*

*A mis abuelos y demás miembros de mi familia, por nunca dudar de mis capacidades y brindarme su apoyo incondicional*

*A mi compañera de tesis, Karla Moreno, una persona maravillosa con quien he vivido varios momentos que me formaron como persona y profesional y que atesorare con cariño.*

*A mis amigos y demás personas que formaron parte de mi vida universitaria y que ayudaron a que este logro sea posible.* 

*Damián Raúl Torres Paredes*

# **AGRADECIMIENTOS**

<span id="page-7-0"></span>*Agradezco a la Universidad Técnica de Ambato y a cada docente de la Facultad de Ciencia e Ingeniería en Alimentos y Biotecnología por haber amparado en sus aulas mi formación académica y profesional.* 

> *A mi director de tesis, Ing., Alex Valencia por su conocimiento, dedicación y paciencia para culminar este trabajo de titulación.*

*A mi compañero de tesis, Damián Torres, por su tiempo y amistad compartida para cumplir este sueño en común.* 

*Mi sincero agradecimiento con todo*

*Karla Moreno*

*A mis padres y a mi hermana, a mis abuelos y a mi familia, por guiarme, apoyarme y permitirme llagar hasta este punto de mi vida.*

*A mi tutor de tesis, Mg. Alex Valencia, por guiarme durante la realización del presente trabajo de titulación*

*A mis amigos, con quienes compartir grandes experiencias durante mi paso por la universidad.*

*A mi compañera de tesis, por su compartir conmigo este y varios otros buenos instantes de nuestras vidas.*

*Finalmente, a la Universidad Técnica de Ambato y a la Facultad de Ciencia e Ingeniería en Alimentos y Biotecnología por acogerme en sus aulas y permitirme aprender de la mano de grandes profesionales y magnificas personas*

*Mi más sincero agradecimiento*

*Damián Torres*

# ÍNDICE GENERAL

<span id="page-9-0"></span>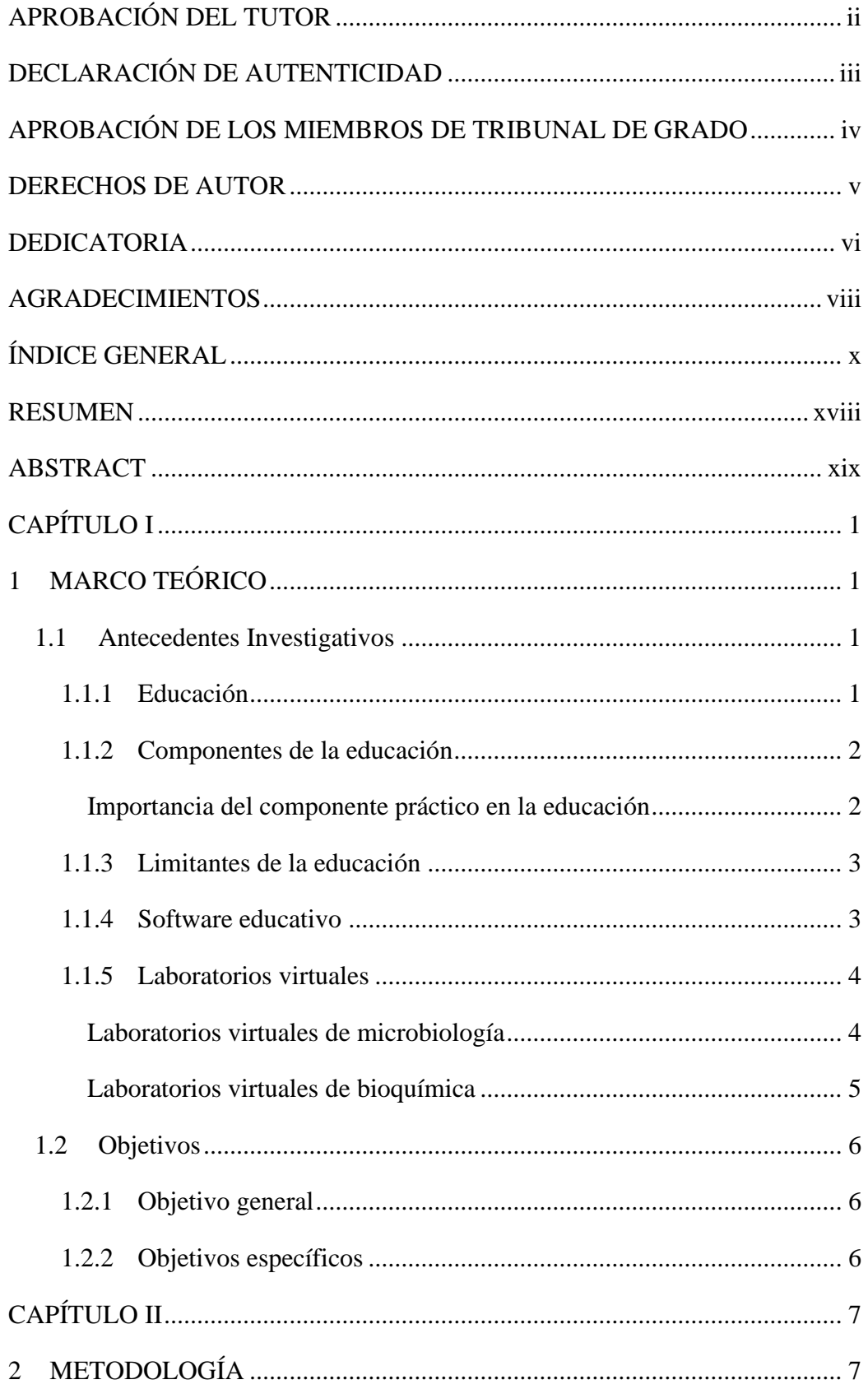

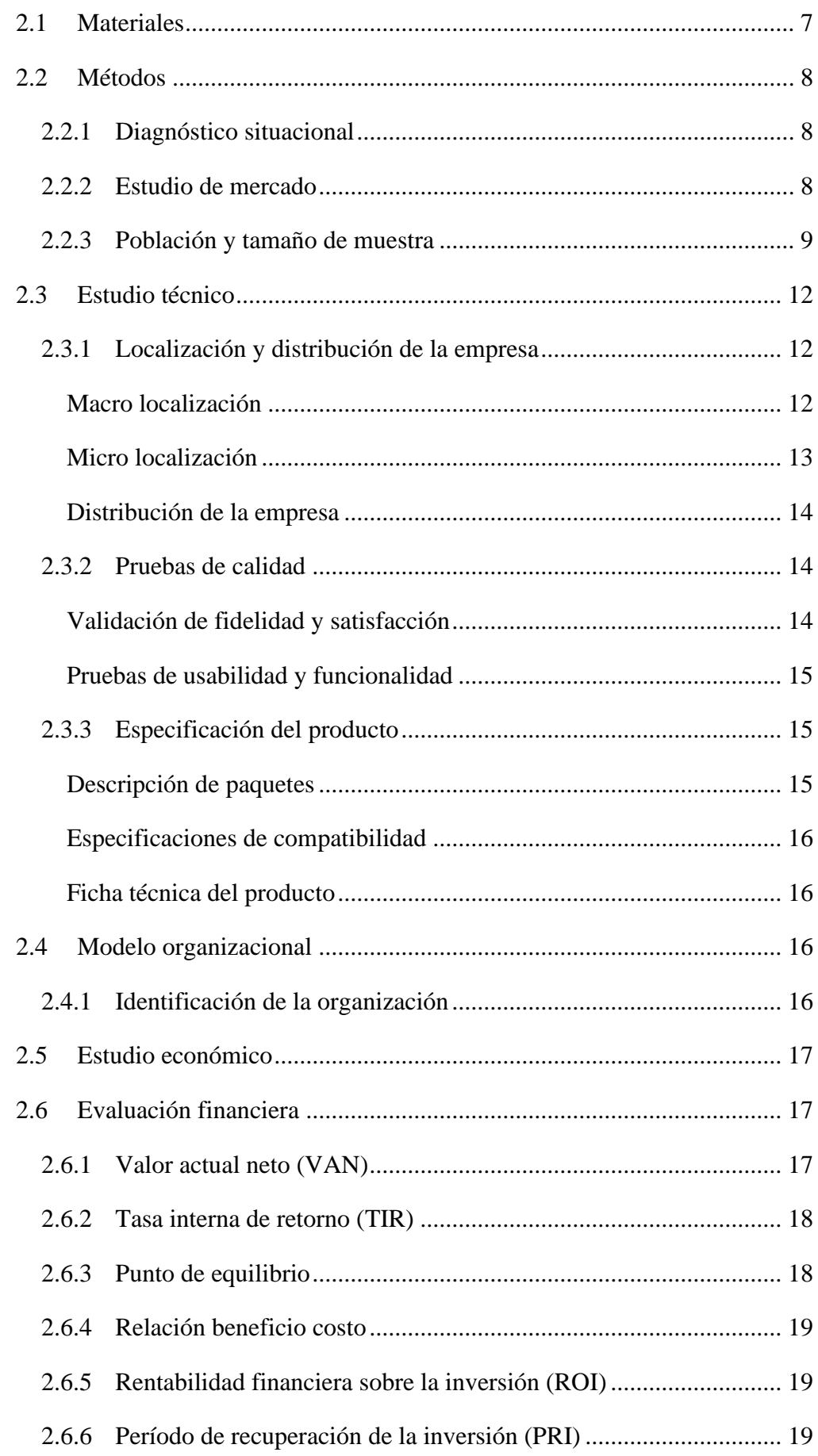

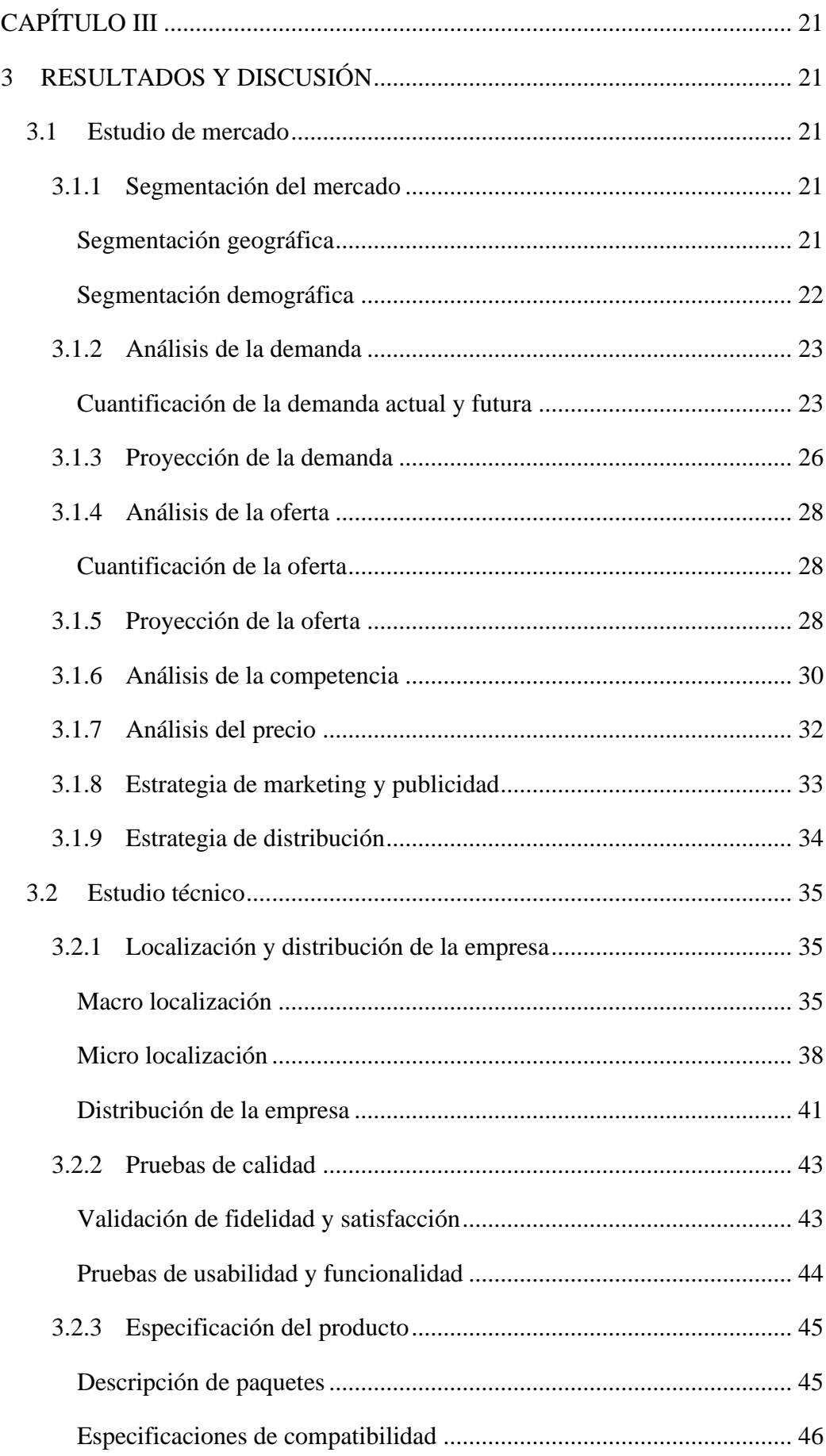

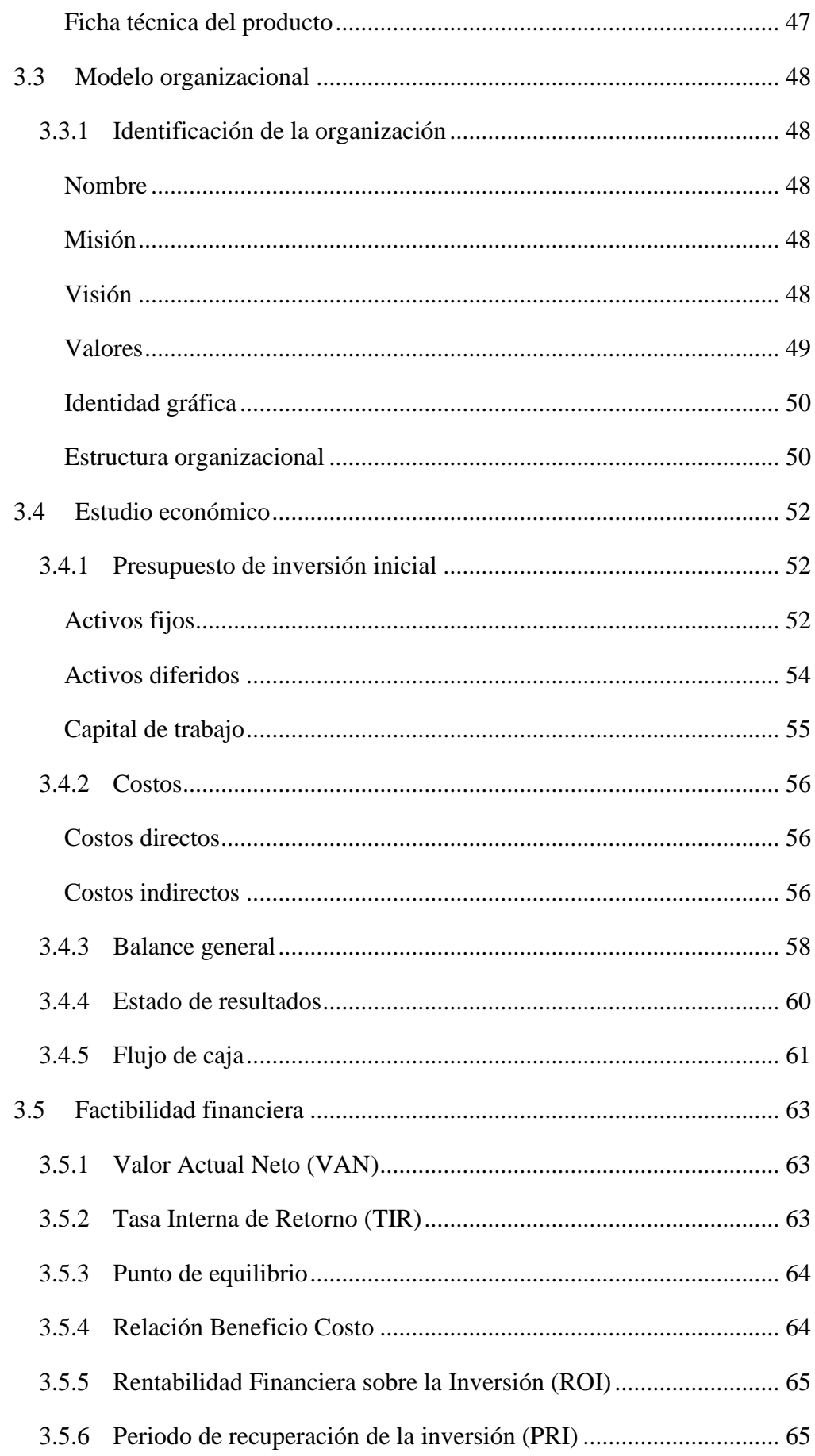

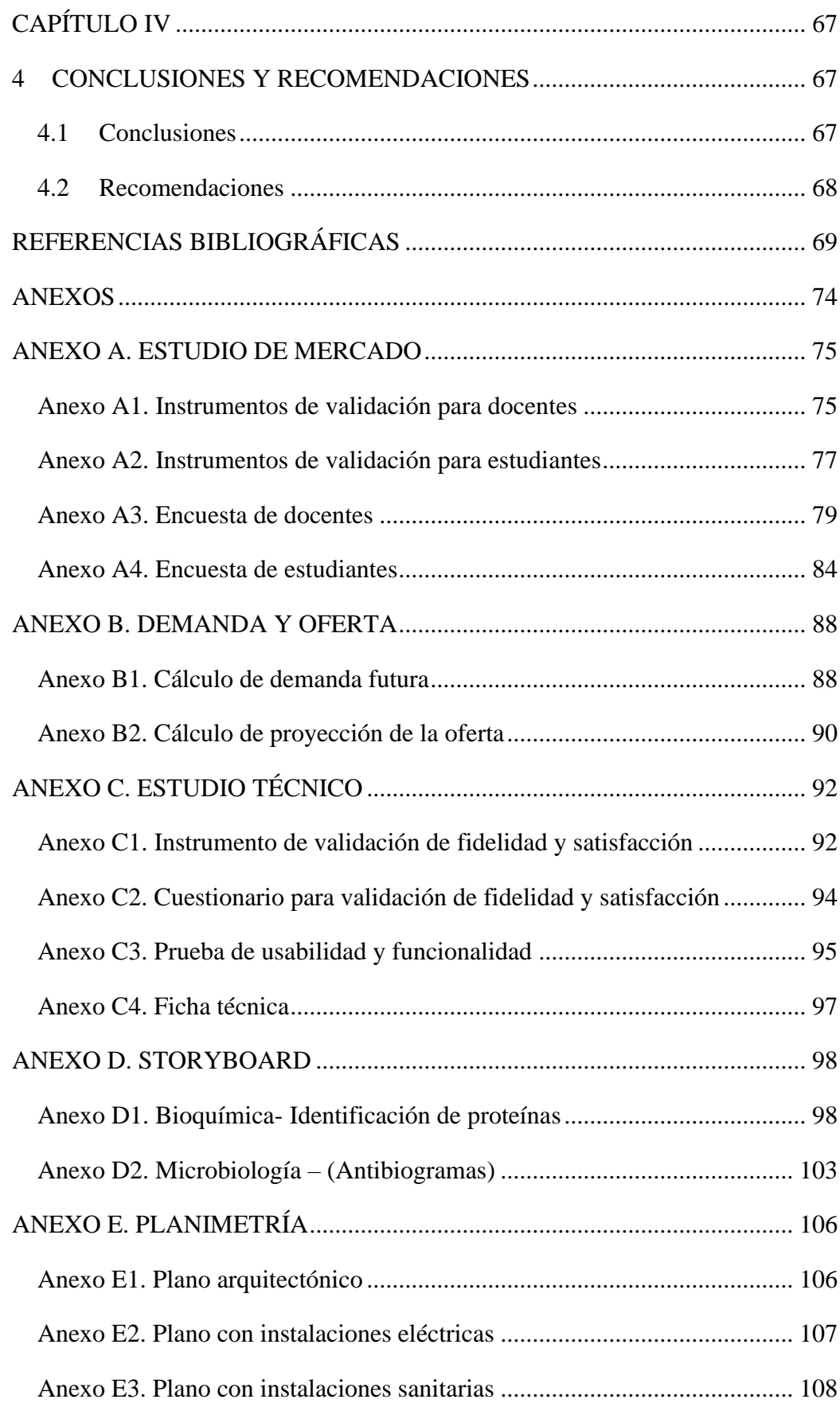

# **ÍNDICE DE TABLAS**

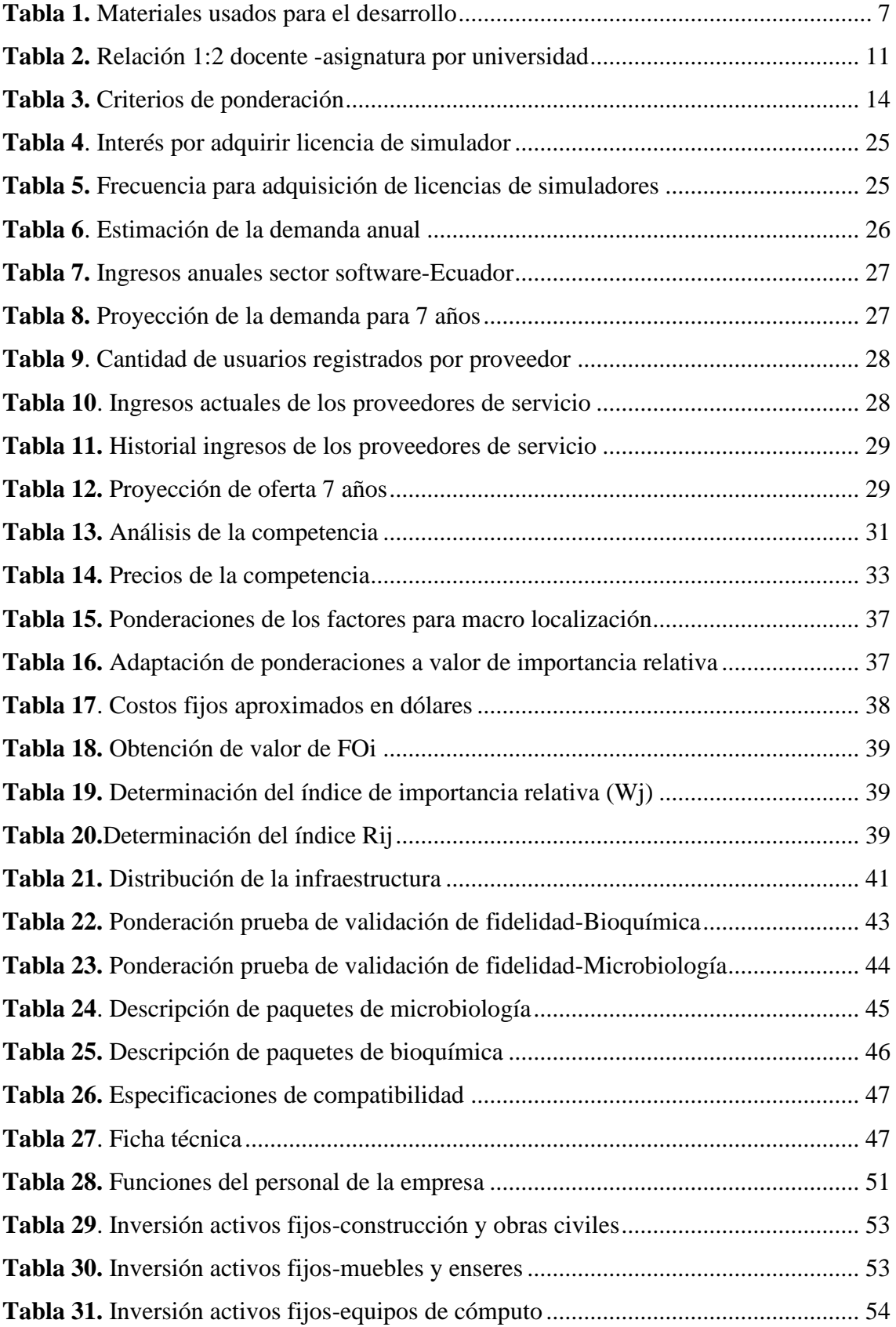

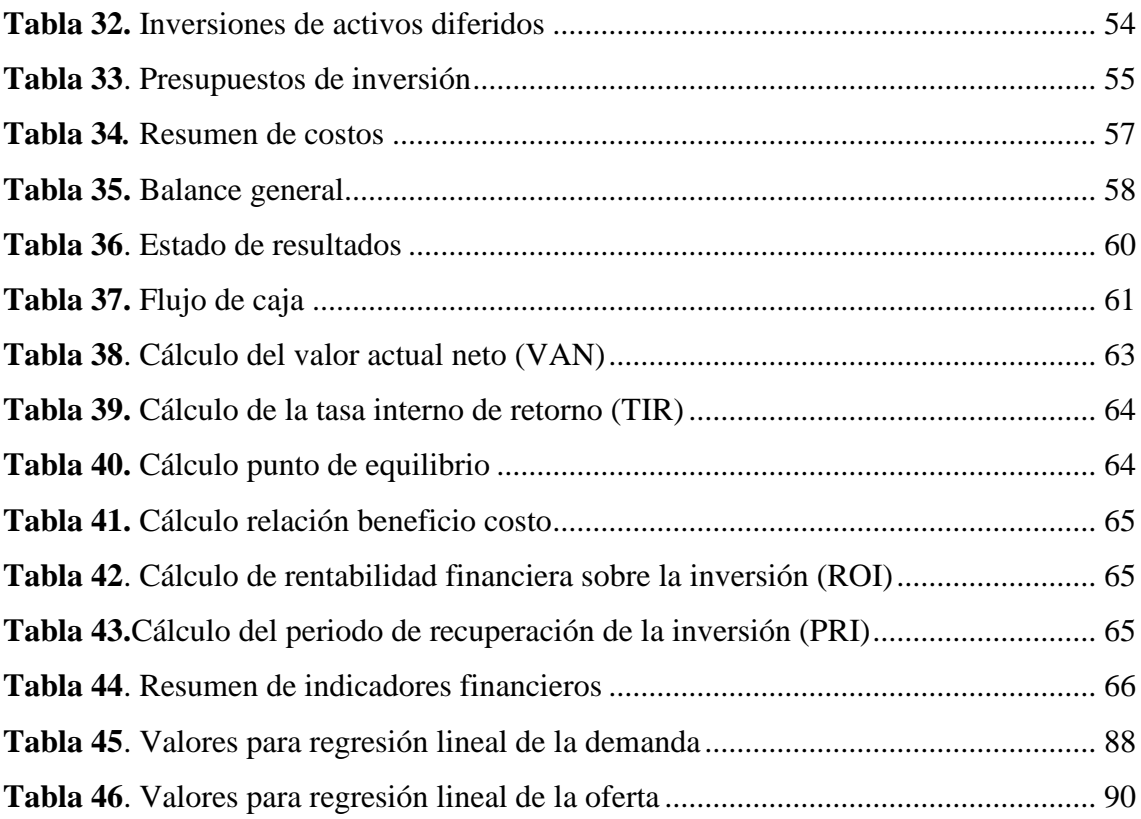

# **ÍNDICE DE ILUSTRACIONES**

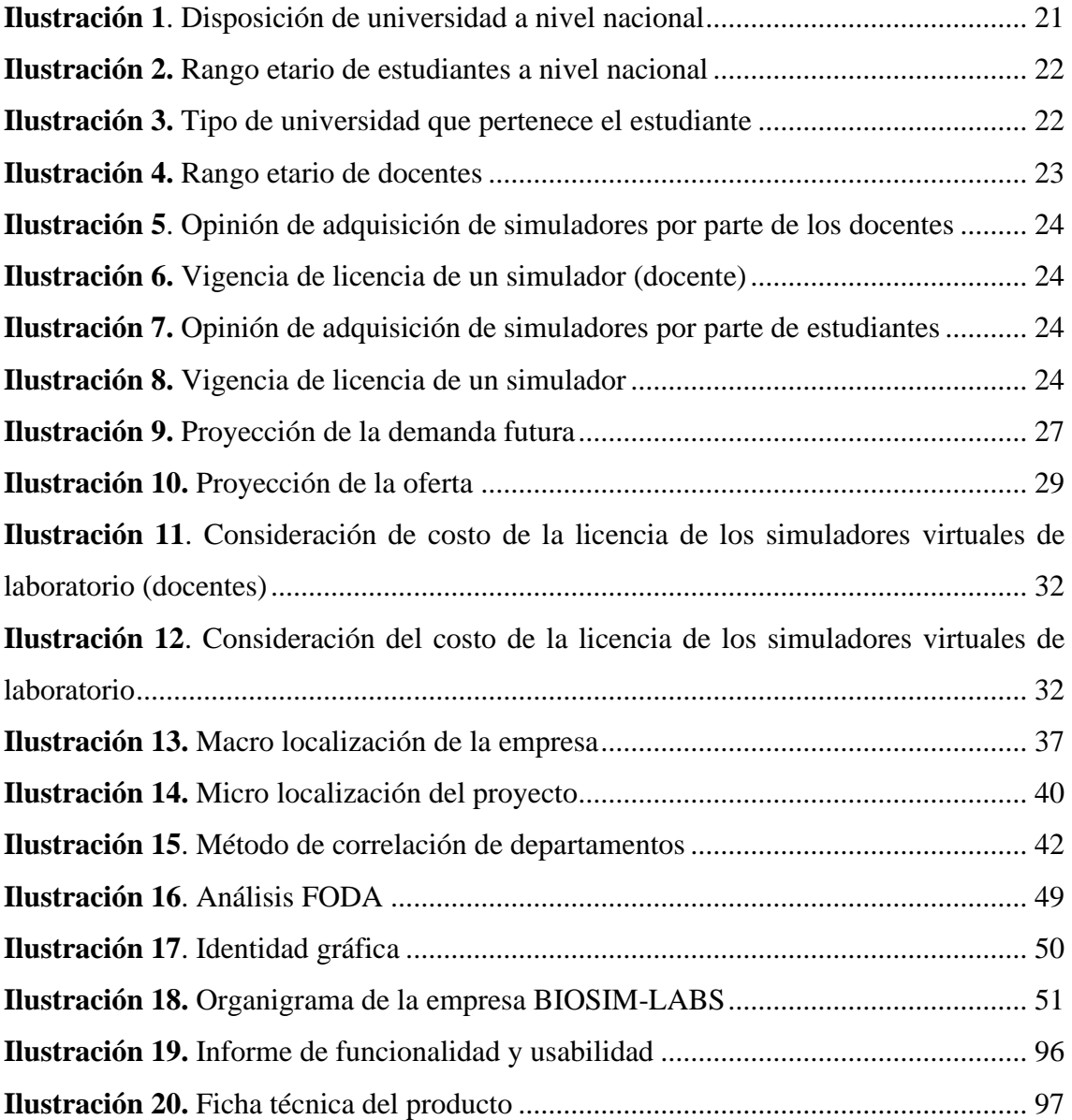

### **RESUMEN**

<span id="page-17-0"></span>El componente práctico dentro de la formación académica y profesional de los estudiantes permite vincular la teoría aprendida en las aulas con la realidad. Sin embargo, se han identificado varias limitaciones que se han visto más acentuadas debido a la emergencia sanitaria por COVID-19. Por esta razón, el campo educativo ha visto la necesidad de implementar herramientas tecnológicas que permitan suplir las necesidades de la educación y modernizar el proceso enseñanza- aprendizaje.

Mediante el proyecto desarrollado se determinó la factibilidad para la implementación de una empresa de laboratorios virtuales para simulación de procesos microbiológicos y bioquímicos. El estudio de mercado determinó la aceptación del 25 y 26 por ciento por pate de la muestra de docente y estudiantes respectivamente para adquirir una licencia por cuenta propia. No obstante, el 100 de docentes y el 66 por ciento de estudiante concuerdan que la institución educativa debería adquirir estas licencias. El estudio técnico, localizó la empresa en la ciudad de Ambato, provincia de Tungurahua; las características técnicas del producto, los requerimientos mínimos para su ejecución y los criterios de identidad gráfica. Finalmente se realizó un estudio económico y un análisis financiero donde el proyecto reflejo un valor de VAN de 11342,76 USD, valor de TIR de 38 por ciento, relación beneficio costo de 1,23 USD y un valor del PRI de 2 años y 7 meses; demostrando así la viabilidad del proyecto.

**Palabras claves:** estudio de factibilidad, investigación de mercados, laboratorios virtuales, simulación de procesos, bioquímica, herramientas tecnológicas educativas, bioquímica, microbiología

### **ABSTRACT**

<span id="page-18-0"></span>The practical component within the academic and professional training of students allows linking the theory learnt in the classroom with reality. However, several limitations have been identified that have been accentuated by the COVID-19 health emergency. For this reason, the educational field has seen the need to implement technological tools that make it possible to meet the needs of education and modernise the teaching-learning process.

Through the project developed, the feasibility was determined for the implementation of a virtual laboratory company for the simulation of microbiological and biochemical processes. The market study determined the acceptance of 25 and 26 percent of the sample of teachers and students respectively to acquire a licence for their own account. However, 100 percent of teachers and 66 percent of students agree that the educational institution should purchase these licences. The technical study located the company in the city of Ambato, province of Tungurahua, the technical characteristics of the product, the minimum requirements for its execution and the graphic identity criteria. Finally, an economic study and a financial analysis were carried out, where the project reflected an NPV value of 11342.76 USD, an IRR value of 38 percent, a benefit-cost ratio of 1.23 USD and a PRI value of 2 years and 7 months, thus demonstrating the viability of the project.

**Key words:** feasibility study, market research, virtual laboratories, process simulation, biochemistry, biochemistry, educational technology tools, biochemistry, microbiology

# **CAPÍTULO I**

# <span id="page-19-1"></span><span id="page-19-0"></span>**1 MARCO TEÓRICO**

### <span id="page-19-2"></span>**1.1 Antecedentes Investigativos**

### <span id="page-19-3"></span>*1.1.1 Educación*

La educación es un derecho humano, declarado como uno de los cinco derechos culturales básicos. La relevancia de la educación tiene gran impacto sobre el desarrollo humano inclusivo, igualitario y sostenible, proporcionando a cada individuo diversas capacidades, aptitudes y conocimientos críticos para ser habitantes de cambio, progreso e innovación a futuro (UNESCO; UNICEF, 2008).

A nivel mundial, el porcentaje de la población que tiene acceso a la educación aumenta cada año, debido la intensificación de las iniciativas gubernamentales, proyectos de beneficencia y demás planes enfocados en este aspecto. Es así como, en el caso de la educación superior, la tasa de matriculación aumentó del 19 al 38% en el período comprendido entre el 2000 al 2018, e incrementa año con año a razón del 10% (UNESCO; ISELAC, 2020), haciendo evidente el aumento del acceso a este derecho.

En el Ecuador, según los últimos datos registrados por la Secretaría de Educación Superior, Ciencia, Tecnología e Innovación, para el ciclo académico 2017-2018, se enlistaban 71.898 estudiantes matriculados a nivel de bachillerato y 632.541 estudiantes de tercer nivel, de los cuales el 42,4 % de alumnos se encuentran matriculados en carreras afines a la salud, biotecnología y ciencias naturales, donde: 15,4% (97.622 estudiantes) se encontraban matriculados en áreas de ingeniería e industria; 14,8% (93.907 estudiantes) en ciencias de la salud, bienestar y servicios sociales; 7,3% (45.861 estudiantes) en carreras de ciencias naturales y 4,9% (30.909 estudiantes) en ciencias agropecuarias (SENESCYT, 2020).

### <span id="page-20-0"></span>*1.1.2 Componentes de la educación*

El proceso de aprendizaje está integrado por trabajo colaborativo, actividades prácticas y evaluaciones periódicas, con el fin de acortar las brechas existentes entre el conocimiento cotidiano, científico y académico para solucionar complicaciones o problemas en un contexto real (Espinoza, 2020). En el contexto didáctico, la educación descrita como un proceso de enseñanza- aprendizaje establece varios componentes como: docente, estudiantes, contenido, método y competencias (Meneses, 2007).

Así, la integración de cada uno de los componentes e implementación en el proceso educativo es fundamental por parte del docente, quien planifica los contenidos y plantea objetivos para el proceso de enseñanza. A la par, el rol del estudiante es interaccionar con los recursos que tiene a su disposición con asistencia del docente (Meneses, 2007).

Otro componente es el contenido, basado en la integración del conocimiento teórico que permite la articulación con el conocimiento práctico, el cual es adquirido mediante una metodología o herramienta de aprendizaje de tipo práctica simuladas o reales para alcanzar las competencias individuales o colectivas a través de la resolución de problemas, para potencializar las destrezas y aptitudes del estudiante (Espinoza, 2020).

### <span id="page-20-1"></span>*Importancia del componente práctico en la educación*

El componente práctico dentro de la formación de profesionales universitarios y estudiantes de secundaria constituye un elemento de gran importancia para el desarrollo a nivel académico y profesional, e incluso para la formación personal (Rivas & Beraza, 2011). Generalmente, las prácticas pedagógicas son esenciales para la construcción de nuevos saberes de cada individuo, donde se pone a prueba competencias como: resolución de conflictos, liderazgo, pensamiento crítico, trabajo en equipo, cualidades personales y demás habilidades colectivas para la integración y reflexión del contenido o teoría adquiridos en las aulas aplicados a la realidad (Duque, Vallejo, & Rodriguez, 2013).

### <span id="page-21-0"></span>*1.1.3 Limitantes de la educación*

Las causas más comunes en el proceso enseñanza- aprendizaje en las instituciones educativas, se enlistan: fallo en el planteamiento de las mallas curriculares a la realidad colectiva y social, la falta de recursos financieros para la adquisición de materiales y tecnología requeridos, la demanda de estos, infraestructura inadecuada o ausencia de esta, difícil acceso a la educación de forma presencial o virtual, personal docente poco capacitado, entre otros (Colén & Castro, 2017).

Estas limitaciones se han visto acentuadas aún más debido a la emergencia sanitaria por COVID-19, pues según datos de la Organización de las Naciones Unidas para la Educación, la Ciencia y la Cultura, para abril de 2020, alrededor de 1.475 millones de instituciones educativas cerraron sus puertas a causa de la pandemia mundial, afectando al 75.4% de los alumnos matriculados en ellas. Para finales de noviembre del mismo año, en el continente americano, únicamente Nicaragua y Surinam retomaron las actividades académicas de manera presencial (UNESCO, 2020).

### <span id="page-21-1"></span>*1.1.4 Software educativo*

Hace referencia a todos aquellos programas informáticos que se han desarrollado con la finalidad de impartir el conocimiento de manera didáctica, constituyéndose como herramientas didácticas e interactivas y que individualizan el trabajo de los estudiantes, destacándose además por su facilidad de uso (Marqués, 1996).

Este tipo de programas abarca la mayoría de las áreas curriculares y se han desarrollado diversas variantes, tales como juegos de ordenadores, archivos multimedia, programas de simulación, programas de realidad aumentada y otros (Gros, 2000).

### <span id="page-22-0"></span>*1.1.5 Laboratorios virtuales*

Los laboratorios virtuales constituyen un tipo de software educativo basado en la simulación, que aprovechan las ventajas de las nuevas tecnologías para fomentar un aprendizaje libre de restricciones, y que a su vez soluciona los problemas relacionados con la falta de recursos materiales, tecnológicos, de tiempo, económicos, entre otros; además de recrear procesos y fenómenos difíciles de realizar en un laboratorio convencional y brindando autonomía de aprendizaje a los estudiantes (Medina, Saba, Silva, & de Guevara Durán, 2011).

De esta manera, los laboratorios y simuladores virtuales aparecen como un recurso mediante el cual el estudiante es capaz de realizar prácticas de laboratorio vía internet de manera remota, de modo que el alumno comprenda didáctica y adecuadamente la temática, y en algunos casos brinda al docente la posibilidad de evaluar su desempeño (Chimbo, 2017).

Ejemplos como el de Monge, Méndez & Rivas (2005), quienes, tras diseñar 11 laboratorios para distintas áreas, concluyeron que las actividades propuestas lograban un impacto similar tanto haciéndolas presencialmente, como en su simulador; o el de la Universidad de Toronto en 2011, con su curso virtual de fisiología, donde se incluían 12 sesiones de laboratorios virtuales y se concluyó que no hubo diferencia significativa entre el desempeño de los estudiantes que realizaban el curso virtual como aquellos que lo realizaban de manera presencial (Perumalla, Mak, Kee, & Matthews, 2011), pueden ser citados como modelos de éxito de la implementación de estas herramientas.

### <span id="page-22-1"></span>*Laboratorios virtuales de microbiología*

La microbiología es una ciencia que ha facilitado el desarrollo de la genética, comprensión de los procesos vitales de los organismos y la interacción de los microorganismos con otros organismos vivos, dando lugar a ciencias como: patología, parasitología, inmunología, virología, entre otras (Navas & Morales, 2016).

Se ha recurrido a la enseñanza mediante el uso de laboratorios virtuales para realizar diagnósticos microbiológicos de enfermedades como meningitis, gripe aviar, infección por citomegalovirus, rubeola y encefalopatía espongiforme bovina. Además, de la simulación de producción de antibióticos y la identificación de microorganismos mediante secuenciación del ADN, obteniendo como resultado que un 94% de los estudiantes obtuvo calificaciones aceptables en evaluaciones posteriores y una total aceptación por parte de estos hacia el uso de estos laboratorios (Velazquez, Tejedor , Vizcaino N, Martinez, & Rivas, 2009).

## <span id="page-23-0"></span>*Laboratorios virtuales de bioquímica*

La bioquímica es una ciencia determinante en materia de medicina, pues ayuda a la comprensión de los mecanismos moleculares y actividades enzimáticas para el posterior análisis y diagnóstico oportuno de enfermedades. (UCATSE, 2012).

En esta disciplina, las prácticas de laboratorio juegan un papel fundamental en el desarrollo de experimentos y comprensión de fenómenos; sin embargo, en muchas ocasiones se ven limitadas por factores como la estandarización del método, estado del laboratorio, problemas técnicos, manejo deficiente de las muestras, entre otras (Argueta, 2015).

Es por esta razón que se han implementado laboratorios virtuales en respuesta a esta problemática con resultados alentadores. Así por ejemplo, la Universidad Imperial de Londres realizó un laboratorio virtual en forma de una colección de imágenes tridimensionales del laboratorio, sus propiedades y material de laboratorio (Pardo & Vázquez, 2005), Los autores además mencionan un estudio realizado en la misma universidad, dónde se determinó el punto isoeléctrico de las proteínas, obteniendo como resultado la aprobación y satisfacción de los estudiantes al realizar estas prácticas virtuales, solucionando el problema de escasez de reactivos y desarrollando las habilidades necesarias para desarrollarla en un entorno real.

# <span id="page-24-0"></span>**1.2 Objetivos**

# <span id="page-24-1"></span>*1.2.1 Objetivo general*

• Determinar la factibilidad para la creación de una empresa de simulación de procesos microbiológicos y bioquímicos en la ciudad de Ambato, provincia de Tungurahua.

# <span id="page-24-2"></span>*1.2.2 Objetivos específicos*

- Realizar un estudio de mercado para evaluar la demanda de los entornos virtuales de simulación de procesos bioquímicos y microbiológicos.
- Elaborar un estudio técnico para el desarrollo de entornos virtuales de simulación de procesos bioquímicos y microbiológicos.
- Desarrollar el análisis económico-financiero para el desarrollo de entornos virtuales de simulación de procesos bioquímicos y microbiológicos.

# **CAPÍTULO II**

# <span id="page-25-1"></span><span id="page-25-0"></span>**2 METODOLOGÍA**

## <span id="page-25-2"></span>**2.1 Materiales**

En la Tabla 1 se detalla los materiales utilizados para el desarrollo del storyboard, la correspondiente evaluación y planimetría de la empresa.

<span id="page-25-3"></span>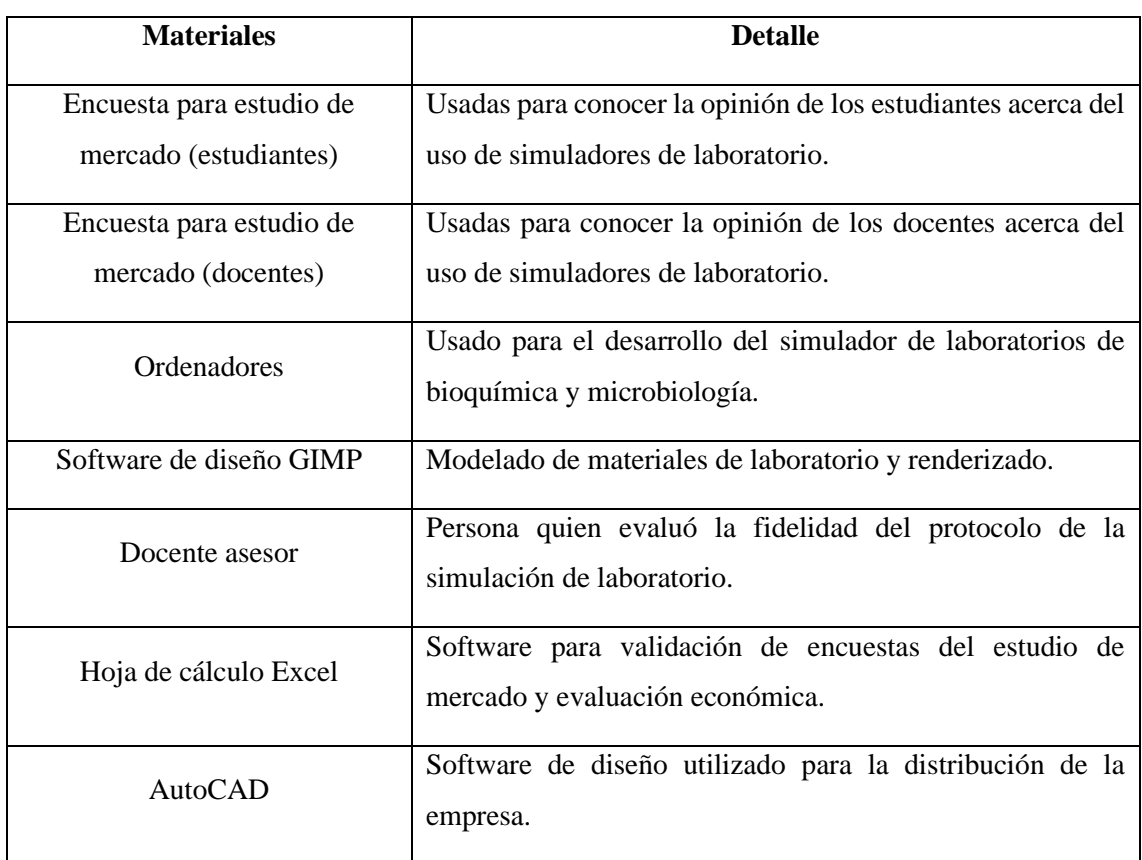

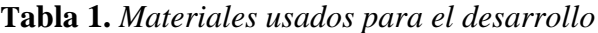

### <span id="page-26-0"></span>**2.2 Métodos**

#### <span id="page-26-1"></span>*2.2.1 Diagnóstico situacional*

Se identificó por medio de una revisión bibliográfica las carreras universitarias en donde la bioquímica, microbiología y relacionadas son impartidas como un componente fundamental dentro del plan curricular, los problemas y limitaciones experimentadas al vincular la teoría con la práctica, la importancia de los simuladores de laboratorio para superar los inconvenientes detectados y los costos de otros simuladores ofertados.

### <span id="page-26-2"></span>*2.2.2 Estudio de mercado*

El estudio de mercado se realizó con la finalidad de determinar el número de usuarios potenciales del simulador de laboratorios, usando encuestas como medio para recopilar datos e identificar las características y especificaciones que debería tener el software para cumplir con las expectativas del cliente, además de identificar un valor tentativo para el costo de este.

Se aplicó dos encuestas diseñadas para estudiantes y docentes universitarios, mismas que fueron validadas independientemente empleando el índice Alfa de Cronbach (α ) calculado por la expresión:

$$
\alpha = \frac{K}{K-1} \left( 1 - \frac{\sum Si^2 * L}{St^2} \right)
$$
 (Ecuación 1)

Donde:

 $K = N$ úmero de preguntas

 $Si<sup>2</sup>=Varianza$  de cada ítem

St <sup>2</sup>=Varianza de la suma de todos los ítems

Si el valor es superior a 0,7 indica que la encuesta es apta para su aplicación (Cervantes, 2005). La validación se realizó por profesionales del área de bioquímica, microbiológica y estadística.

#### <span id="page-27-0"></span>*2.2.3 Población y tamaño de muestra*

La población de estudio estuvo constituida por docentes y estudiantes universitarios. Con relación a los estudiantes, se calculó una muestra en función al número de personas matriculadas en carreras afines a la medicina y biociencias a nivel nacional como un soporte para evaluar el mercado a nivel país.

En cuanto a la población docente se estableció como referencia la cantidad de profesores que dicten módulos asociados a microbiología y bioquímica dentro de las universidades de Tungurahua: Universidad Técnica de Ambato, Universidad Regional Autónoma de los Andes, Universidad Tecnológica Indoamérica y Pontificia Universidad Católica del Ecuador-Sede Ambato.

El tamaño de muestra para estudiantes se determinó por la fórmula (Ecuación 2) para una población infinita (> 100.000 elementos). Por otra parte, el tamaño de muestra para docentes, por la formula (Ecuación 3) para una población finita; ambas expuestas por Bolaños (2012)

$$
n = \frac{z^2 * p * q}{e^2}
$$
 (Ecuación 2)

$$
n = \frac{N * z^{2} * p * q}{e^{2} * (N - 1) + z^{2} * p * q}
$$
 (Ecuación 3)

#### Donde:

n = Tamaño de la muestra

- N= Población total
- $z =$  Nivel de confianza del 95%
- p = Probabilidad de éxito (50%)
- q = Probabilidad en contra (50%)
- $e = error$  permisible (5% estudiantes) (10% docentes)

Según los últimos datos registrados por la Secretaría de Educación Superior, Ciencia, Tecnología e Innovación, para el ciclo académico 2017-2018, se enlistaban 632.541 estudiantes de tercer nivel, de los cuales el 42,4 % de alumnos se encuentran matriculados en carreras afines a la salud, biotecnología y ciencias naturales, donde: 15,4% (97.622 estudiantes) se encontraban matriculados en áreas de ingeniería e industria; 14,8% (93.907 estudiantes) en ciencias de la salud, bienestar y servicios sociales; 7,3% (45.861 estudiantes) en carreras de ciencias naturales y 4,9% (30.909 estudiantes) en ciencias agropecuarias (SENESCYT, 2020).

La población total de estudiantes dio como resultado 268.299 individuos. El nivel de confianza para el cálculo fue de 1.96, valor representativo a un índice de confianza de 95% y una probabilidad de éxito y en contra del 50% (valor numérico 0.5) con un error permisible del 5%.

$$
n=\frac{z^2*p*q}{e^2}
$$

$$
n = \frac{1.96^2 \times 0.5 \times 0.5}{0.05^2}
$$

### $n = 384$  encuestas para estudiantes

Las encuestas se aplicaron a individuos que se encontraban matriculados en carreras de tercer nivel a fines a las biociencias a nivel nacional.

Para el cálculo de la muestra de la población docente, se analizó las mallas curriculares de las carreras de las cuatro universidades existentes en la provincia de Tungurahua que poseen módulos relacionados con la bioquímica y la microbiología, bajo el supuesto de una relación docente-asignatura de 1:2; debido a que, usualmente un docente imparte más de uno de los módulos de interés y, en varias ocasiones estos se dictan en el mismo nivel.

<span id="page-29-0"></span>

| <b>Universidad</b>                                            | N°. Carreras<br><b>Relacionadas</b> | $N^\circ$ . Módulos<br>relacionados | $N^{\circ}$ . Docentes<br>(1:2) | Porcentaje |
|---------------------------------------------------------------|-------------------------------------|-------------------------------------|---------------------------------|------------|
| Universidad Técnica de<br>Ambato                              | 7                                   | 18                                  | 9                               | 60,00%     |
| Pontificia Universidad<br>Católica del Ecuador-Sede<br>Ambato | 2                                   | $\overline{2}$                      | $\mathbf{1}$                    | 6,66%      |
| Universidad Tecnológica<br>Indoamérica                        | 2                                   | 5                                   | 3                               | 16,67%     |
| Universidad Autónoma de los<br>Andes                          | $\overline{2}$                      | 5                                   | 3                               | 16,67%     |
| <b>Total</b>                                                  | 13                                  | 30                                  | 16                              | 100%       |

**Tabla 2.** Relación 1:2 docente -asignatura por universidad

Se aplicó la fórmula para el cálculo de la muestra para una población finita, y a esta se la relacionó con el porcentaje de docentes de cada universidad para determinar el número de profesores que fueron encuestados:

$$
n = \frac{N * z^{2} * p * q}{e^{2} * (N - 1) + z^{2} * p * q}
$$

$$
n = \frac{16 * 1,96^2 * 0,5 * 0,5}{0,10^2 * (16-1) + 1,96^2 * 0,5 * 0,5}
$$

 $n = 12, 29 \approx 12$  docentes

Para la distribución del número de docentes encuestados por universidad, se tomó en cuenta los porcentajes expuestos en la Tabla 2; relacionándolos con el tamaño de muestra obtenida, segmentándolos de la siguiente manera: 7 de ellos corresponden a la Universidad Técnica de Ambato; 1, a la Pontificia Universidad Católica del Ecuador-Sede Ambato; 2, a la Universidad Tecnológica Indoamérica; y 2, a la Universidad Autónoma de los Andes.

## <span id="page-30-0"></span>**2.3 Estudio técnico**

### <span id="page-30-1"></span>*2.3.1 Localización y distribución de la empresa*

# <span id="page-30-2"></span>*Macro localización*

Para la macro localización, se utilizó el método cualitativo por puntos, donde los principales factores determinantes para luego asignarles valores de peso relativo para luego seleccionar la localización con mayor puntaje (Machicado & Quiroga, 2016). Para ello se tomó en cuenta las siguientes características: proximidad a consumidores y usuarios, disponibilidad de infraestructura, costo de arrendamiento, disponibilidad de personal técnico, factores ambientales, planes de desarrollo urbanístico; designando a cada factor el siguiente valor:

- Proximidad a consumidores y usuarios  $(0,25)$
- Disponibilidad de terrenos (0,25)
- Costo de terreno  $(0.25)$
- $\bullet$  Disponibilidad de personal técnico  $(0,10)$
- Factores ambientales  $(0,10)$
- Planes de desarrollo urbanístico (0,05)

### <span id="page-31-0"></span>*Micro localización*

Para la micro localización se realizó el método de Brown-Gibson, mismo que combina factores objetivos (posibles de cuantificar en cuanto a costos) y subjetivos para lograr una localización conveniente, tomando en cuenta la medida de preferencia de localización (Cardona, 2005), misma que se define por siguiente ecuación:

$$
MPL = K * (F0i) + (1 - K) * (FSi)
$$
 (Ecuación 4)

Donde:

 $K =$ constante de cuantificación (a decisión del evaluador) FOi = Factores Objetivos FSi = Factores Subjetivos

Los factores objetivos estuvieron dados por los costos fijos de cada una de las localidades, siendo estos los de los servicios básicos y arriendo del local comercial (Cardona, 2005). Los valores objetivos (FOi), por la ecuación:

$$
F0i = \frac{\frac{1}{ci}}{\Sigma_{ci}^{\frac{1}{2}}}
$$
 (Ecuación 5)

Los valores subjetivos consideraron los temas de seguridad, nivel socioeconómico del lugar y predisposición a ubicarse en el lugar y se calculó por la fórmula:

$$
FSi = \sum Rij * Wj
$$
 (Ecuación 6)

Donde: Wj = índice de importancia relativa

Para el cálculo del índice de importancia relativa, se utilizó el método de matrices.

### <span id="page-32-0"></span>*Distribución de la empresa*

La distribución del espacio físico de la empresa se realizó mediante el método Systematic Layout Planning (SLP) sugerida por Richard Muther, quien propone una distribución basada en la conveniencia de la cercanía entre las estaciones de trabajo (Hill, 1994). Se tomó en cuenta los criterios de ponderación descritos en la Tabla 3.

<span id="page-32-3"></span>

| Flujo de Importancia |                           | Tipo de Flujo |                      |
|----------------------|---------------------------|---------------|----------------------|
| A                    | Absolutamente necesario   | 1             | Flujo de materiales  |
| E                    | Especialmente importante  | 2             | Flujo de información |
| T                    | Importante                | 3             | Flujo de desechos    |
| O                    | Ordinariamente importante | 4             | Conveniencia         |
| U                    | No importante             | 5             | Personal             |
| $\mathbf{X}$         | No deseable               | $\mathbf X$   | No deseable          |

**Tabla 3***.* Criterios de ponderación

Además, se realizó un layout de la distribución de la empresa mediante la utilización de un software informático de dibujo llamado AutoCAD.

### <span id="page-32-1"></span>*2.3.2 Pruebas de calidad*

### <span id="page-32-2"></span>*Validación de fidelidad y satisfacción*

Se desarrolló un storyboard de una simulación de laboratorio para bioquímica y microbiología, las cuales fueron evaluadas mediante una entrevista a 7 participantes: un docente para bioquímica, un docente para microbiología y 5 estudiantes valoraron ambos simuladores, con la finalidad de asegurar que la simulación virtual cumpla a cabalidad los pasos que debe seguir el protocolo y cumplir con los requerimientos visuales para una buena experiencia gráfica y visual al momento de usar el simulador de laboratorios.

Para ello se diseñó un cuestionario validado por el índice Alfa de Cronbach (Ecuación 1), las respuestas fueron analizadas haciendo uso de la escala de Likert, donde 1 es totalmente en desacuerdo y 5 totalmente de acuerdo. Para la evaluación, se realizó un promedio de las respuestas de los docentes y estudiantes, donde si el valor es mayor o igual a 3.0 la metodología es considerada correcta.

### <span id="page-33-0"></span>*Pruebas de usabilidad y funcionalidad*

La usabilidad y funcionalidad del storyboard del simulador de laboratorio se midió con la ayuda del instrumento ponderativo propuesto por Castillo & Gutiérrez (2018), donde proponen una herramienta para medir la usabilidad y funcionalidad de un software de carácter comercial, basada en la normativa ISO/IEC 9126 y compuesta por 25 ítems. Esta prueba de calidad fue realizada por un experto en desarrollo de software.

### <span id="page-33-1"></span>*2.3.3 Especificación del producto*

### <span id="page-33-2"></span>*Descripción de paquetes*

En este apartado se detalló las diferentes temáticas de los simuladores de laboratorio que fueron incluidas dentro de las asignaturas ofertadas, mediante el análisis de las mallas curriculares de las diferentes carreras de tercer nivel afines a la bioquímica y microbiología de las universidades de la provincia de Tungurahua como son: Universidad Técnica de Ambato, Universidad Regional Autónoma de los Andes, Universidad Tecnológica Indoamérica y Pontificia Universidad Católica del Ecuador-Sede Ambato.

#### <span id="page-34-0"></span>*Especificaciones de compatibilidad*

Se realizo una búsqueda bibliográfica acerca de las características y requerimientos mínimos con las que deben contar los ordenadores y dispositivos móviles para el óptimo desarrollo y ejecución del simulador de laboratorios virtuales de bioquímica y microbiología.

### <span id="page-34-1"></span>*Ficha técnica del producto*

La ficha técnica se realizó con los parámetros utilizados por Parra (2016), donde se detalla la siguiente información de diferentes parámetros como: el nombre del desarrollador, distribuidor, idioma, año de lanzamiento, género, temática y clasificación. Esta información fue determinada por un profesional en desarrollo de software.

### <span id="page-34-2"></span>**2.4 Modelo organizacional**

### <span id="page-34-3"></span>*2.4.1 Identificación de la organización*

Mediante una lluvia de ideas se proporcionó nombres tentativos para la organización y se seleccionó el más adecuado acorde a la identidad de la empresa. Por otra parte; la visión, misión y valores se determinó a través de un análisis FODA y la estructura organizacional se realizó mediante una búsqueda bibliográfica sobre los tipos de organización, así determinando el más adecuado para este caso.

Para el desarrollo de la identidad grafica se elaboró una investigación bibliográfica para el diseño de la marca, en donde se eligió el tipo de identidad gráfica (isologo, isotipo, imaginotipo o logotipo) y además se usó la psicología de colores para determinar aquellos que fueron usados para proyectar los valores de la empresa.

## <span id="page-35-0"></span>**2.5 Estudio económico**

Se tomó en cuenta los costos incurridos en: activos fijos, activos diferidos y capital de trabajo para la elaboración del presupuesto de inversión inicial. Se detalló los costos de desarrollo y gastos incurridos por la empresa para su funcionamiento. Se construyó un balance general, un estado de resultados y un flujo de caja proyectado a 5 años, tomando en cuenta un índice de incremento en ventas del 2% anual, las leyes tributarias del Ecuador, depreciaciones y amortizaciones de los activos y el gasto financiero.

## <span id="page-35-1"></span>**2.6 Evaluación financiera**

Se empleó indicadores de tipo financiero para determinar la liquidez, eficiencia y rentabilidad del proyecto.

## <span id="page-35-2"></span>*2.6.1 Valor actual neto (VAN)*

Se define como la diferencia entre los ingresos y egresos recurrentes en los flujos de caja, utilizando una tasa de expectativa, medida por la rentabilidad mínima que exige el proyecto para recuperar los costos de inversión (Mete, 2014). La fórmula (Ecuación 7) aplicada para el cálculo del valor presente neto fue:

$$
VAN = -inversión + \frac{\sum \text{Flujo de Caja}}{(1+i)^{1}}
$$
 (Ecuación 7)

Donde: i = Tasa de interés
#### *2.6.2 Tasa interna de retorno (TIR)*

Es la tasa cuando el VAN es igual a cero, y en donde el valor presente de pagos iguala al valor presente de cobros, y el negocio no tiene pérdidas ni ganancias (Gaona, 2019). La ecuación para calcularlo fue:

$$
0 = -I_0 + \sum_{t=1}^{n} \frac{F_t}{(1+TIR)^t}
$$
 (Ecuación 8)

Donde:

 $S_t$ = Flujo de efectivo neto del periodo t Io= Inversión inicial TIR= Tasa interna de retorno

Al calcular este indicar económico se deben tener las siguientes consideraciones:

Si  $TIR > i$ : Se acepta la inversión Si TIR< i: Se rechaza la inversión Si TIR= i: Es indiferente

#### *2.6.3 Punto de equilibrio*

Determina el número total de ventas necesarias para cubrir los costos de producción sin obtener perdidas, llegando al punto en donde no existen ni utilidades ni pérdidas (Otuna, 2019). Se calculó de la siguiente manera (Ecuación 9):

$$
P_E = \frac{\text{Costos fijos totales}}{1 - \frac{\text{Costos variables totales}}{\text{vents totales}}}
$$
 (Ecuación 9)

#### *2.6.4 Relación beneficio costo*

Determinó el ciclo de vida del proyecto, la forma en que fueron distribuidos los ingresos y gastos para obtener los beneficios aplicando la tasa social de descuento. En este sentido, si el resultado de la tasa es mayor a uno, los beneficios obtenidos superan a los costos, indicando que el proyecto es viable (Bravo Pérez, 2011).

 $B/C = \frac{Beneficios}{{costos totales + inversión}}$  (Ecuación 10)

#### *2.6.5 Rentabilidad financiera sobre la inversión (ROI)*

Es el resultado económico sobre el capital, y hace mención del grado de pérdidas o beneficios de una cantidad de recursos financieros que fueron destinados al proyecto, en donde, si se obtiene como resultado un porcentaje positivo, los ingresos son mayores a la inversión inicial (Contreras, 2006). Se calculó mediante la siguiente expresión (Ecuación 11):

$$
ROI = \frac{Vf - V_0}{V_0} * 100
$$
 (Ecuación 11)

Donde:  $Vf =$  Valor final de la inversión Vo = Valor inicial de la inversión

#### *2.6.6 Período de recuperación de la inversión (PRI)*

Proporciona el tiempo estimado en el cual se recuperará la inversión inicial del proyecto; para su cálculo se debe conocer el flujo de caja y el monto de la inversión (Didier, 2006). Se lo calculó de la siguiente manera (Ecuación 12):

$$
PRI = \frac{A + (Io - B)}{C}
$$
 (Ecuación 12)

Donde:

A = Año anterior de recuperación

 $B =$  Flujo efectivo del año anterior de recuperación

 $C =$  Flujo efectivo del año de recuperacion

Io = Inversion inicial

# **CAPÍTULO III**

## **3 RESULTADOS Y DISCUSIÓN**

## **3.1 Estudio de mercado**

## *3.1.1 Segmentación del mercado*

## *Segmentación geográfica*

La región Sierra del Ecuador es el sector en donde se concentran la mayor cantidad de universidades y escuelas politécnicas (Ilustración 1) a nivel nacional (SENESCYT, 2020). La mayoría de ellas están ubicadas en las provincias de Pichincha, Tungurahua y Chimborazo.

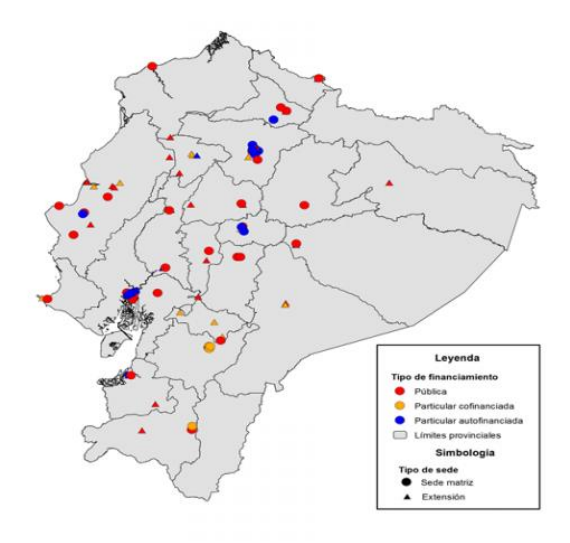

**Ilustración 1***. Disposición de universidad a nivel nacional*

**Fuente:** SENESCYT (2020)

### *Segmentación demográfica*

La segmentación demográfica se realizó a través de una encuesta a 384 estudiantes universitarios a nivel nacional (Anexo A4) de carreras que incluyan en sus mallas curriculares el uso de laboratorios de bioquímica, microbiología y sus derivadas, donde se reveló que, con mayor frecuencia, estos estaban ubicados en un rango etario de entre 20-23 años (Ilustración 2) y en su mayoría estudiaban en universidades públicas (Ilustración 3), lo cual supone en su mayoría un nivel socioeconómico medio y medioalto y con un nivel de estudios superior.

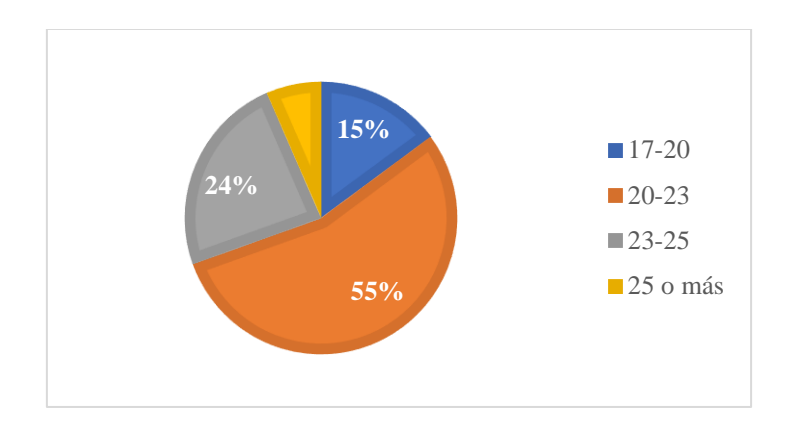

**Ilustración 2.** *Rango etario de estudiantes a nivel nacional*

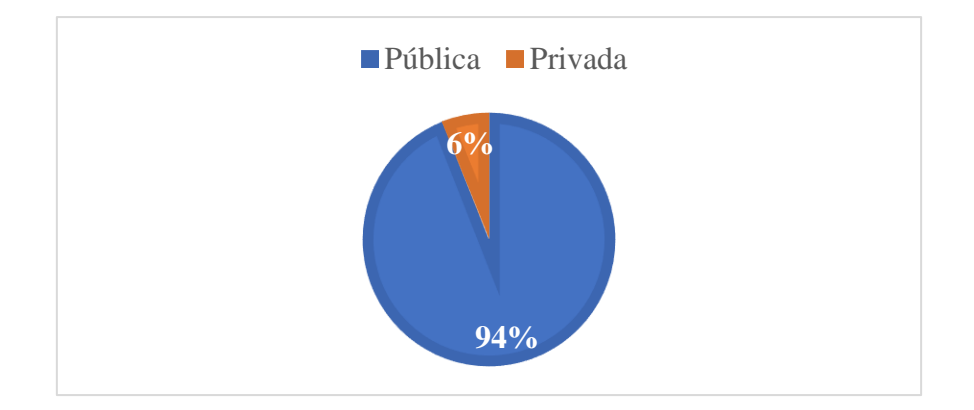

**Ilustración 3.** *Tipo de universidad que pertenece el estudiante*

Del mismo modo, la segmentación demográfica por parte de los docentes se llevó a cabo mediante una encuesta (Anexo A3) realizada a una muestra de 12 docentes de las cuatro principales universidades de la provincia de la Tungurahua, en donde se identificó que en su mayoría estaban ubicados en un rango etario de entre 36-55 años (Ilustración 4) y laboran mayormente en universidades públicas, y se asume un nivel socioeconómico medio alto y alto.

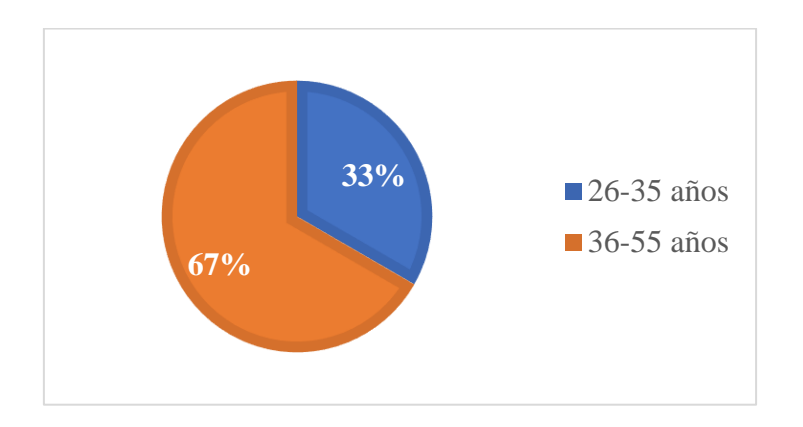

**Ilustración 4.** *Rango etario de docentes*

### *3.1.2 Análisis de la demanda*

#### *Cuantificación de la demanda actual y futura*

Con la información obtenida a través de las encuestas realizadas a docentes y estudiantes, se determinó el número de licencias que los usuarios potenciales estarían dispuestos a adquirir, de este modo se realizó la cuantificación de la demanda actual.

La demanda actual se alcanzó en base a las preguntas 13 (Ilustración 5) y 14 (Ilustración 6) de la encuesta aplicada a docente (Anexo A3) y las preguntas 12 (ilustración 7) y 13 (Ilustración 8) de las encuestas aplicadas a estudiantes (Anexo A4), tomando como referencia la intención de compra y la vigencia de la licencia del simulador virtual de laboratorio.

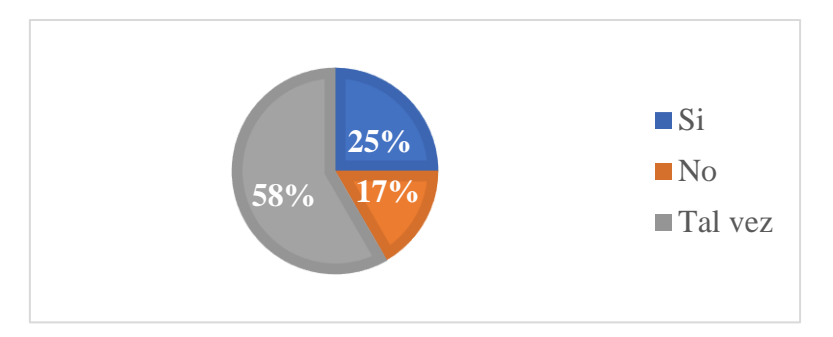

**Ilustración 5***. Opinión de adquisición de simuladores por parte de los docentes*

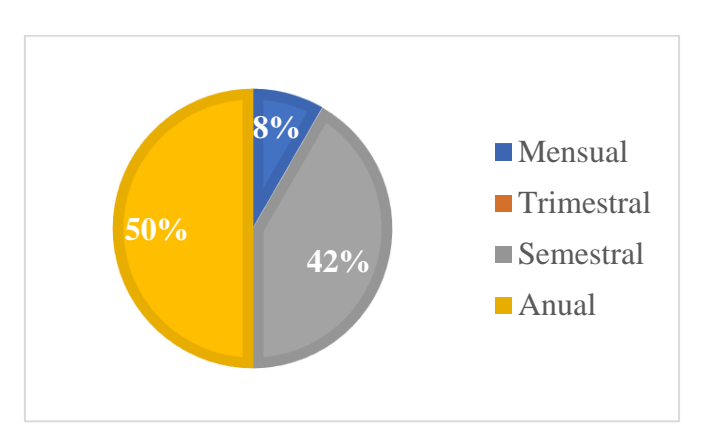

**Ilustración 6.** *Vigencia de licencia de un simulador (docente)*

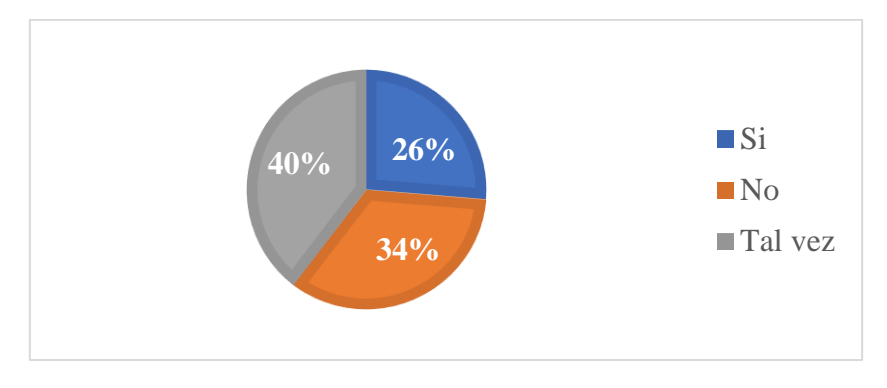

**Ilustración 7.** *Opinión de adquisición de simuladores por parte de estudiantes*

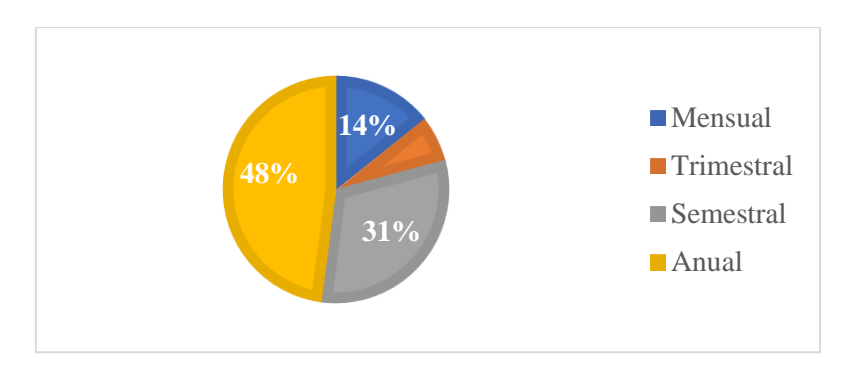

**Ilustración 8.** *Vigencia de licencia de un simulador*

Según los datos de la Tabla 4, el 25% de los docentes y el 26% de estudiantes estarían interesados en adquirir una licencia de laboratorios virtuales de bioquímica y microbiología. Además, el 58% de docentes y el 40% de estudiantes estarían dispuestos a adquirirla siempre y cuando este cumpla con sus necesidades de potencializar la parte práctica, sea accesible y asequible.

| <b>Detalle</b>     | Número de encuestas | Porcentaje $(\% )$ |  |  |  |  |  |
|--------------------|---------------------|--------------------|--|--|--|--|--|
|                    | <b>Docentes</b>     |                    |  |  |  |  |  |
| Si                 | 3                   | 25                 |  |  |  |  |  |
| N <sub>o</sub>     | $\overline{2}$      | 17                 |  |  |  |  |  |
| Tal vez            | 7                   | 58                 |  |  |  |  |  |
| <b>Total</b>       | 12                  | <b>100</b>         |  |  |  |  |  |
| <b>Estudiantes</b> |                     |                    |  |  |  |  |  |
| Si                 | 101                 | 26                 |  |  |  |  |  |
| N <sub>o</sub>     | 131                 | 34                 |  |  |  |  |  |
| Tal vez            | 152                 | 40                 |  |  |  |  |  |
| <b>Total</b>       | 384                 | 100                |  |  |  |  |  |

**Tabla 4***.* Interés por adquirir licencia de simulador

Para determinar el mercado potencial, se hizo uso de la información recopilada en las encuestas para calcular la frecuencia de compra de licencias de simuladores virtuales de laboratorio. Según Tabla 5, mayormente tiende a una frecuencia anual en ambos casos; donde se refleja un 50% y 48% respectivamente para docentes y estudiantes.

| <b>Detalle</b><br>Numero de encuestas |          | Porcentaje $(\% )$ |  |  |  |  |  |
|---------------------------------------|----------|--------------------|--|--|--|--|--|
| <b>Docentes</b>                       |          |                    |  |  |  |  |  |
| Mensual                               | 1        | 8                  |  |  |  |  |  |
| Trimestral                            | $\Omega$ | $\mathbf{\Omega}$  |  |  |  |  |  |
| Semestral                             | 5        | 42                 |  |  |  |  |  |
| Anual                                 | 6        | 50                 |  |  |  |  |  |
| <b>Total</b>                          | 12       | 100                |  |  |  |  |  |
| <b>Estudiantes</b>                    |          |                    |  |  |  |  |  |
| Mensual                               | 55       | 14                 |  |  |  |  |  |
| Trimestral                            | 25       | 7                  |  |  |  |  |  |
| Semestral                             | 120      | 31                 |  |  |  |  |  |
| Anual                                 | 184      | 48                 |  |  |  |  |  |
| Total                                 | 384      | <b>100</b>         |  |  |  |  |  |

**Tabla 5.** Frecuencia para adquisición de licencias de simuladores

La estimación de la demanda, Tabla 6 se calculó el número de licencias adquiridas anualmente para estudiantes y docentes, dando un total de 821.032 licencias anuales.

| <b>Frecuencia</b> | Población<br><b>Inicial</b> | Número de licencias por<br>periodo | Número de licencias<br>anualmente |
|-------------------|-----------------------------|------------------------------------|-----------------------------------|
|                   |                             | <b>Docente</b>                     |                                   |
| Mensual           | 16                          |                                    | 12                                |
| Trimestral        | 16                          | 0                                  | $\Omega$                          |
| Semestral         | 16                          | 7                                  | 14                                |
| Anual             | 16                          | 8                                  | 8                                 |
|                   | <b>Total</b>                | 34                                 |                                   |
|                   |                             | <b>Estudiantes</b>                 |                                   |
| Mensual           | 268.299                     | 37.562                             | 450.744                           |
| Trimestral        | 268.299                     | 18781                              | 75.124                            |
| Semestral         | 268.299                     | 83.173                             | 166.346                           |
| Anual             | 268.299                     | 128.784                            | 128.784                           |
|                   | <b>Total</b>                | 820.998                            |                                   |
|                   | DEMANDA TOTAL ANUAL         | 821.032                            |                                   |

**Tabla 6***.* Estimación de la demanda anual

#### *3.1.3 Proyección de la demanda*

Los datos acerca de publicación de programas informáticos son de gran relevancia para proyectar la demanda futura de los simuladores de laboratorios virtuales. Los datos publicados hacen referencia a los ingresos anuales que produce dicho sector antes mencionado debido a la dificultad del rastreo y control de recursos informáticos esenciales para el desarrollo del software (AESOFT, 2011).

Para la proyección de la demanda futura, se tomaron en cuenta los datos de crecimiento del sector en el período 2004-2009, reportada por la AESOFT (2011); los reportados para el año 2015 en AESOFT (2015) y los reportados por Datta Business Innovation (2019), para el período 2018-2019. A más de ello, se tomó en cuenta el crecimiento de la actividad "publicación de programas informáticos", para relacionarla con el desarrollo y publicación de simuladores de laboratorio, reportados en AESOFT (2015) para los años 2009 y 2015.

| Año               | Ingreso total del sector<br>software (Millones USD) | Ingreso total actividad: publicación de<br>programas informáticos (Millones USD) |
|-------------------|-----------------------------------------------------|----------------------------------------------------------------------------------|
| 2004a             | 94,51                                               | 4,25                                                                             |
| 2005a             | 102,56                                              | 4,62                                                                             |
| 2006a             | 132,17                                              | 5,95                                                                             |
| 2007a             | 140,79                                              | 6,34                                                                             |
| 2008 <sub>a</sub> | 201,15                                              | 9,05                                                                             |
| $2009_a$          | 259,95                                              | 10,40                                                                            |
| 2015 <sub>b</sub> | 489,90                                              | 23,20                                                                            |
| 2017c             | 5675,90                                             | 255,42                                                                           |
| 2018c             | 6100,10                                             | 574,50                                                                           |

**Tabla 7.** Ingresos anuales sector software-Ecuador

**Fuente:** a (AESOFT, 2011)**;** b (AESOFT, 2015); c (Datta Business Innovation, 2019).

En la Tabla 8, se visualiza la proyección del crecimiento de la demanda para los próximos 7 años con base a los últimos datos referenciales reportados. El cómputo de la demanda futura se realizó por el método de mínimos cuadrados (Anexo B1).

| Año  | Demanda futura ingresos por programas publicados (Millones USD) |
|------|-----------------------------------------------------------------|
| 2022 | 280,90                                                          |
| 2023 | 298,60                                                          |
| 2024 | 316,20                                                          |
| 2025 | 333,90                                                          |
| 2026 | 351,60                                                          |
| 2027 | 369,30                                                          |
| 2028 | 387,00                                                          |

**Tabla 8.** Proyección de la demanda para 7 años

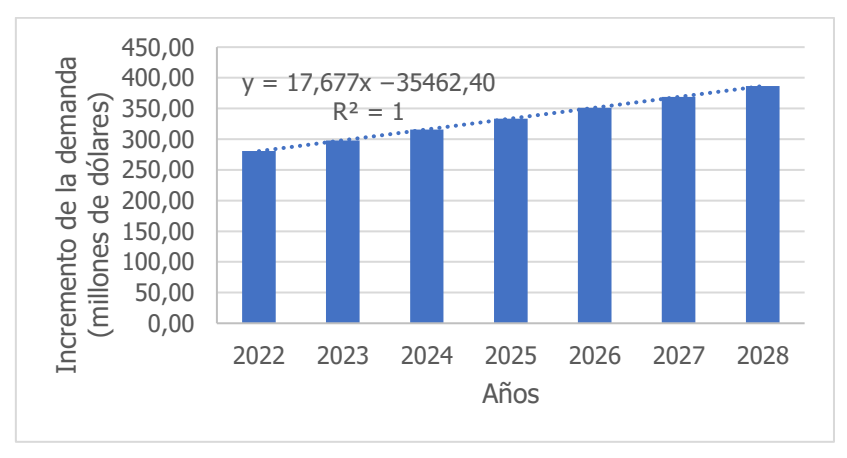

**Ilustración 9.** *Proyección de la demanda futura*

### *3.1.4 Análisis de la oferta*

#### *Cuantificación de la oferta*

Es conocido que la cantidad de usuarios simultáneos que puede alojar un sitio web depende de la optimización de este, a más del ambiente hosting que se ha contratado, lo cual repercute en la cantidad de personas que pueden acceder al recurso que se desea usar (Recalde, 2019). Sin embargo, se puede inferir la cantidad de licencias disponibles en el mercado gracias al análisis de los usuarios registrados en los sitios web de algunos de los principales proveedores de este servicio.

| <b>Proveedor</b> | Año de<br>lanzamiento | Costo promedio de la<br>licencia | Cantidad de usuarios<br>registrados |
|------------------|-----------------------|----------------------------------|-------------------------------------|
| CloudLabs        | 2016                  | \$3,00                           | $+650.000$                          |
| Labster          | 2013                  | \$10,00                          | $+3'000.000$                        |
| Praxilabs        |                       | \$10,00                          | $+6.000$                            |
| <b>TOTAL</b>     |                       |                                  | $+3,656,000$                        |

**Tabla 9***.* Cantidad de usuarios registrados por proveedor

### *3.1.5 Proyección de la oferta*

Se realizó tomando como referencia el ingreso promedio generado actualmente, la aparición de los proveedores del servicio a través del tiempo y un crecimiento lineal de los ingresos de estos.

| <b>Proveedor</b> | Costo promedio de la<br>licencia | Cantidad de usuarios<br>registrados | <b>Ingresos totales</b><br>(Millones USD) |  |  |
|------------------|----------------------------------|-------------------------------------|-------------------------------------------|--|--|
| CloudLabs        | \$3,00                           | $+650.000$                          | 1,96                                      |  |  |
| Labster          | \$10,00                          | $+3'000.000$                        | 30                                        |  |  |
| Praxilabs        | \$10,00                          | $+6.000$                            | 0,06                                      |  |  |
|                  | <b>TOTAL</b>                     |                                     |                                           |  |  |

**Tabla 10***.* Ingresos actuales de los proveedores de servicio

| Año  | <b>LABSTER</b> | <b>PRAXILABS</b> | <b>CLOUDLABS</b> | <b>Total</b> |
|------|----------------|------------------|------------------|--------------|
| 2013 | 29,88          |                  |                  | 29,88        |
| 2014 | 29,89          |                  |                  | 29,89        |
| 2015 | 29,91          |                  |                  | 29,91        |
| 2016 | 29,93          |                  | 1,95             | 31,88        |
| 2017 | 29,94          |                  | 1,96             | 31,90        |
| 2018 | 29,96          |                  | 1,96             | 31,92        |
| 2019 | 29,97          |                  | 1,96             | 31,93        |
| 2020 | 29,99          |                  | 1,96             | 31,95        |
| 2021 | 30,00          | 0,06             | 1,96             | 32,02        |

**Tabla 11.** Historial ingresos de los proveedores de servicio

En la Tabla 12, se proyectó un crecimiento de la oferta para los próximos 7 años con base a los últimos datos referenciales reportados. El cómputo de la oferta futura se realizó por el método de mínimos cuadrados (Anexo B2).

| Año  | Oferta futura de licencias de laboratorios virtuales (Millones |
|------|----------------------------------------------------------------|
|      | USD)                                                           |
| 2022 | 32,89                                                          |
| 2023 | 33,21                                                          |
| 2024 | 33,52                                                          |
| 2025 | 33,83                                                          |
| 2026 | 34,15                                                          |
| 2027 | 34,46                                                          |
| 2028 | 34,77                                                          |

**Tabla 12.** Proyección de oferta 7 años

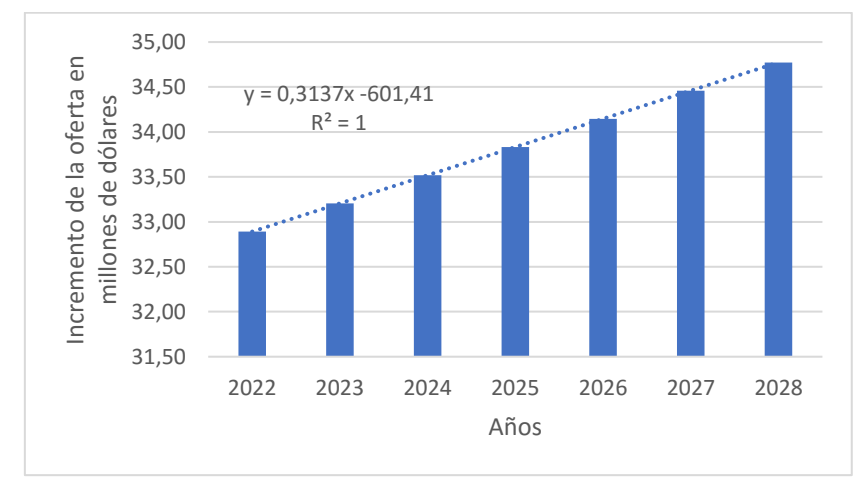

**Ilustración 10.** *Proyección de la oferta*

#### *3.1.6 Análisis de la competencia*

Los simuladores de laboratorio virtuales han sido una herramienta educativa muy útil para fortalecer y potencializar la parte práctica en disciplinas como bioquímica y microbiología. En el mercado existen varias empresas que se dedican a la comercialización de simuladores de laboratorios virtuales que se encuentran distribuidos a nivel mundial. Actualmente en el Ecuador, existen 265 empresas que se dedican al desarrollo de software según la AESOFT ( (Rivera, 2015); sin embargo, ninguna de ellas registra actividad para el desarrollo de laboratorios virtual.

Por otra parte, Tungurahua no cuenta con empresas con participación en desarrollo de software en el ámbito educativo. De este punto de vista, se detalla (Tabla 13) las empresas que son una amenaza para la comercialización de los laboratorios virtuales en el país.

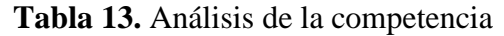

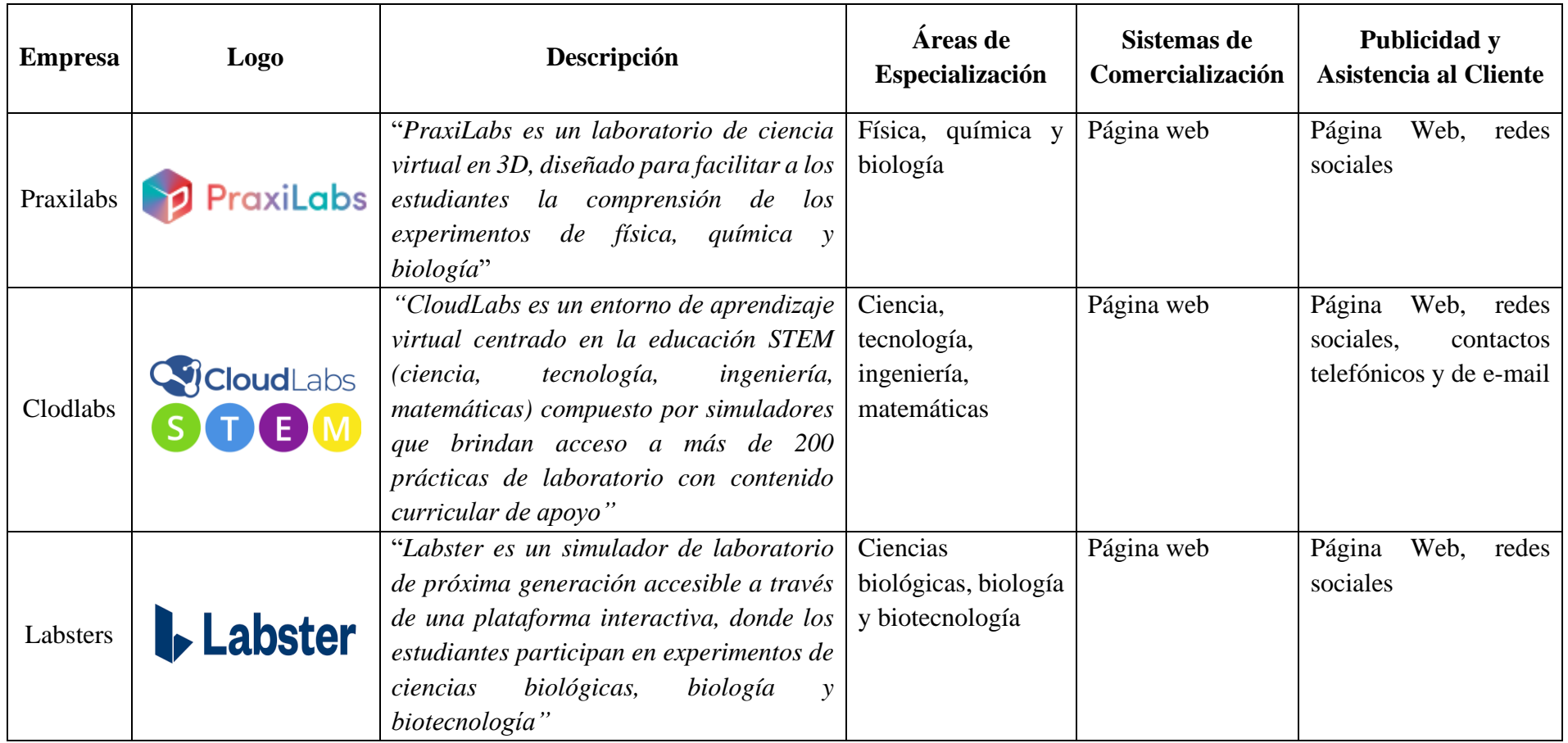

#### *3.1.7 Análisis del precio*

El precio de un producto depende del enfoque que se le dé al mismo, pudiendo ser abordado desde el punto de vista del mercado o del consumidor (Navarro, 2017).

Con base a la pregunta 15 de la encuesta aplicadas a docentes (Anexo A3) y pregunta 14 de la encueta aplica a estudiantes (Anexo A4), resultados de la encuesta propuesta demostraron que el 42% y 48% respectivamente de los encuestados concuerdan en el pago de \$5,00 USD mensuales por la licencia de un simulador de prácticas de laboratorio (Ilustración 11 y 12). Además, se tomó en cuenta los principales precios de los competidores a fin de estimar si se encuentra dentro del rango de precios ofertados por los mismos.

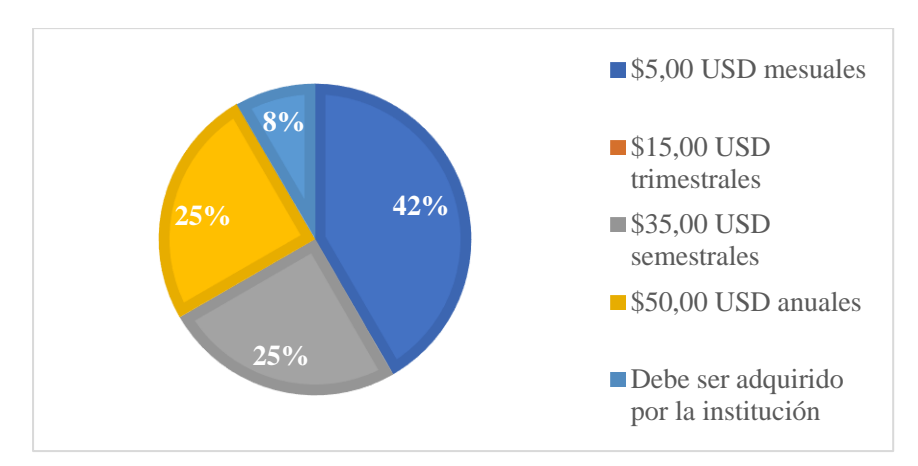

**Ilustración 11***. Consideración de costo de la licencia de los simuladores virtuales de laboratorio (docentes)*

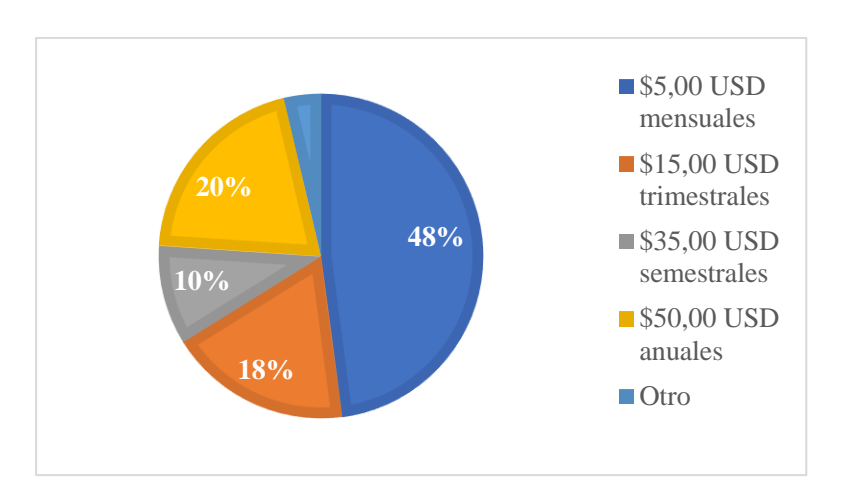

**Ilustración 12***. Consideración del costo de la licencia de los simuladores virtuales de laboratorio*

Actualmente, existen varias empresas que se dedican al desarrollo de software en áreas educativas que brindan sus servicios a un rango de precio desde \$3,00 hasta-\$20,00 por una licencia de acceso mensual (Tabla 14).

| <b>Empresa</b> | <b>Precio Mensual</b><br>(USD) | <b>Simulaciones</b><br><b>Disponibles</b> | <b>Consideraciones</b>                 |  |  |
|----------------|--------------------------------|-------------------------------------------|----------------------------------------|--|--|
| CloudLabs      | \$3,00                         | $+390$                                    | A partir de 100 estudiantes, caso      |  |  |
|                |                                |                                           | contrario costo es igual a \$10,00 USD |  |  |
|                | $$2,00-$20,00$                 | 8                                         | Precio por adquisición de licencias    |  |  |
| Labster        |                                |                                           | toda la universidad, caso<br>para      |  |  |
|                |                                |                                           | contrario costo es igual a \$49,00 USD |  |  |
| Praxilabs      | $$10,00 - $16,00$              |                                           | Dependiendo del paquete que se         |  |  |
|                |                                | 14                                        | desee adquirir                         |  |  |

**Tabla 14.** Precios de la competencia

Para establecer el precio de los simuladores virtuales de laboratorio se tomó en cuenta los costos de desarrollo de este; así mismo, se determinó con base al valor referencial de la competencia para lograr ser una empresa atractiva y competitiva en el mercado. Se decidió fijar el precio en \$5,00 USD para una suscripción mensual; además, se oferta un gestor de aulas en \$100,00 USD y finalmente un paquete anual con un valor de \$50,00 USD, donde se incluyen todas las prácticas del curso.

## *3.1.8 Estrategia de marketing y publicidad*

La estrategia de marketing tuvo como base el marketing digital, mismo que permite adaptarse y actualizarse constantemente al mundo digitalizado con el fin de ir a la par con los avances de la tecnología. Con esta finalidad se proponen varias herramientas, de entre los cuales destacan los perfiles sociales, que propone la creación de una comunidad para fidelizarlos con la marca. Es necesario conocer las redes sociales más usadas por los usuarios de un producto con el fin de determinar la estrategia más adecuada (Llano, 2019).

Se sabe que las redes sociales en donde se concentra la comunidad de usuarios del producto es mayoritariamente Facebook, por lo que se enfocarán los esfuerzos en la administración de una página empresarial en dicha red social, con una frecuencia de posteo semanal y publicando contenido de noticias relevantes en el ámbito científico acorde a las prácticas simuladas y haciendo *streaming* y directos como innovación a la estrategia de la competencia con la finalidad de tener una relación más estrecha con los clientes.

La creación de una página web se hace menester que los usuarios tengan más información sobre el producto y la empresa. El diseño de esta debe ser agradable y cómoda para el usuario, y debe transmitir un mensaje claro y contenido de calidad con la finalidad de retener a los usuarios y generar tráfico en la página web. A más de ello, se deben colgar maneras de contactar a los administradores con el fin de solventar las dudas que puedan llegar a generarse de una manera más personal (Llano, 2019).

#### *3.1.9 Estrategia de distribución*

Los canales de distribución hacen referencia a los medios empleados para que el producto o servicio llegue desde el proveedor al consumidor final. Estos pueden ser directos, cuando es la propia empresa la encargada de hacer llegar a su producto al consumidor final e indirectos cuando la distribución es mediada por empresas ajenas a la productora (Giner, 2019).

Para el caso de las simulaciones de laboratorio, se aplicará la distribución directa, dado que el producto estará colgado en el sitio web de la empresa, donde el usuario deberá ingresar para hacer uso de estas; y la distribución indirecta haciendo uso de las tiendas de aplicaciones Play Store y App Store.

### **3.2 Estudio técnico**

#### *3.2.1 Localización y distribución de la empresa*

#### *Macro localización*

Para la macro localización, se utilizó el método cualitativo por puntos, donde los principales factores determinantes para luego asignarles valores de peso relativo para luego seleccionar la localización con mayor puntaje (Corillo Machicado & Gutierrez Quiroga, 2016). Para ello se tomó en cuenta las siguientes características:

#### • **Proximidad a consumidores y usuarios**

La proximidad a consumidores y usuarios constituye un elemento crucial a la hora de interactuar con estos, ofreciéndoles la posibilidad de acercarse a las instalaciones para realizar cualquier requerimiento de manera personal.

### • **Disponibilidad de infraestructura**

La disponibilidad de infraestructura ya existente reduce de manera significativa la inversión inicial requerida para la puesta en marcha del proyecto.

### • **Costo de arrendamiento**

El costo de arrendamiento de la infraestructura aumenta los costos de funcionamiento en caso de no poseer una infraestructura ya existente. Este puede aumentar o disminuir de acuerdo con la ciudad en la que se planea arrendar, la micro localización dentro la misma, entre otras.

## • **Disponibilidad de personal técnico**

El personal técnico es un factor necesario para el desarrollo de las actividades clave para el funcionamiento del proyecto, por lo que su disponibilidad es un factor decisivo a la hora de localizarlo.

## • **Factores ambientales**

Las condiciones ambientales de la localización repercuten factores como la caída de servicios básicos, los niveles de ruido y sus repercusiones a nivel psicológico, percepción de olores desagradables, entre otros.

## • **Planes de desarrollo urbanístico**

Los planes de desarrollo urbanístico ayudan a mejorar la reputación de la ciudad, atrayendo a potenciales consumidores, aumentando la plusvalía del terreno, mejorando las condiciones ambientales, etc.

El valor de importancia relativa designado a cada factor fue el siguiente:

- Proximidad a consumidores y usuarios  $(0,25)$
- Disponibilidad de terrenos (0,25)
- Costo de terreno (0,25)
- Disponibilidad de personal técnico (0,10)
- Factores ambientales (0,10)
- Planes de desarrollo urbanístico (0,05)

La escala ocupada para ponderar cada factor fue de 1-10 para cada uno de los parámetros. Las ciudades tentativas para la localización de la planta fueron Quito, Ambato y Cuenca debido a que constituyen centros urbanos de gran importancia a nivel nacional.

| Ciudad | ಡ<br>consumidores<br>Proximidad<br>usuarios | infraestructura<br>Disponibilidad<br>$\mathbf{e}$ | arrendamiento<br>Costo de | Disponibilidad de<br>técnico<br>personal | ambientales<br>Factores | desarrollo<br>Planes de<br>urbanístic |
|--------|---------------------------------------------|---------------------------------------------------|---------------------------|------------------------------------------|-------------------------|---------------------------------------|
| Ambato | 9                                           | 10                                                | 8                         | 10                                       | 8                       | 8                                     |
| Quito  | 8                                           |                                                   | 6                         | 10                                       | 6                       | 10                                    |
| Cuenca | 5                                           |                                                   | 7                         | 10                                       |                         | 10                                    |

**Tabla 15.** Ponderaciones de los factores para macro localización

**Nota:** Ponderación 1-10, donde uno es la ponderación más baja y 10 la más alta de acuerdo.

**Tabla 16.** Adaptación de ponderaciones a valor de importancia relativa

| Ciudad | ⋗<br>$\mathbf{\overline{a}}$<br>consumidores<br>Proximidad<br>usuarios | Disponibilidad<br>infraestructura<br>$\mathbf{e}$ | arrendamiento<br>Costo de | Disponibilidad de<br>personal técnico | ambientales<br>Factores | urbanístico<br>desarrollo<br>Planes de | Total |
|--------|------------------------------------------------------------------------|---------------------------------------------------|---------------------------|---------------------------------------|-------------------------|----------------------------------------|-------|
| Ambato | 2,25                                                                   | 2,5                                               | $\overline{2}$            | 1                                     | 0,8                     | 0,4                                    | 8,95  |
| Quito  | $\overline{2}$                                                         | 0,25                                              | 1,5                       | 1                                     | 0,6                     | 0,5                                    | 5,85  |
| Cuenca | 1,25                                                                   | 0,25                                              | 1,75                      |                                       | 0,7                     | 0,5                                    | 5,45  |

**Nota:** La adaptación de ponderaciones se la realizó multiplicando la ponderación asignada por el valor de

importancia relativa de cada factor.

Se determinó entonces que la mejor localización para la planta es en Ambato, provincia de Tungurahua (Ilustración 13)

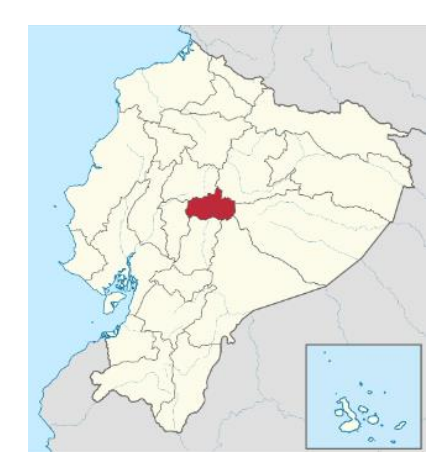

**Ilustración 13.** *Macro localización de la empresa*

#### *Micro localización*

Para la micro localización se realizó el método de Brown-Gibson, mismo que combina factores objetivos (posibles de cuantificar en cuanto a costos) y subjetivos para lograr una localización conveniente (Cardona, 2005), tomando en cuenta la medida de preferencia de localización (MPL), misma que se define como:

$$
MPL = K * (FOi) + (1 - K) * (FSi)
$$

Donde:

 $K =$ constante de cuantificación (a decisión del evaluador) FOi = Factores Objetivos FSi = Factores Subjetivos

Para ello se tomó en cuenta dos instalaciones ubicadas en la ciudad de Ambato, provincia de Tungurahua: la primera una localización propia ubicada en la Av. Araujo y calle Manuela Cañizares (A); y la segunda ubicada en el centro comercial Caracol, ubicada en la Av. Guaytambos y Montalvo (B). Los factores objetivos se determinaron por los costos fijos de cada una de las localidades, siendo estos los de los servicios básicos y arriendo del local comercial.

**Tabla 17***.* Costos fijos aproximados en dólares

|          |                              | Luz   Agua   Telefonía   Internet   Alquiler |       |        | <b>Total</b> |
|----------|------------------------------|----------------------------------------------|-------|--------|--------------|
|          | $\mathbf{A}$   25,00   20,00 | 10,00                                        | 30,00 | 0.00   | 85,00        |
| $\bf{B}$ | $30,00$ 10,00                | 10,00                                        | 30,00 | 450,00 | 530,00       |

Los valores objetivos (FOi) vendrán dados por la expresión:

$$
F0i = \frac{\frac{1}{ci}}{\sum_{ci} \frac{1}{ci}}
$$

|   | <b>Total</b> | 1/Cf   | FOi             |
|---|--------------|--------|-----------------|
| A | 85           |        | $0,0118$ 0.8618 |
| B | 530          | 0,0019 | 0,1382          |
|   | Total        | 0,0137 |                 |

**Tabla 18.** Obtención de valor de FOi

Los valores subjetivos consideraran los temas de seguridad, nivel socioeconómico del lugar y predisposición a ubicarse en el lugar y vendrá calculado por la expresión:

$$
FSi = \sum Rij * Wj
$$

Donde:

Wj = índice de importancia relativa

| Factor               | Indice de importancia |
|----------------------|-----------------------|
| Seguridad            | 0,3333                |
| Nivel socioeconómico | 0,3333                |
| Predisposición       | 0,3333                |
| <b>Total</b>         |                       |

**Tabla 19.** Determinación del índice de importancia relativa (Wj)

**Tabla 20***.*Determinación del índice Rij

| <b>Factor</b> |  |             |   | Seguridad | Nivel socioeconómico |             |                |        | Predisposición |   |   |        |
|---------------|--|-------------|---|-----------|----------------------|-------------|----------------|--------|----------------|---|---|--------|
| Localización  |  | $\mathbf C$ | S | Rij       |                      | $\mathbf C$ | S              | Rij    | $\mathbf C$    |   | S | Rij    |
| А             |  |             |   | 0,5000    |                      |             |                | 0,3333 |                |   | 2 | 0,6667 |
| B             |  |             | ി | 0,5000    |                      |             | $\overline{2}$ | 0,6667 |                |   |   | 0,3333 |
| <b>Total</b>  |  |             | 4 |           | <b>Total</b><br>3    |             |                |        | <b>Total</b>   | 3 |   |        |

**L: Localización; C: Comparación; S: Suma**

**Nota:** Los valores comparación fueron asignados en un rango de 0-1 conforme a la opinión de los autores, siendo:  $0 =$  inconforme con el criterio en la localización; y  $1 =$  conforme con el criterio en la localización

Para el cálculo del índice de importancia relativa, se construyeron matrices y se multiplicó de la siguiente manera:

$$
\text{FSi} = \begin{pmatrix} 0.5 & 0.3333 & 0.6667 \\ 0.5 & 0.6667 & 0.3333 \end{pmatrix} \begin{pmatrix} 0.3333 \\ 0.3333 \\ 0.3333 \end{pmatrix}
$$
\n
$$
\text{FSi} = \begin{pmatrix} 0.49995 \\ 0.49995 \end{pmatrix}
$$

Entonces, el índice de importancia relativa para A y B es igual a 0.49995.

El valor de K será igual a 0,5 para dar igual prioridad a los valores objetivos, por lo que el cálculo de preferencia de localización será:

$$
MPLA = 0.5 * (0.8618) + (1 - 0.5) * (0.49995) = 0.6809
$$
  

$$
MPLB = 0.5 * (0.1382) + (1 - 0.5) * (0.49995) = 0.3191
$$

Por lo que se eligió la locación ubicada en la Av. Araujo y calle Manuela Cañizares como el sitio ideal para las instalaciones. Coordenadas 1°14'08.0"S 78°37'33.3"W.

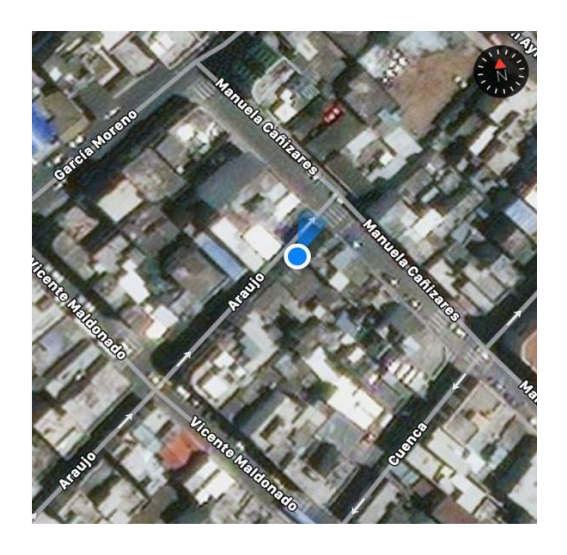

**Ilustración 14.** *Micro localización del proyecto*

#### *Distribución de la empresa*

La distribución de la planta ubicada en la Araujo y Manuela Cañizares cuenta con una infraestructura civil de 124,19 m<sup>2</sup> de construcción y consta de 2 plantas, ubicada en la zona centro de la ciudad de Ambato. A continuación, se determinará el área de los departamentos para la ejecución del proyecto y su distribución en un layout.

| <b>Planta</b> | Área           | Departamento       | $\hat{A}$ rea m <sup>2</sup> |
|---------------|----------------|--------------------|------------------------------|
| Baja          | Garaje         | Estacionamiento    | 75,01                        |
|               | Auxiliar       | Asistente General  | 14,61                        |
|               | Sanitarios     | Baño               | 5,17                         |
|               |                | Gerencia General   | 12,50                        |
| Alta          | Administrativa | Marketing y Ventas | 10,55                        |
|               |                | Sala de Reuniones  | 15,69                        |
|               | Desarrollo     | Sistemas           | 11,56                        |
|               |                | Diseño multimedia  | 10,95                        |

**Tabla 21***.* Distribución de la infraestructura

**Nota:** El espacio o área restante conlleva los pasillos, área de gradas y paredes.

- **Garaje:** Planta baja de 75,01m<sup>2</sup> es destinada para el estacionamiento de vehículos por parte de los trabajadores de la empresa y usuarios, con el fin de mantener a salvo los vehículos de transporte.
- **Oficinas Administrativas:** se establece un área para: gerencial general de 12,50 m<sup>2</sup>, espacio suficiente para el desarrollo de actividades gerenciales; un área de 10,55 m<sup>2</sup> para marketing y ventas para el control, evaluación y comercialización del servicio (simulador) y un espacio de sala de juntas de  $15,69 \text{ m}^2$  donde se llevará a cabo actividades de socialización del producto a los usuarios, reuniones y juntas de socios.
- **Oficinas de Desarrollo:** Según las actividades que se ejecutan en el proyecto las actividades de desarrollo son de vital importancia para la ejecución del proyecto, por este motivo es necesario la relación y flujo de información entre los departamentos de: sistemas y diseñó multimedia de 11,56 y 10,95 m<sup>2</sup> respectivamente.
- **Oficinas Auxiliares:** Oficina auxiliar para albergar al asistente general el cual desempeña múltiples funciones como colaborador dentro de la empresa. el área contempla 14,61 m<sup>2</sup> y se localiza en la planta baja.

La distribución de los 8 departamentos de la empresa de índole tecnológica se valoró mediante el método Systematic Layout Planning (SLP) tomando en cuenta los criterios de ponderación por medio de la importancia y tipo de flujo dentro de la empresa (Tabla 3).

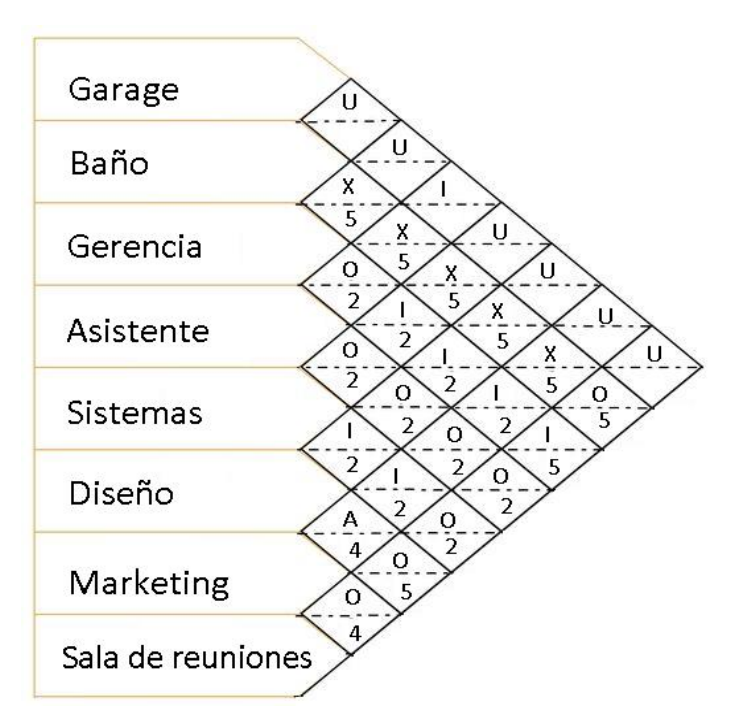

**Ilustración 15***.* Método de correlación de departamentos

Con la utilización del software informático de dibujo llamado AutoCAD (Anexos E1, E2 y E3), se realizó un layout de la distribución óptima de los diferentes departamentos de la empresa con base en el método SPL (Ilustración 15) para cumplir con las necesidades y requerimientos de la organización.

### *3.2.2 Pruebas de calidad*

#### *Validación de fidelidad y satisfacción*

Para la validación de fidelidad y satisfacción del storyboard de los simuladores de laboratorios virtuales de microbiología y bioquímica se realizó mediante una entrevista (Anexo C2) diseñada para 7 participantes: un docente para bioquímica, un docente para microbiología y 5 estudiantes que evaluaron ambos simuladores para calificar parámetros de diseño de metodologías y artes visuales o gráficas, los cuales son importantes para generar una buen resultado y experiencia al momento de usar un simulador de laboratorios virtuales.

Para el área de bioquímica se analizó el storyboard de identificación cualitativa de proteínas (Anexo D1). El docente y los 5 estudiantes examinaron la metodología implementada para dicha práctica. Al finalizar la entrevista se procedió a los cálculos de media de las ponderaciones según la escala de Likert, dando como resultado un valor de 4,0 (Tabla 22); de este modo de aprobó y validó la fidelidad y satisfacción de la metodología implementada para el área de bioquímica.

| Ítem            |           |   | Ponderación | Promedio |   |   |     |
|-----------------|-----------|---|-------------|----------|---|---|-----|
|                 | D         | E | Е           | E        | E | E |     |
| Pregunta 1      | 3         |   | 3           |          |   | 3 | 3,5 |
| Pregunta 2      | 4         | 5 |             |          | 5 |   | 4,3 |
| Pregunta 3      |           |   |             | 5        |   |   | 4,1 |
| Pregunta 4      | 4         |   |             |          |   |   | 4,0 |
| Pregunta 5      |           |   |             |          |   |   | 4,0 |
| <b>PROMEDIO</b> | $\bf 4.0$ |   |             |          |   |   |     |

**Tabla 22.** Ponderación prueba de validación de fidelidad-Bioquímica

**D: Docente; E: Estudiante**

Del mismo modo, para el área de microbiología se observó el storyboard de pruebas de sensibilidad microbiana-Antibiogramas (Anexo D2). El catedrático y los 5 estudiantes observaron exhaustivamente la metodología diseñada para la práctica. Al concluir la entrevista se calculó la media de las ponderaciones asignadas a cada pregunta del cuestionario (Tabla 23). El valor resultante fue de 4,2; es decir, la metodología de microbiología cumple con la prueba de fidelidad y satisfacción.

| Ítem            |     |   | Ponderación | <b>Promedio</b> |   |   |     |
|-----------------|-----|---|-------------|-----------------|---|---|-----|
|                 | D   | E | E           | E               | E | E |     |
| Pregunta 1      | 3   | 4 | 4           | 4               | 3 | 4 | 3,6 |
| Pregunta 2      | 4   | 4 | 5           | 5               | 4 | 4 | 4,3 |
| Pregunta 3      | 4   | 4 | 5           | 4               | 4 | 5 | 4,3 |
| Pregunta 4      | 4   | 5 | 5           | 4               | 4 | 4 | 4,3 |
| Pregunta 5      | 5   | 4 | 5           | 4               | 4 | 5 | 4,5 |
| <b>PROMEDIO</b> | 4,2 |   |             |                 |   |   |     |

**Tabla 23.** Ponderación prueba de validación de fidelidad-Microbiología

**D: Docente; E: Estudiante**

### *Pruebas de usabilidad y funcionalidad*

El informe de usabilidad y funcionalidad (Anexo C3) donde se evaluó parámetros informáticos de un software de carácter comercial, basada en la normativa ISO/IEC 9126 y compuesta por 25 ítems. Se determinó que el software es un proyecto aprobado debido a que cumple con gran medida con todos los parámetros de evaluación.

#### *3.2.3 Especificación del producto*

### *Descripción de paquetes*

Se detalló las diferentes temáticas de los simuladores de laboratorio de microbiología y bioquímica con base en las mallas curriculares de carreras afines a las biociencias dentro de las 4 universidades de la provincia de Tungurahua. Dentro del análisis (Tabla 24 y 25) se especificó el curso, temática y los nombres de las prácticas que se podrán realizar por medio de los simuladores virtuales de bioquímica y microbiología.

| <b>TEMÁTICA</b>                                                                                                    | <b>NOMBRE DE LA PRACTICAS</b>                           |  |  |  |  |  |
|----------------------------------------------------------------------------------------------------|---------------------------------------------------------|--|--|--|--|--|
|                                                                                                    | Preparación de medios de cultivo                        |  |  |  |  |  |
|                                                                                                    | Aislamiento de microorganismos (Estriado)               |  |  |  |  |  |
| Bases de la microbiología                                                                                                    | Tinción de Gram                                         |  |  |  |  |  |
|                                                                                                    | Pruebas bioquímicas para selección de bacterias         |  |  |  |  |  |
|                                                                                                    | Elaboración de vino                                     |  |  |  |  |  |
|                                                                                                    | Elaboración de cerveza                                  |  |  |  |  |  |
|                                                                                                    | Elaboración de vinagre                                  |  |  |  |  |  |
|                                                                                                    | Elaboración de cerveza                                  |  |  |  |  |  |
|                                                                                                    | Elaboración de queso                                    |  |  |  |  |  |
|                                                                                                    | Elaboración de yogurt                                   |  |  |  |  |  |
|                                                                                                    | Siembra y análisis de muestras de orina                 |  |  |  |  |  |
|                                                                                                    | Análisis cualitativo de mucosa faríngea                 |  |  |  |  |  |
|                                                                                                    | Análisis coproparasitario                               |  |  |  |  |  |
|                                                                                                    | Pruebas de sensibilidad microbiana (Antibiogramas)      |  |  |  |  |  |
|                                                                                                    | Determinación de coliformes totales y fecales en el     |  |  |  |  |  |
|                                                                                                    | agua.                                                   |  |  |  |  |  |
|                                                                                                    | Recuento y caracterización de hongos en el suelo        |  |  |  |  |  |
|                                                                                                    | Aislamiento de hongos endófitos                         |  |  |  |  |  |
|                                                                                                    | Aislamiento<br>microorganismos<br>de<br>fijadores<br>de |  |  |  |  |  |
|                                                                                                    | nitrógeno                                               |  |  |  |  |  |
|                                                                                                    | Obtención, purificación y cuantificación de ácido       |  |  |  |  |  |
|                                                                                                    | láctico                                                 |  |  |  |  |  |
|                                                                                                    | Obtención, purificación y cuantificación de ácido       |  |  |  |  |  |
|                                                                                                    | cítrico                                                 |  |  |  |  |  |
| Microbiología industrial (alimentos)<br>Microbiología clínica<br>Microbiología ambiental<br>Microbiología industrial<br>(Metabolitos) | Obtención, purificación y cuantificación de penicilina  |  |  |  |  |  |

**Tabla 24**. Descripción de paquetes de microbiología

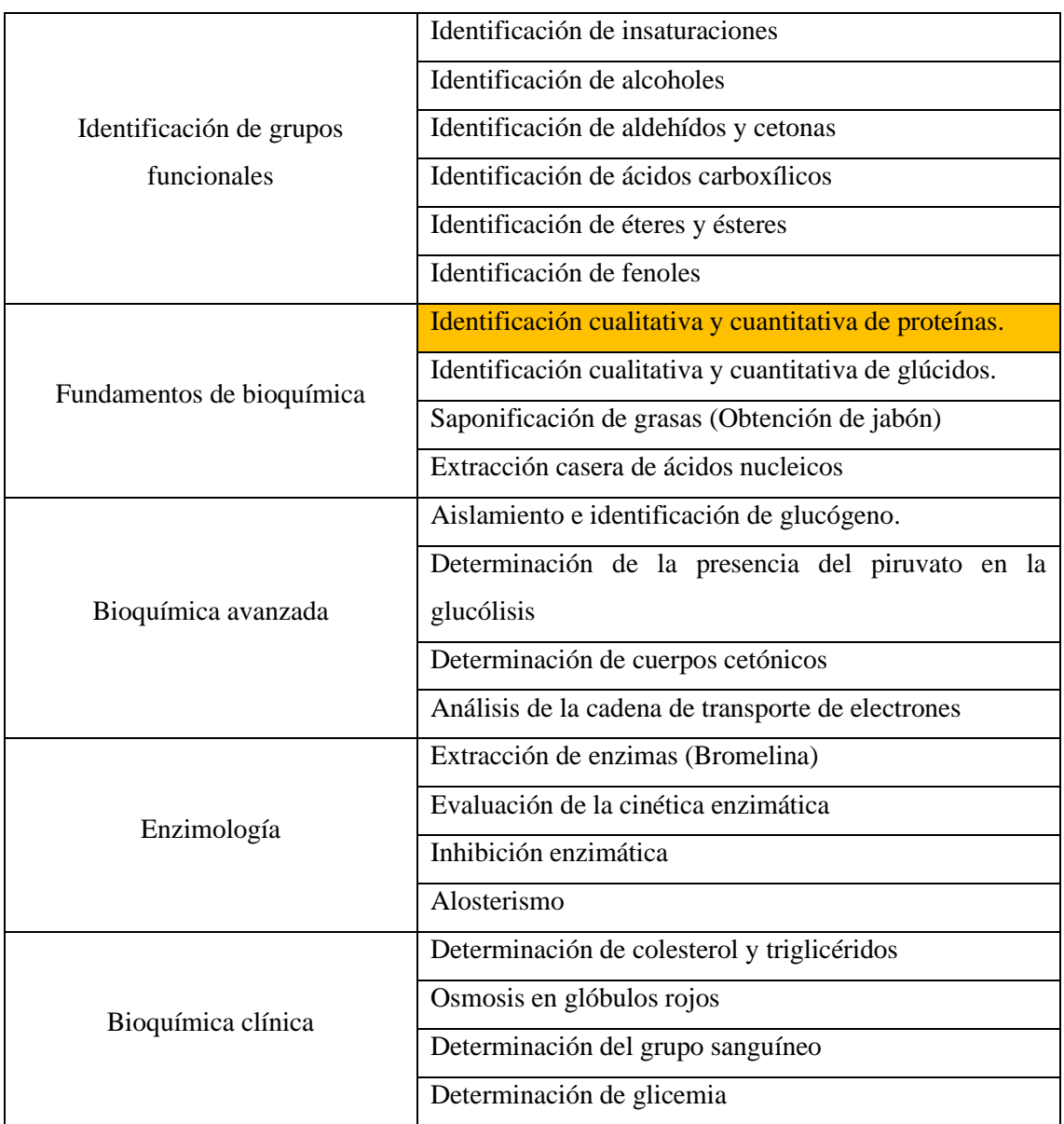

#### **Tabla 25.** Descripción de paquetes de bioquímica

## *Especificaciones de compatibilidad*

Se describió en la Tabla 26 los requerimientos y características mínimos que los ordenadores o computadoras y dispositivos móviles deben poseer para una descarga a través de App Store o Play Store de los simuladores virtuales de laboratorio de microbiología y bioquímica con el fin de ofrecer un óptimo desarrollo y ejecución del simulador con las diferentes temáticas disponibles.

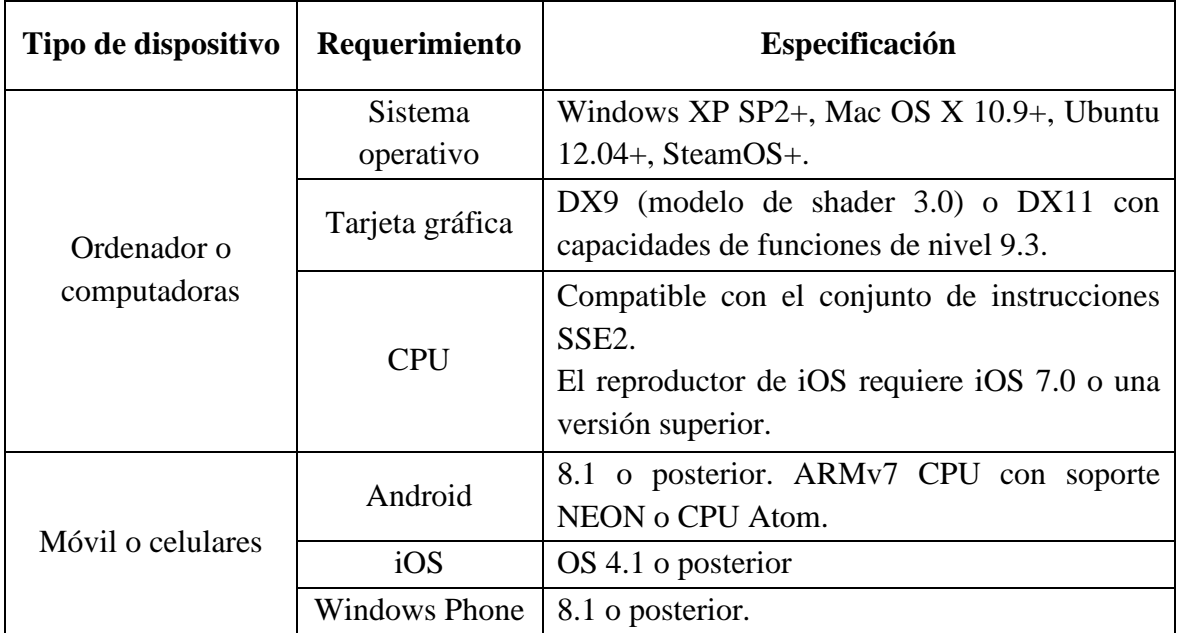

## **Tabla 26.** Especificaciones de compatibilidad

## *Ficha técnica del producto*

La ficha técnica del simulador fue desarrollada por un profesional en el área de la informática (Anexo C4). A continuación, se detalló parámetros de identificación generales para productos informáticos.

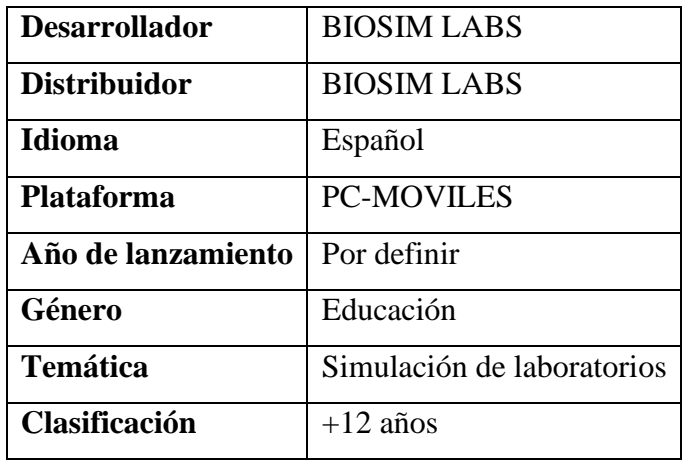

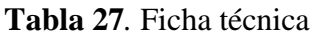

#### **3.3 Modelo organizacional**

#### *3.3.1 Identificación de la organización*

#### *Nombre*

La empresa BIOSIM-LABS, se constituye como una organización limitada, por tener como colaboradores a dos socios quienes participaran activamente en el planeamiento, desarrollo, evaluación y toma de decisiones a favor del crecimiento de esta.

El nombre seleccionado para la empresa es BIOSIM-LABS: "Bio", que hace referencia a las ramas de especialidad de la empresa con las biociencias (bioquímica y microbiología); "Sim" y "Labs" corresponde a la actividad de desarrollo de simuladores de laboratorios para la educación a la cual se dedica la empresa. El eslogan preferido fue "laboratorios virtuales", el cual ayuda a la identificación rápida y memorable del servicio que oferta BIOSIM-LABS.

### *Misión*

BIOSIM-LABS se constituye como una empresa dedicada al desarrollo y comercialización de laboratorios virtuales especializados en las áreas de bioquímica y microbiología; brindando a la comunidad educativa y al público en general la posibilidad de conocer y desarrollar habilidades que le permitan desenvolverse en aplicaciones de estas áreas.

#### *Visión*

BIOSIM-LABS se posicionará como la empresa pionera en el desarrollo de laboratorios virtuales en materia de bioquímica y microbiología, reconocida a nivel nacional e internacional por su innovación y calidad, contribuyendo al avance de la educación en estas áreas e incentivando la formación profesional dentro de éstas.

### *Valores*

La empresa BIOSIM-LABS, fomentará, promoverá y proyectará los siguientes valores que se han seleccionado en base a un análisis FODA de la empresa (Ilustración 16).

- **Responsabilidad:** en la entrega oportuna y óptimo funcionamiento de sus servicios.
- **Calidad:** en el producto final entregado a los clientes y en el servicio que se les brinda.
- **Fidelidad:** en cada uno de los laboratorios virtuales para garantizar una experiencia realista para los usuarios.
- **Compromiso:** en la innovación e investigación de protocolos modernos y de alto impacto.
- **Integridad:** en el trabajo realizado, obrando siempre con ética y moral.

## **FORTALEZAS**

- Conocimiento de necesidad de docentes y estudiantes
- Integridad en los protocolos
- Personal altamente calificado

## **OPORTUNIDADES**

- Popularización de herramiento de simulación de alta calidad
- Simuladores existentes en el mercado no cumple con la fidelidad de las metodologías

## **AMENAZAS**

- Simuladores existentes en el mercado
- Regreso paulatino a actividades presenciales

## **DEBILIDADES**

- Tiempo de desarrollo de un simuladores virtuales
- Limitado talento humano para el desarrollo informático

**Ilustración 16***. Análisis FODA*

#### *Identidad gráfica*

Se consideró la mejor opción para la realización de la identidad grafica con base al nombre de la empresa, se escogió un imaginotipo que se caracteriza por ser una combinación de imagen y texto. Por parte del diseño de la imagen se representó por una figura octagonal que contiene dentro un matraz que se asemeja a una molécula, cual es la parte más pequeña de la materia y de gran interés científico para estudios en laboratorios en campos de bioquímica y microbiología; para el texto se empleó el nombre y eslogan "BIOSIM-LAB: Laboratorios virtuales".

La selección de los colores con base a la psicología es de soporte para proyectar los valores que caracterizan a la organización y hacer de la identidad grafica un diseño atractivo y memorable al usuario. De este modo los colores fueron: verde, que representa la responsabilidad; azul, que proyecta fidelidad e integridad; naranja, que simboliza compromiso y calidad (Moore, Pearce, & Applebaum, 2010).

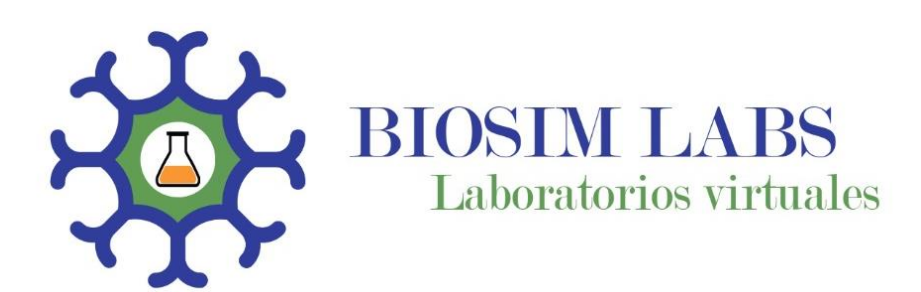

**Ilustración 17***. Identidad gráfica*

#### *Estructura organizacional*

La estructura organizacional que adaptó BIOSIM-LABS fue de tipo horizontal, misma en donde se han eliminado la mayoría de los mandos medios y la alta dirección se encuentra en contacto permanente y directo con el personal de primera línea y los clientes. Además, constituyen organizaciones flexibles en la toma de decisiones y mejora los niveles de bienestar de los trabajadores (Mejía & Casquete, 2018). A continuación, se detalló las actividades y responsabilidades de los trabajadores de la empresa (Tabla 28).

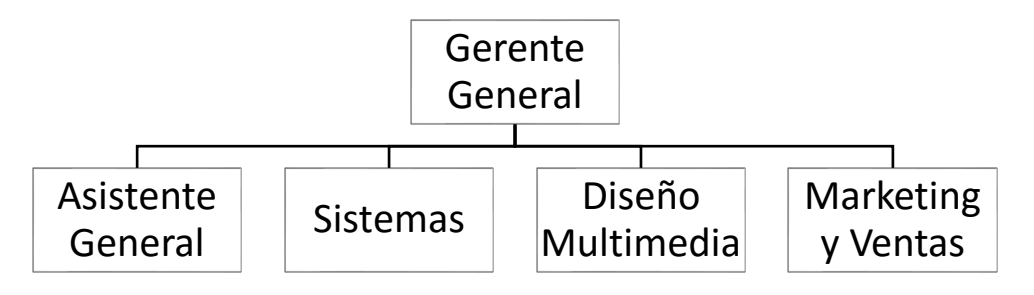

**Ilustración 18.** *Organigrama de la empresa BIOSIM-LABS*

| <b>Areas</b>      | Cargo           | <b>Responsabilidades</b>                              |
|-------------------|-----------------|-------------------------------------------------------|
|                   |                 | Dirige la empresa conforme a la demanda<br>$\bullet$  |
|                   | Gerente         | Toma de decisiones                                    |
|                   | General         | Analiza riesgos y coordina proyectos                  |
| Administrativa    |                 | Encargado de las finanzas de la empresa.<br>$\bullet$ |
|                   |                 | Diseñar campañas de marketing                         |
|                   | Marketing y     | Visitas técnicas                                      |
|                   | Ventas          | Gestión de clientes                                   |
|                   |                 | Evaluación del mercado                                |
|                   |                 | Controla las tareas de tipo tecnológico               |
|                   |                 | Dirige tareas de programación                         |
|                   |                 | Evalúa los avances conforme a normativa de            |
|                   | <b>Sistemas</b> | calidad                                               |
|                   |                 | Retroalimentación de<br>fallos<br>para                |
| Desarrollo        |                 | Mantenimiento de página Web                           |
|                   |                 | Gestión de seguridad informática                      |
|                   |                 | Diseño de interfaz grafica<br>$\bullet$               |
|                   | Diseño          | Desarrollo de laboratorios virtuales                  |
|                   | Multimedia      | Planificación del diseño publicitario                 |
|                   |                 | Control en las artes visuales                         |
|                   | Asistente       | Desarrollo de protocolos<br>$\bullet$                 |
| <b>Auxiliares</b> | General         | Estudio de tendencias científicas                     |
|                   |                 | Actualización base de datos                           |

**Tabla 28.** Funciones del personal de la empresa

### **3.4 Estudio económico**

# *3.4.1 Presupuesto de inversión inicial*

## *Activos fijos*

Son aquellas inversiones que constituyen bienes tangibles para el correcto funcionamiento de la empresa como son: construcciones y obra civil, muebles y enseres y, equipos de cómputo.

| <b>CONSTRUCCIONES Y OBRAS CIVILES</b> |            |                        |              |                |          |                |        |          |        |  |  |
|---------------------------------------|------------|------------------------|--------------|----------------|----------|----------------|--------|----------|--------|--|--|
|                                       |            | <b>PERÍODO</b>         |              |                |          |                |        |          |        |  |  |
| <b>ÍTEM</b>                           | Cantidad   | <b>Precio Unitario</b> | <b>Total</b> | <b>Inicial</b> |          | $\overline{2}$ | 3      | 4        | 5      |  |  |
| Adaptaciones eléctricas-telefónica    |            | \$500,00               | \$500,00     | \$500,00       | \$0,00   | \$0,00         | \$0,00 | \$0,00   | \$0,00 |  |  |
| Pintura                               |            | \$300,00               | \$300,00     | \$300,00       | \$0,00   | \$300,00       | \$0,00 | \$300,00 | \$0,00 |  |  |
| Enlucido de paredes                   |            | \$500,00               | \$500,00     | \$500,00       | \$0,00   | \$500,00       | \$0,00 | \$500,00 | \$0,00 |  |  |
| <b>TOTAL</b>                          | \$1.300,00 | \$0,00                 | \$800,00     | \$0,00         | \$800,00 | \$0,00         |        |          |        |  |  |

**Tabla 29***.* Inversión activos fijos-construcción y obras civiles

**Tabla 30.** Inversión activos fijos-muebles y enseres

| <b>MUEBLES Y ENSERES</b> |                |                        |              |                |          |                  |        |                  |        |  |  |  |
|--------------------------|----------------|------------------------|--------------|----------------|----------|------------------|--------|------------------|--------|--|--|--|
|                          |                | <b>ANEXOS</b>          |              | <b>PERÍODO</b> |          |                  |        |                  |        |  |  |  |
| <b>ÍTEM</b>              | Cantidad       | <b>Precio Unitario</b> | <b>Total</b> | <b>Inicial</b> |          | $\boldsymbol{2}$ | 3      | $\boldsymbol{4}$ | 5      |  |  |  |
| Estación de trabajo      | 4              | \$200,00               | \$800,00     | \$800,00       | \$0,00   | \$0,00           | \$0,00 | \$0,00           | \$0,00 |  |  |  |
| <b>Basureros</b>         | 3              | \$18,00                | \$54,00      | \$54,00        | \$0,00   | \$0,00           | \$0,00 | \$0,00           | \$0,00 |  |  |  |
| Mesa de sesiones         |                | \$623,00               | \$623,00     | \$0,00         | \$0,00   | \$623,00         | \$0,00 | \$0,00           | \$0,00 |  |  |  |
| Papeleras                | 6              | \$6,50                 | \$39,00      | \$39,00        | \$0,00   | \$0,00           | \$0,00 | \$0,00           | \$0,00 |  |  |  |
| <b>Muebles</b>           |                | \$295,00               | \$295,00     | \$0,00         | \$295,00 | \$0,00           | \$0,00 | \$0,00           | \$0,00 |  |  |  |
| <b>Sillas</b>            | $\overline{4}$ | \$26,00                | \$104,00     | \$0,00         | \$104,00 | \$0,00           | \$0,00 | \$0,00           | \$0,00 |  |  |  |
| Archivadores             | 6              | \$120,00               | \$720,00     | \$0,00         | \$720,00 | \$0,00           | \$0,00 | \$0,00           | \$0,00 |  |  |  |
|                          | \$893,00       | \$1.119,00             | \$623,00     | \$0,00         | \$0,00   | \$0,00           |        |                  |        |  |  |  |
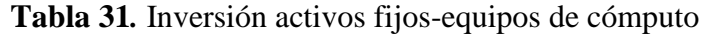

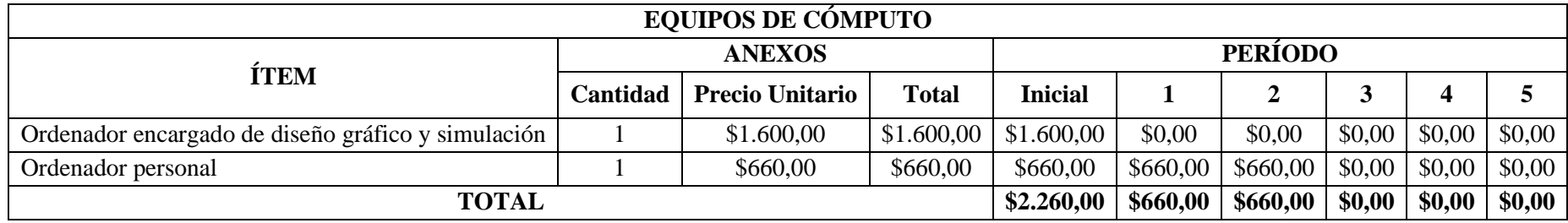

#### *Activos diferidos*

Hace referencia al activo no circulante y constituye principalmente servicios, permisos y licencias requeridos para la puesta en marcha del proyecto. También se considera un fondo para imprevisto que equivalen al 5% del total de las inversiones diferidas.

| <b>INVERSIÓN EN ACTIVOS DIFERIDOS</b> |                 |                        |              |                |        |        |        |        |        |
|---------------------------------------|-----------------|------------------------|--------------|----------------|--------|--------|--------|--------|--------|
|                                       | <b>ANEXOS</b>   |                        |              | <b>PERÍODO</b> |        |        |        |        |        |
| <b>ÍTEM</b>                           | <b>Cantidad</b> | <b>Precio unitario</b> | <b>Total</b> | <b>Inicial</b> |        | 2      |        | 4      |        |
| Gastos de constitución                |                 | \$200,00               | \$200,00     | \$200,00       | \$0,00 | \$0,00 | \$0,00 | \$0,00 | \$0,00 |
| Registro de marca                     |                 | \$100,00               | \$100,00     | \$100,00       | \$0,00 | \$0,00 | \$0,00 | \$0,00 | \$0,00 |
| Diseño preliminar de página web       |                 | \$300,00               | \$300,00     | \$300,00       | \$0,00 | \$0,00 | \$0,00 | \$0,00 | \$0,00 |
| <b>TOTAL</b>                          |                 |                        |              |                | \$0,00 | \$0,00 | \$0,00 | \$0,00 | \$0,00 |

**Tabla 32***.* Inversiones de activos diferidos

## *Capital de trabajo*

Se refiere al capital necesario para cubrir las necesidades de la empresa de manera oportuna, permitiéndole funcionar durante un determinado período de tiempo. Para el cálculo de la inversión en capital de trabajo, BIOSIM-LABS ha estimado una inversión necesaria para cubrir los costos de dos meses dando como resultado un valor de \$7.438,21 detallado en la Tabla 33.

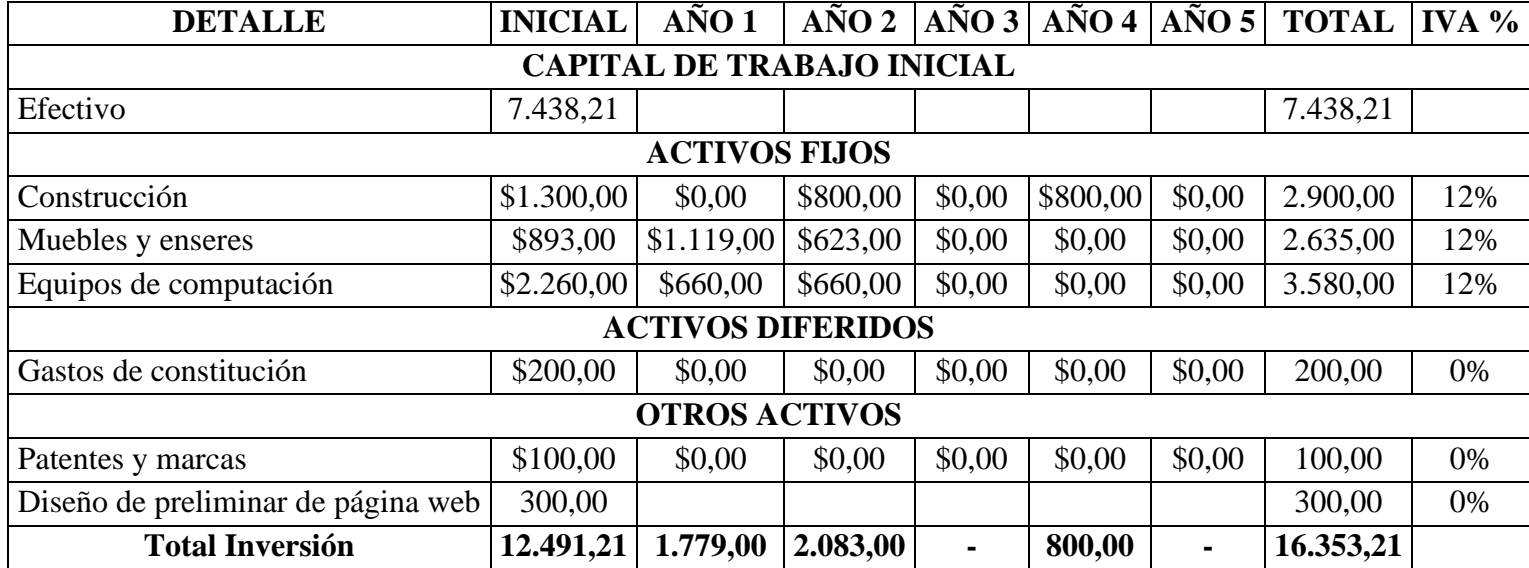

#### **Tabla 33***.* Presupuestos de inversión

#### *3.4.2 Costos*

#### *Costos directos*

Engloba los costos directamente relacionados con el proceso de desarrollado del producto o servicio final. Para BIOSIM-LABS los costos directos son: talento humano, licencias de programas y recursos informáticos.

#### *Costos indirectos*

Hace referencia a aquellos costos que no están relacionados directamente con el desarrollo del producto o servicio, pero que son indispensable para su creación, venta del producto y funcionamiento de la empresa. Dentro de ellos se detalla: servicios independientes de contabilidad y administrativos, suministros de limpieza, suministros de oficina, servicios básicos e internet, mantenimiento de equipos, gastos de publicidad y marketing.

| <b>DETALLE</b>                                 | <b>V. MENSUAL</b> | $A\tilde{N}O1$ | $A\tilde{N}O2$ | $\angle A\tilde{N}O3$ | $A\tilde{N}O$ 4 | $\angle$ AÑO 5 | IVA $%$ |
|------------------------------------------------|-------------------|----------------|----------------|-----------------------|-----------------|----------------|---------|
| G. Sueldos y bs                                | 3.355,77          | 40.269,20      | 40.269,20      | 40.269,20             | 40.269,20       | 40.269,20      |         |
| Servicios independientes                       | 20,00             | 240,00         | 240,00         | 240,00                | 240,00          | 240,00         | 12%     |
| Suministros de limpieza                        | 3,00              | 36,00          | 36,00          | 36,00                 | 36,00           | 36,00          | 12%     |
| Suministros de oficina                         | 2,00              | 24,00          | 24,00          | 24,00                 | 24,00           | 24,00          | 12%     |
| Sumatoria servicios básicos                    | 160,00            | 1.920,00       | 1.920,00       | 1.920,00              | 1.920,00        | 1.920,00       |         |
| Luz                                            | 50,00             | 600,00         | 600,00         | 600,00                | 600,00          | 600,00         |         |
| Agua                                           | 10,00             | 120,00         | 120,00         | 120,00                | 120,00          | 120,00         |         |
| Internet                                       | 100,00            | 1.200,00       | 1.200,00       | 1.200,00              | 1.200,00        | 1.200,00       | 12%     |
| Mantenimiento                                  | 8,34              | 100,08         | 100,08         | 100,08                | 100,08          | 100,08         | 12%     |
| Publicidad                                     | 50,00             | 600,00         | 600,00         | 600,00                | 600,00          | 600,00         | 12%     |
| Sumatorias licencias de programas informáticos | 120,00            | 1.440,00       | 1.440,00       | 1.440,00              | 1.440,00        | 1.440,00       |         |
| Conjunto de programas adobe                    | 80,00             | 960,00         | 960,00         | 960,00                | 960,00          | 960,00         | 12%     |
| Unity                                          | 40,00             | 480,00         | 480,00         | 480,00                | 480,00          | 480,00         | 12%     |
| Total, gastos                                  | 3.719,11          | 44.629,28      | 44.629,28      | 44.629,28             | 44.629,28       | 44.629,28      |         |

**Tabla 34***.* Resumen de costos

## *3.4.3 Balance general*

El balance general presenta la realidad financiera de la empresa, se toma en cuenta los activos, costos y el patrimonio.

| <b>DETALLE</b>                      | <b>INICIAL</b> | $A\tilde{N}O1$           | $A\tilde{N}O2$ | $A\tilde{N}O3$ | $A\tilde{N}O 4$ | $A\tilde{N}O 5$ |  |
|-------------------------------------|----------------|--------------------------|----------------|----------------|-----------------|-----------------|--|
|                                     |                | <b>ACTIVOS</b>           |                |                |                 |                 |  |
|                                     |                | <b>A. CORRIENTE</b>      |                |                |                 |                 |  |
| Efectivo                            | 6.903,85       | 11.563,83                | 15.935,77      | 23.174,77      | 30.015,76       | 38.273,86       |  |
| Iva pagado                          | 534,36         |                          |                |                |                 |                 |  |
|                                     |                | <b>ACTIVOS FIJOS</b>     |                |                |                 |                 |  |
| Construcción                        | 1.300,00       | 1.300,00                 | 2.100,00       | 2.100,00       | 2.900,00        | 2.900,00        |  |
| Dep. Acum. Construcción             |                | (65,00)                  | (130,00)       | (235,00)       | (340,00)        | (485,00)        |  |
| Muebles y enseres oficina           | 893,00         | 2.012,00                 | 2.635,00       | 2.635,00       | 2.635,00        | 2.635,00        |  |
| Dep. Acum. Muebles y enseres        |                | (89,30)                  | (290, 50)      | (554,00)       | (817,50)        | (1.081,00)      |  |
| Equipos de computación              | 2.260,00       | 2.920,00                 | 3.580,00       | 3.580,00       | 3.580,00        | 3.580,00        |  |
| Dep. Acum. Equip. De cómputo        |                | (753, 33)                | (1.726, 67)    | (2.920,00)     | (3.360,00)      | (3.580,00)      |  |
|                                     |                | <b>ACTIVOS DIFERIDOS</b> |                |                |                 |                 |  |
| Gastos de constitución              | 200,00         | 200,00                   | 200,00         | 200,00         | 200,00          | 200,00          |  |
| Amort. Acum. Gastos de construcción |                | (40,00)                  | (80,00)        | (120,00)       | (160,00)        | (200,00)        |  |
| <b>OTROS ACTIVOS</b>                |                |                          |                |                |                 |                 |  |
| Patentes y marcas                   | 100,00         | 100,00                   | 100,00         | 100,00         | 100,00          | 100,00          |  |
| Distintos otros activos             | 300,00         | 300,00                   | 300,00         | 300,00         | 300,00          | 300,00          |  |
| <b>Total activos</b>                | 12.491,21      | 17.448,19                | 22.623,60      | 28.260,77      | 35.053,26       | 42.642,86       |  |

**Tabla 35.** Balance general

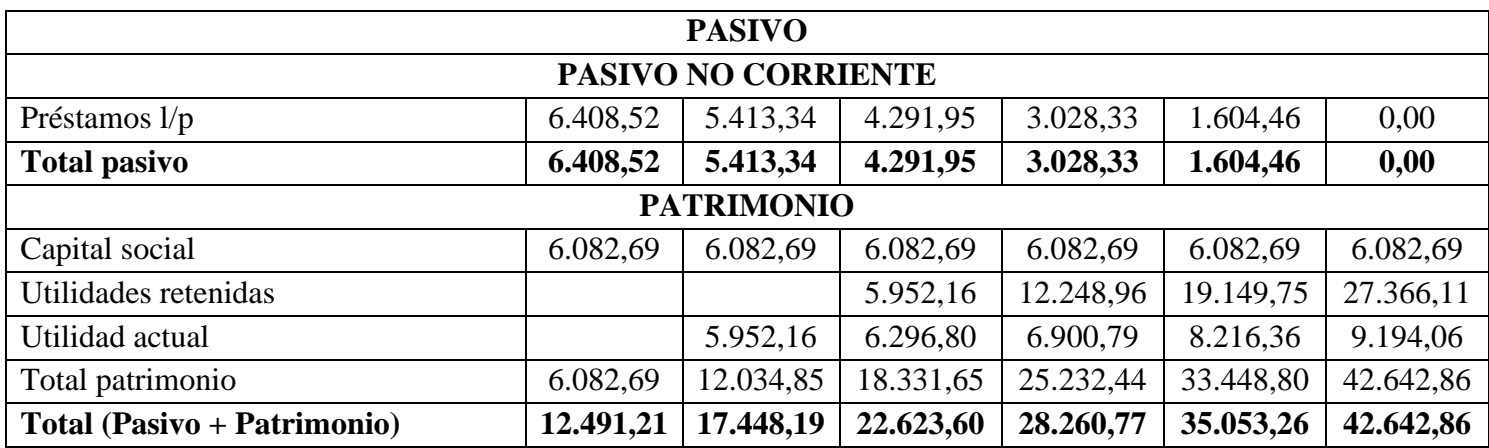

#### *3.4.4 Estado de resultados*

El estado de resultados se refiere a la proyección neta de las utilidades efectivas en un período determinado de tiempo, relacionan los ingresos y egresos totales; se evidencia el pago y cobro del impuesto al valor agregado IVA, repartición de las utilidades a los empleados (15% de utilidades netas), impuesto a la renta (25% de utilidades netas). Del mismo modo, se toma en cuenta los gastos incurridos por amortizaciones y depreciaciones de activos.

| <b>DETALLE</b>                 | AÑO 1                         | $A\tilde{N}O2$ | $A\tilde{N}O\tilde{3}$ | AÑÓ4      | $A\tilde{N}O\ 5$ |  |  |  |
|--------------------------------|-------------------------------|----------------|------------------------|-----------|------------------|--|--|--|
|                                | <b>INGRESOS OPERACIONALES</b> |                |                        |           |                  |  |  |  |
| Ventas/servicios prestados     | 55.270,00                     | 56.375,40      | 57.502,91              | 58.652,97 | 59.826,03        |  |  |  |
|                                | <b>EGRESOS OPERACIONES</b>    |                |                        |           |                  |  |  |  |
| G. Sueldos y bs                | 40.269,20                     | 40.269,20      | 40.269,20              | 40.269,20 | 40.269,20        |  |  |  |
| Serv. Independientes           | 240,00                        | 240,00         | 240,00                 | 240,00    | 240,00           |  |  |  |
| Suministros de limpieza        | 36,00                         | 36,00          | 36,00                  | 36,00     | 36,00            |  |  |  |
| Suministros de oficina         | 24,00                         | 24,00          | 24,00                  | 24,00     | 24,00            |  |  |  |
| Servi. Básicos                 | 1.920,00                      | 1.920,00       | 1.920,00               | 1.920,00  | 1.920,00         |  |  |  |
| Mantenimiento                  | 100,08                        | 100,08         | 100,08                 | 100,08    | 100,08           |  |  |  |
| Publicidad                     | 600,00                        | 600,00         | 600,00                 | 600,00    | 600,00           |  |  |  |
| Depreciación                   | 907,63                        | 1.239,53       | 1.561,83               | 808,50    | 628,50           |  |  |  |
| Amortización                   | 40,00                         | 40,00          | 40,00                  | 40,00     | 40,00            |  |  |  |
| Total egresos operacionales    | 44.136,91                     | 44.468,81      | 44.791,11              | 44.037,78 | 43.857,78        |  |  |  |
| Utilidad operacional           | 11.133,09                     | 11.906,59      | 12.711,79              | 14.615,19 | 15.968,25        |  |  |  |
| - Otros gastos                 | 1.440,00                      | 1.440,00       | 1.440,00               | 1.440,00  | 1.440,00         |  |  |  |
| - G. Financieros               | 715,47                        | 589,25         | 447,03                 | 286,77    | 106,19           |  |  |  |
| Utilidad antes de part. E imp. | 8.977,62                      | 9.877,33       | 10.824,76              | 12.888,41 | 14.422,05        |  |  |  |
| Part. Empleados 15%            | 1.346,64                      | 1.481,60       | 1.623,71               | 1.933,26  | 2.163,31         |  |  |  |
| Utilidad antes de impuestos    | 7.630,98                      | 8.395,73       | 9.201,05               | 10.955,15 | 12.258,75        |  |  |  |
| Impuesto a la renta 22%        | 1.678,81                      | 2.098,93       | 2.300,26               | 2.738,79  | 3.064,69         |  |  |  |
| <b>Utilidad</b> neta           | 5.952,16                      | 6.296,80       | 6.900,79               | 8.216,36  | 9.194,06         |  |  |  |

**Tabla 36**. Estado de resultados

#### *3.4.5 Flujo de caja*

El flujo de caja hace referencia a la proyección neta de utilidades efectivas en un período determinado de tiempo, relacionando los ingresos con los egresos totales, donde se puede evidenciar: pago y cobro de impuestos al valor agregado IVA, repartición de utilidades a los empleados por el valor del 15% de utilidades netas, impuestos a la renta por el valor del 25% de las utilidades netas y de este modo presentar el impacto en las finanzas dentro de la organización.

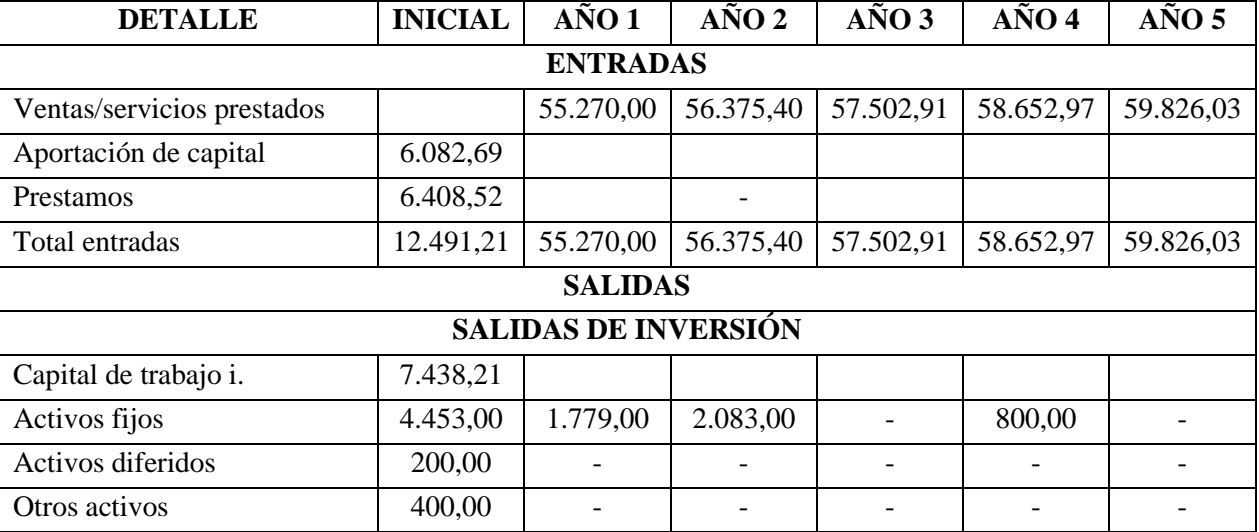

#### **Tabla 37.** Flujo de caja

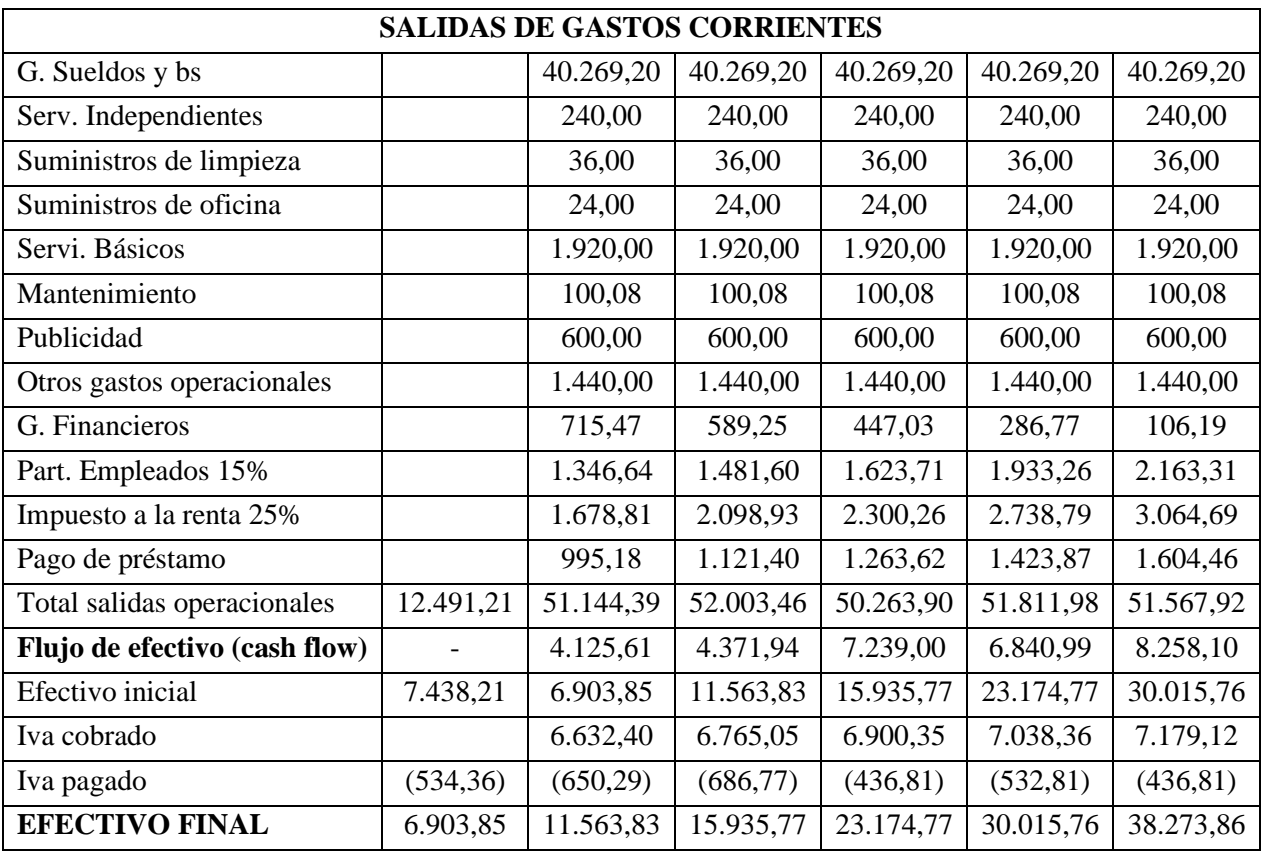

#### **3.5 Factibilidad financiera**

#### *3.5.1 Valor Actual Neto (VAN)*

Se define como la diferencia entre lo ingresos y egresos recurrente en los flujos de caja. En el escenario donde el incremento anual en venta es de 2% tiene un valor VAN positivo de \$11.342,76; siendo de este modo VAN >0 lo cual indica que el proyecto es aceptable y presenta un flujo de dinero para el continuo funcionamiento de la empresa y posteriormente presente utilidad y beneficios.

| <b>DETALLE</b>                         | <b>INICIAL</b>                         | AÑO 1    | $A\tilde{N}O2$ | $A\tilde{N}O3$ | $A\tilde{N}O$ 4 | $A\tilde{N}O5$ |
|----------------------------------------|----------------------------------------|----------|----------------|----------------|-----------------|----------------|
| Inversión                              | (12.491,21)                            |          |                |                |                 |                |
| Flujo<br>efectivo<br>de<br>(cash flow) |                                        | 4.125,61 | 4.371,94       | 7.239,00       | 6.840,99        | 8.258,10       |
| Valor residual                         |                                        |          |                |                |                 | 4.369,00       |
| Fen (flujo de efectivo<br>neto)        | (12.491,21)                            | 4.125,61 | 4.371,94       | 7.239,00       | 6.840,99        | 12.627,10      |
| Fed (flujo de efectivo<br>descontado)  | (12.491,21)                            | 3.683,58 | 3.485,28       | 5.152,58       | 4.347,57        | 7.164,96       |
| Tasa de interés                        | 12%                                    |          |                |                |                 |                |
| $VAN = \sum \text{fed} - \text{inv}$   | $12.491,21 = 11.342,76$<br>23.833,97 - |          |                |                |                 |                |

**Tabla 38***.* Cálculo del valor actual neto (VAN)

#### *3.5.2 Tasa Interna de Retorno (TIR)*

Es la tasa cuando el VAN es igual a cero, y en donde el valor presente de pagos iguala al valor presente de cobros, y el negocio no tiene pérdidas ni ganancias. El valor del TIR es de 38,0%; esto indica una buena rentabilidad haciéndole el proyecto financieramente atractivo lo cual permite que los ingresos de la empresa logren cubrir sus gastos y de este modo obtener utilidades.

| <b>DETALLE</b>                         | <b>INICIAL</b> | AÑO 1    | $A\tilde{N}O2$                 | $A\tilde{N}O3$ | $A\tilde{N}O$ 4 | $A\tilde{N}O5$ |
|----------------------------------------|----------------|----------|--------------------------------|----------------|-----------------|----------------|
| Inversión                              | (12.491,21)    |          |                                |                |                 |                |
| Flujo<br>efectivo<br>de<br>(cash flow) |                | 4.125,61 | 4.371,94                       | 7.239,00       | 6.840,99        | 8.258,10       |
| Valor residual                         |                |          |                                |                |                 | 4.369,00       |
| Fen (flujo de efectivo<br>neto)        | (12.491,21)    | 4.125,61 | 4.371,94                       | 7.239,00       | 6.840,99        | 12.627,10      |
| Fed (flujo de efectivo<br>descontado)  | (12.491, 21)   | 2.993,08 | 2.301,08                       | 2.764,18       | 1.895,12        | 2.537,76       |
| Tasa de interés                        | 38%            |          |                                |                |                 |                |
| $VAN = \sum$ fed - inv                 |                |          | $12.491,21 - 12.491,21 = 0,00$ |                |                 |                |

**Tabla 39.** Cálculo de la tasa interno de retorno (TIR)

#### *3.5.3 Punto de equilibrio*

Determina el número total de ventas necesarias para cubrir los costos de producción sin obtener perdidas, llegando al punto en donde no existen ni utilidades ni pérdidas. BIOSIM-LABS, necesita consolidar \$46.471,11 en ventas anuales, es decir \$3.872,59 mensuales.

**Tabla 40.** Cálculo punto de equilibrio

| <b>DETALLE</b>          | <b>VALOR (USD)</b> |
|-------------------------|--------------------|
| $\sum$ Costos fijos     | 43.612,38          |
| $\sum$ Costos variables | 3.400,00           |
| Ingresos primer año     | 55.270,00          |
| Punto de equilibrio     | 46.471,11          |

#### *3.5.4 Relación Beneficio Costo*

Determina el ciclo de vida del proyecto, la forma en que serán distribuidos los ingresos y gastos. En este sentido, si el resultado de la tasa es mayor a uno, los beneficios obtenidos superan a los costos, indicando que el proyecto es viable y rentable. El valor calculado B/C es de 1,23.

| <b>DETALLE</b>           | <b>VALOR (USD)</b> |
|--------------------------|--------------------|
| Eleneficios totales      | 287.627,30         |
| $\sum$ Costos totales    | 221.292,40         |
| Inversión inicial        | 12.491,21          |
| Relación beneficio costo | 1.23               |

**Tabla 41.** Cálculo relación beneficio costo

#### *3.5.5 Rentabilidad Financiera sobre la Inversión (ROI)*

Este índice financiero proporciona información en base al porcentaje de rentabilidad para posibles inversiones externas. Si el valor del ROI es positivo, los ingresos son mayores a la inversión inicial y de este modo el proyecto se considera rentable para los inversionistas. BIOSIM-LABS, presenta un índice de rentabilidad financiera sobre la inversión de 192,69%, siendo así el proyecto financieramente rentable.

**Tabla 42***.* Cálculo de rentabilidad financiera sobre la inversión (ROI)

| <b>DETALLE</b>                                   | <b>VALOR (USD)</b> |
|--------------------------------------------------|--------------------|
| $\sum$ Beneficios de la inversión                | 36.560,17          |
| Inversión inicial                                | (12.491,21)        |
| Rentabilidad financiera sobre la inversión (ROI) | 192,69%            |

#### *3.5.6 Periodo de recuperación de la inversión (PRI)*

Proporciona el tiempo estimado en el cual se recuperará la inversión inicial del proyecto, se calculó un valor del PRI de 2 años con 7 meses. Después de este tiempo la empresa espera recibir utilidades netas.

| DETALLE   INICIAL   AÑO 1 |           | $\angle$ AÑO 2 | $\angle A\tilde{N}O3$                                          | $A\tilde{N}O$ 4 | $\angle$ AÑO 5 |
|---------------------------|-----------|----------------|----------------------------------------------------------------|-----------------|----------------|
| Inversión                 | 12.491,21 |                |                                                                |                 |                |
| Fen<br>acumulado          |           |                | $\mid$ 4.125,61   8.497,55   15.736,55   22.577,54   35.204,65 |                 |                |
| <b>PRI</b>                |           |                | 2 AÑOS 7 MESES                                                 |                 |                |

**Tabla 43.**Cálculo del periodo de recuperación de la inversión (PRI)

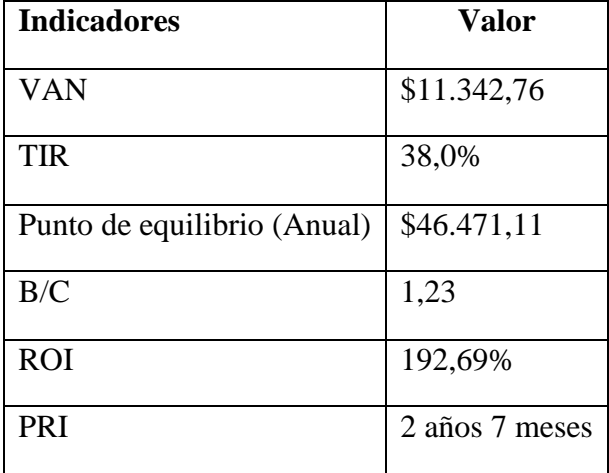

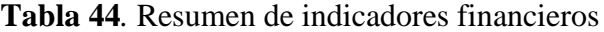

## **CAPÍTULO IV**

#### **4 CONCLUSIONES Y RECOMENDACIONES**

#### **4.1 Conclusiones**

- Mediante el proyecto desarrollado se determinó la factibilidad para la implementación de una empresa de laboratorios virtuales para simulación de procesos microbiológicos y bioquímicos en la ciudad de Ambato, provincia de Tungurahua a consecuencia de la nueva metodología virtual en la educación. El estudio de mercado determinó la aceptación del público con el software educativo; con el estudio técnico, las necesidades para la implementación y desarrollo de este y con el estudio económico-financiero, su viabilidad.
- Con el estudio de mercado se obtuvo una aceptación del 25 y 26% por parte de la muestra de docente y estudiantes respectivamente para adquirir una licencia por cuenta propia. No obstante, el 100% de docentes y el 66% de estudiante concuerdan que la institución educativa debería adquirir licencias para simuladores virtuales con temáticas de las diferentes ramas de las biociencias con el fin de potencializar y reforzar la parte práctica del sistema enseñanza aprendizaje a nivel universitario.
- El estudio técnico establece el proceso de desarrollo de diversas temáticas de simuladores virtuales de laboratorio de bioquímica y microbiología con base a las mallas curriculares de las universidades de la provincia de Tungurahua. La ubicación de la empresa se localizó en el cantón Ambato, calles Araujo y Manuela Cañizares, donde se considera un punto estratégico para la comercialización y distribución del software educativo. Las licencias de los simuladores de BIOSIM-LABS se podrá adquirir para dispositivos móviles u ordenadores cumpliendo los requerimientos especificados en la ficha técnica del producto de un software de tipo comercial.

• El estudio económico determinó la rentabilidad del proyecto y las posibilidades de posicionamiento en el mercado ecuatoriano que se dedica al desarrollo de software educativo. El análisis financiero concluye que el proyecto es viable por reflejar un valor de VAN de \$11.342,76 lo que demuestra que es financieramente factible, por un TIR de 38%, además de presentar una relación beneficio costo de \$1,23 por cada dólar invertido y un valor del PRI de 2 años y 7 meses.

#### **4.2 Recomendaciones**

- Es recomendable realizar pruebas exhaustivas de tipo informático para mejorar la experiencia de usuario en el momento de desarrollar los simuladores virtuales de laboratorio.
- Se recomienda la realización de un documento de validación de datos para la determinación del número de empresas existentes en el Ecuador que se dediquen al desarrollo de software educativo con el fin de obtener información actualizada y evitar publicación de datos obsoletos emitidos por páginas de índole gubernamental.
- Implementación de herramientas tecnológicas educativas que potencialicen el proceso enseñanza-aprendizaje de todo nivel educativo enfocado en varias ramas de la educación con el fin de mejorar el campo educativo.

#### **REFERENCIAS BIBLIOGRÁFICAS**

- AESOFT. (2011). *Estudio de Mercado del Sector de Software y Hardware en el Ecuador.* Obtenido de https://observatorioecuadordigital.mintel.gob.ec/wpcontent/uploads/2019/11/01\_Aesoft\_Estudio\_Mercado\_SwHW\_Ecuador.pdf
- AESOFT. (2015). *El Sector Software en el Cambio de la Matriz Productiva.* Obtenido de https://www.espae.espol.edu.ec/wpcontent/uploads/2016/12/industriasoftware.pdf
- Argueta, I. G. (2015). *Indicadores bioquímicos del estado de nutrición.* Obtenido de http://ri.uaemex.mx/bitstream/handle/20.500.11799/70339/secme-1623\_2.pdf?sequence=2&isAllowed=y
- Bravo Pérez, M. (2011). *La economía del cambio climático e impactos sociales: métodos y técnicas de análisis: Análisis de costo beneficio.*
- Cardona, G. (2005). Desiciones financieras en el sector forestal. Obtenido de https://fcf.unse.edu.ar/archivos/series-didacticas/SD-14-Decisiones-financieras-CARDONA.pdf
- Castillo, C. E., & Gutierrez, J. L. (2018). Instrument for measuring the functionalaty and usability of a commercial software. *Revista Cientifica San Pedro, 1*(1), 13-21. Obtenido de https://revista.usanpedro.edu.pe/index.php/CPD/article/view/261
- Cervantes, V. H. (2005). *NTERPRETACIONES DEL COEFICIENTE ALPHA DE CRONBACH (Vol. 3).*
- Chimbo, L. (2017). *El laboratorio virtual como estrategia didáctica para el aprendizaje de biología molecular en los estudiantes de cuarto semestre de la carrera de biología química y laboratorio, período enero – agosto 2017.* Obtenido de http://dspace.unach.edu.ec/bitstream/51000/4050/1/UNACH-FCEHT-TG-E.BQYLAB-2017-000032.pdf
- Colén , M., & Castro, L. (2017). The development of theory and practice relationship in Primary Education Degree. *Profesorado, 21*(1), 59-79. Obtenido de https://www.redalyc.org/pdf/567/56750681004.pdf
- Contreras, I. (2006). Analysis of the Economic Profitability (ROI) and Financeier (ROE). *Business ventures and Bank companies in an Inflationary Context.* Obtenido de Business ventures and Bank companies in an Inflationary Context.
- Corillo Machicado, F., & Gutierrez Quiroga, M. (2016). Estudio de localizacion de un proyecto. *Ventana Cientifica*, 29-33.
- Datta Business Innovation. (18 de noviembre de 2019). *Ranking TIC 2019, el sector TIC ecuatoriano demuestra dinamismo pese a la situación económica.* Obtenido de https://datta.com.ec/articulo/ranking-tic-2019-el-sector-tic-ecuatorianodemuestra-dinamismo-pese-a-la-situacion-economica
- Didier, V. (2006). *Periodo de recuperación de la inversión PRI.* Obtenido de http://www.pymesfuturo.com/pri.htm[05/12/201310:31:58a.m.]
- Duque, A., Vallejo, S., & Rodriguez, J. (2013). *Practicas pedagogicas y su relacion con el desempeño academico.* Obtenido de http://biblioteca.clacso.edu.ar/Colombia/alianza-cindeumz/20140805022434/paulaandreaduque.pdf
- Espinoza, E. E. (2020). Dinamica de los componentes del proceso enseñanza aprendizaje en la formacion de competencias en el ambito universitario. *Conrado, 16*(72), 171-177. Obtenido de https://www.researchgate.net/publication/338852382\_DINAMICA\_DE\_LOS\_C OMPONENTES\_DEL\_PROCESO\_ENSENANZA-APRENDIZAJE EN LA FORMACION DE COMPETENCIAS EN EL A MBITO\_UNIVERSITARIO
- Ferreras, H. J. (Septiembre de 2008). *Aplicación de la usabilidad al proceso de desarrollo de páginas web.* Obtenido de Universidad Politécnica de Madrid: http://oa.upm.es/1176/1/HAYSER\_JACQUELIN\_BELTRE\_FERRERAS.pdf
- Gaona, L. E. (Febrero de 2019). *Conversión de un pozo productor en inyector mediante una gestión integrada de recursos.* Obtenido de Escuela Politecnica Nacional: https://bibdigital.epn.edu.ec/bitstream/15000/20064/1/CD-9496.pdf
- Giner, G. J. (12 de Septiembre de 2019). *CANALES DE DISTRIBUCIÓN, ¿CUÁL ES EL ADECUADO PARA TU NEGOCIO?* Obtenido de

https://br.escueladenegociosydireccion.com/business/emprendedores/canales-dedistribucion-cual-es-el-adecuado-para-tu-negocio/

- Gros, B. (2000). Del software educativo a educar con software. *Quaderns Digital, 24*, 440-482.
- Hill, T. (1994). *Manufacturing Strategy* (Segunda ed.). Londres: Open University Set Book.
- Llano, J. C. (28 de Marzo de 2019). *ESTRATEGIA DE MARKETING DIGITAL: HERRAMIENTAS Y PASOS DE IMPLEMENTACIÓN.* Obtenido de https://www.juancmejia.com/marketing-digital/estrategia-de-marketing-digitalherramientas-y-pasos-de-implementacion/
- Machicado, F., & Quiroga, M. (2016). Estudio de localizacion de un proyecto. *Ventana Cientifica, 7*(11), 29-33. Obtenido de http://www.revistasbolivianas.org.bo/pdf/rvc/v7n11/v7n11\_a05.pdf
- Marqués, P. (1996). El software educativo. *Comunicación educativa y Nuevas Tecnologías,*, 119-144.
- Medina, A. P., Saba, G. H., Silva, J. H., & de Guevara Durán, E. L. (2011). Los laboratorios virtuales y laboratorios remotos en la enseñanza de la ingeniería. *Educación en Ing, 4*, 24-31.
- Mejía, O., & Casquete, N. (2018). *Estructura Organizativa Horizontal.* Obtenido de Universidad de Guayaquil .
- Meneses, G. (2007). El proceso de enseñanza- aprendizaje: el acto didáctico. 31-65.
- Mete, M. R. (Marzo de 2014). *Valor actual neto y tasa de retorno: si utilidad como herramientas para el análisis y evaluacion de proyectos de inversión.* Obtenido de http://www.scielo.org.bo/pdf/rfer/v7n7/v7n7\_a06.pdf
- Monje, J., Mèndez, V., & Rivas, M. (2005). *El potencial de los laboratorios virtuales en la educación a distancia: lecciones aprendidas tras 10 años de implementación.* Obtenido de http://reposital.cuaed.unam.mx:8080/jspui/bitstream/123456789/1309/1/2005- 02-1919mongeLaboratoriosVirtuales.pdf
- Moore, M., Pearce, A., & Applebaum, S. (2010). *Sensacion, significado y aplicacion del color.* Santigo: LFNT. Obtenido de https://www.academia.edu/35733584/Libro\_Sensacion\_Significado\_y\_aplicacio n\_del\_color
- Navarro, A. B. (2017). Análisis del Mercado. Obtenido de http://virtual.unemi.edu.ec/pluginfile.php/182174/mod\_resource/content/0/An%
- Navas, J., & Morales, D. (2016). *Libro de Texto de Microbiologia Pecuaria.* Obtenido de https://cenida.una.edu.ni/Tesis/tnl70n322.pdf
- Otuna, J. D. (2019). *Determinación y análisis del punto de equilibrio con relacion a los costos fijos y variables para la toma de desiciones.* Obtenido de http://repositorio.utmachala.edu.ec/bitstream/48000/13651/1/ECUACE-2019- CA-DE01036.pdf
- Pardo, A. S., & Vázquez, J. L. (2005). *El uso de laboratorios virtuales en la asignatura bioquímica como alternativa para la aplicación de las tecnologías de la información y comunicación.* Obtenido de Universidad de Oriente: https://www.redalyc.org/pdf/4455/445543746001.pdf
- Parra, J. A. (2016). *Plan de negocios para la creacion de una empresa desarrolladora de software (videojuegos) en Bogota-Colombia.* Universidad Piloto de Colombia, Facultad de Ciencias Sociales y Empresariales, Bogota. Obtenido de http://polux.unipiloto.edu.co:8080/00003123.pdf
- Perumalla, C., Mak, J., Kee, N., & Matthews, S. (2011). IntegratingIntegrating web applications to provide an effective distance online learning environment for students. *Procedia Computer Science, vol. 3*. Obtenido de Procedia Computer Science, vol. 3.
- Recalde, C. (2019). *DESARROLLO DE UN AMBIENTE CLOUD LINUX PARA MOODLE ECUADOR.* Quito: Universidad Politécnica Salesiana Sede Quito. Obtenido de https://dspace.ups.edu.ec/bitstream/123456789/17127/1/UPS-ST004078.pdf
- Rivas, M. R., & Beraza, M. Á. (2011). La formación práctica de estudiantes universitarios: repensando el Practicum. *Revista de Educación*, 17-20.

Rivera, P. (2015). *Propuesta de un plan de comercialización de software web, para posicionar la empresa Altura Soluciones Cía. Ltda. en el mercado informático de Estados Unidos.* Obtenido de https://repositorio.uide.edu.ec/bitstream/37000/812/1/T-UIDE-1024.pdf

SENESCYT. (Julio de 2020). *Educación Superior, Ciencia, Tecnología, Innovación y Saberes Ancestrales en cifras*. Obtenido de https://www.educacionsuperior.gob.ec/wpcontent/uploads/2020/09/00\_Nacional\_Educacion\_Superior\_en\_Cifras\_Julio\_20 20\_NF.pdf

- UCATSE. (2012). *Introduccion a la Bioquimica.* Obtenido de https://ricarducatse.files.wordpress.com/2012/01/folleto-1-bioquimicaintroduccion-a-la-bioquimica.pdf
- UNESCO. (2020). *¿Cómo estás aprendiendo durante la pandemia de COVID-19?* Obtenido de https://es.unesco.org/covid19/educationresponse
- UNESCO; ISELAC. (2020). Hacia el acceso universal a la educación superior: tendencias internacionales. Obtenido de https://www.iesalc.unesco.org/wpcontent/uploads/2020/11/acceso-universal-a-la-ES-ESPANOL.pdf
- UNESCO; UNICEF. (2008). *Un enfoque de la educacion para todos basado en los derechos humanos*. New York: UNICEF. Obtenido de https://www.unicef.org/spanish/publications/files/Un\_enfoque\_de\_la\_EDUCAC ION\_PARA\_TODOS\_basado\_en\_los\_derechos\_humanos.pdf

Velazquez, M., Tejedor , C., Vizcaino N, Martinez, E., & Rivas, R. (2009). *Diseño de ejercicios de laboratorio virtual para el aprendizaje y la evaluaciónde técnicas y procesos microbiológicos de identificación y diagnóstico de microorganismos.* Obtenido de https://gredos.usal.es/bitstream/handle/10366/74054/MID\_%20ID\_0066\_2008\_ 2009.pdf?sequence=1&isAllowed=y

**ANEXOS**

## **ANEXO A. ESTUDIO DE MERCADO**

#### **Anexo A1. Instrumentos de validación para docentes**

## **INSTRUMENTO PARA LA VALIDACIÓN CUALITATIVA**

Marque con una X la opción que usted considere conveniente en cada ítem y realice observaciones si es el caso.

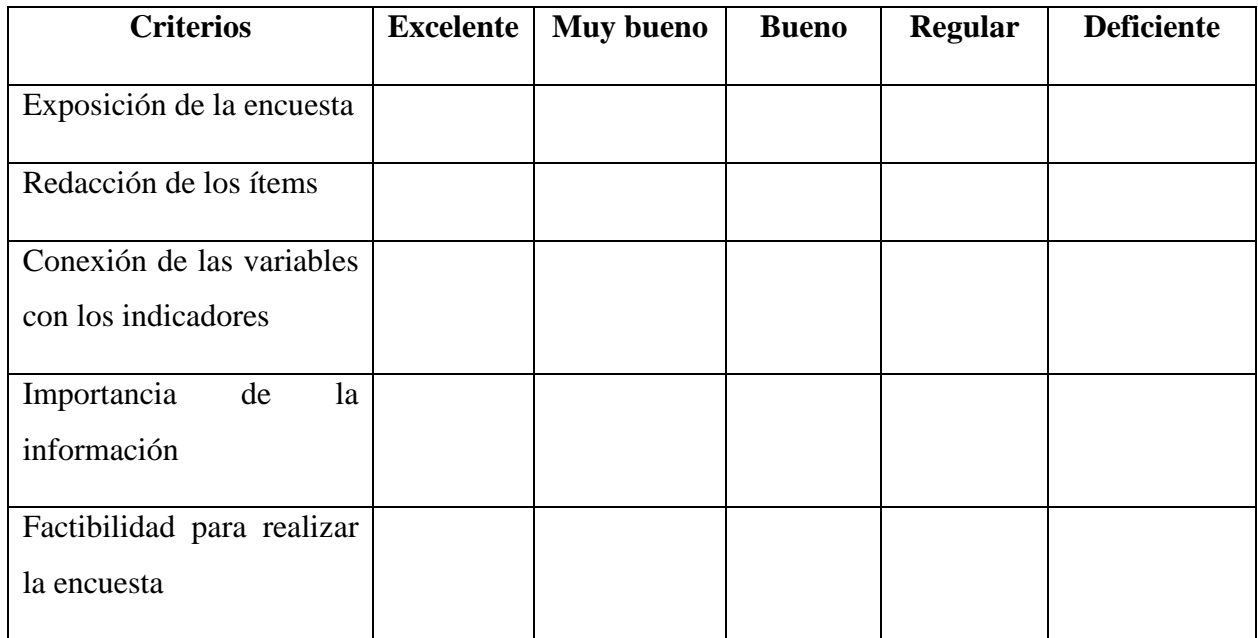

Validado por:

Profesión: Cargo que desempeña:

Lugar de trabajo:

Firma: Fecha: Fecha: Fecha: Fecha: Fecha: Fecha: Fecha: Fecha: Fecha: Fecha: Fecha: Fecha: Fecha: Fecha: Fecha

# **INSTRUMENTO PARA LA VALIDACIÓN CUANTITATIVA**

Marque con una X la opción que usted considere conveniente en cada ítem y realice observaciones si es el caso.

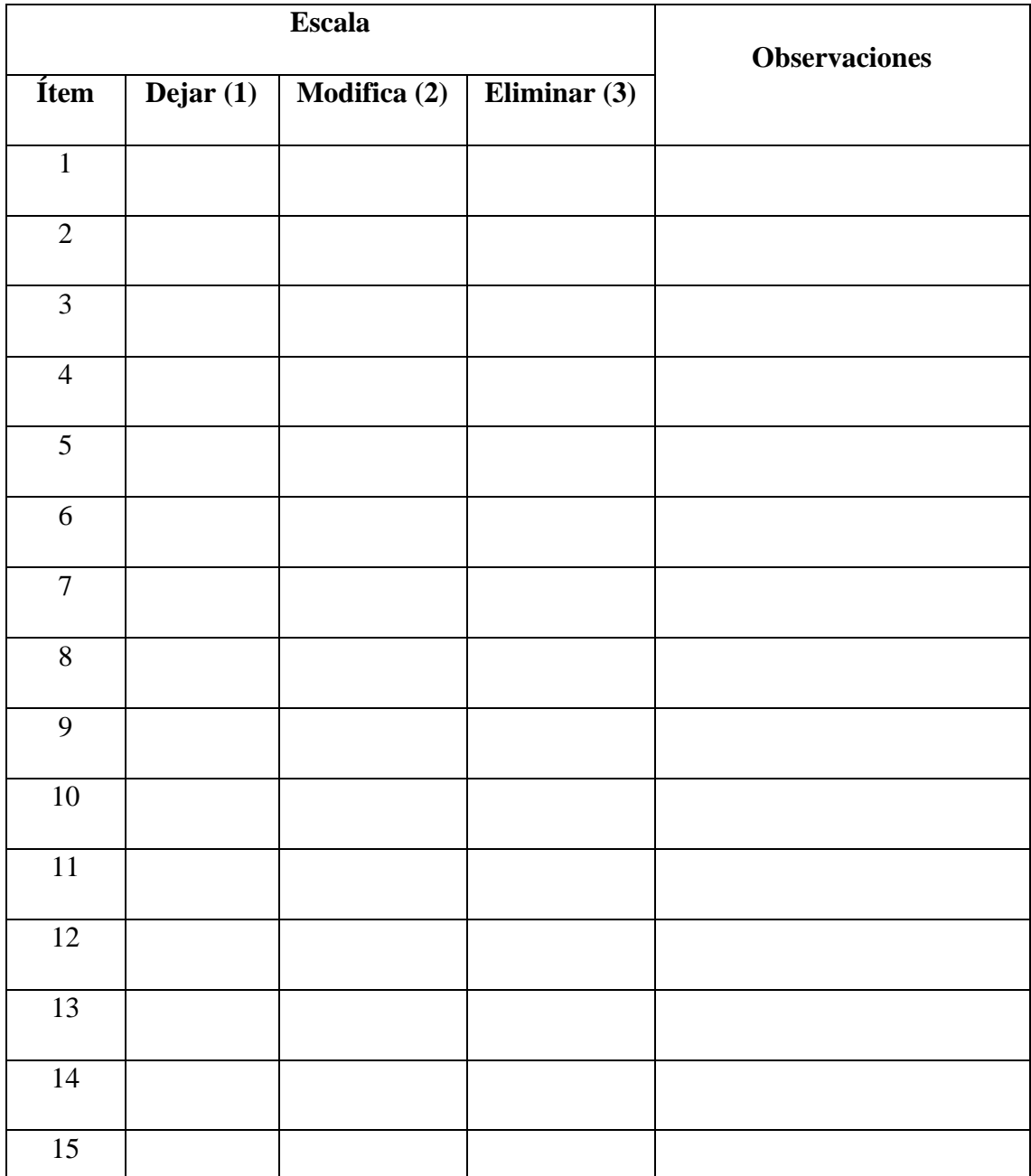

Validado por:

Profesión: Cargo que desempeña:

Lugar de trabajo:

Firma: Fecha:

## **Anexo A2. Instrumentos de validación para estudiantes**

## **INSTRUMENTO PARA LA VALIDACIÓN CUALITATIVA**

Marque con una X la opción que usted considere conveniente en cada ítem y realice observaciones si es el caso.

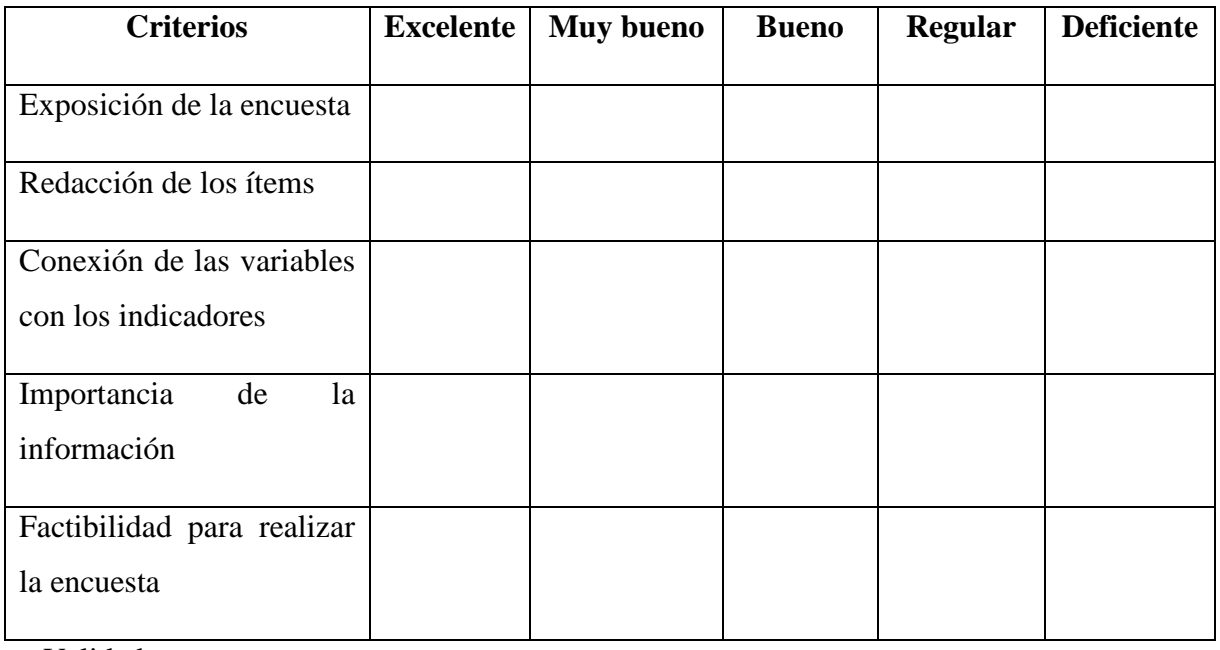

Validado por:

Profesión: Cargo que desempeña:

Lugar de trabajo:

Fecha: Firma:

# **INSTRUMENTO PARA LA VALIDACIÓN CUANTITATIVA**

Marque con una X la opción que usted considere conveniente en cada ítem y realice observaciones si es el caso.

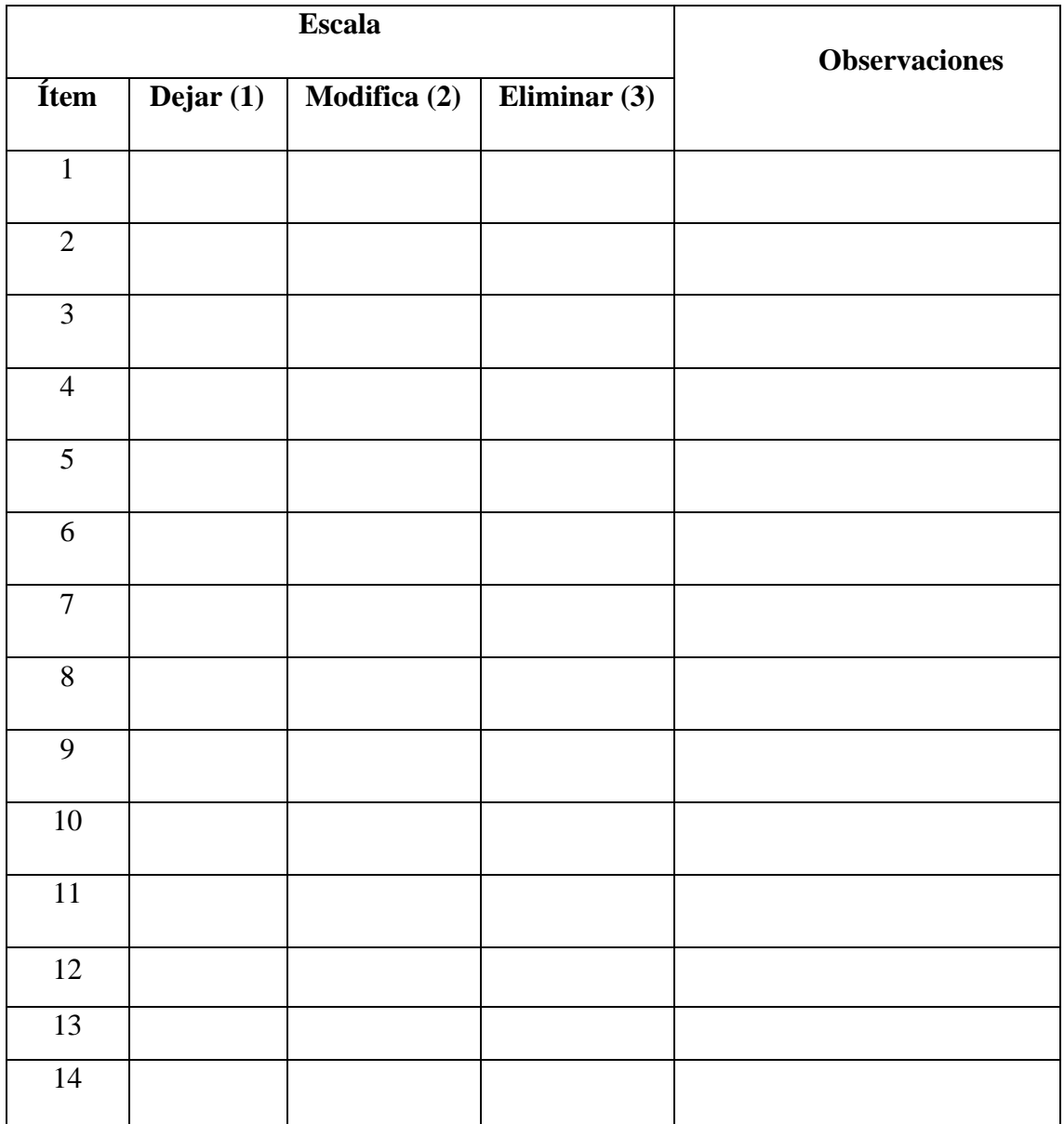

Observaciones:

Validado por:

Profesión: Cargo que desempeña:

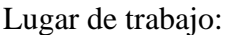

Firma: Fecha: Fecha: Fecha: Fecha: Fecha: Fecha: Fecha: Fecha: Fecha: Fecha: Fecha: Fecha: Fecha: Fecha: Fecha: Fecha: Fecha: Fecha: Fecha: Fecha: Fecha: Fecha: Fecha: Fecha: Fecha: Fecha: Fecha: Fecha: Fecha: Fecha: Fecha

#### **Anexo A3. Encuesta de docentes**

# **Universidad Técnica de Ambato Facultad de Ciencia e Ingeniería en Alimentos y Biotecnología Ingeniería Bioquímica Formato de Validación de Encuesta de Proyecto de Investigación**

La presente encuesta pretende recabar información para evaluar la oferta y la demanda sobre el uso de laboratorios virtuales para simulación de procesos microbiológicos y bioquímicos en la ciudad de Ambato, provincia de Tungurahua.

La información recopilada será confidencial y exclusivamente para fines investigativos.

Lea detenidamente y conteste cada una de las preguntas marcando con una X su respuesta. Muchas gracias por su colaboración.

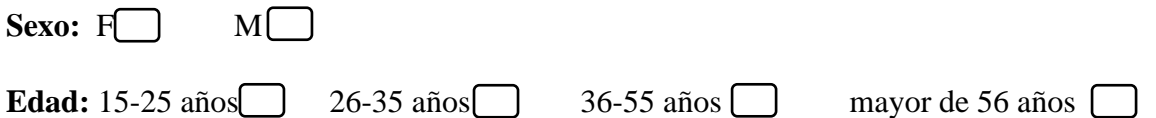

## **1. Seleccione la universidad de la cual usted es parte:**

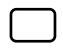

- Universidad Técnica de Ambato
- Pontífice Universidad Católica del Ecuador- Sede Ambato
- $\Box$ Universidad Tecnológica Indoamérica
	- Universidad Autónoma de los Andes

## **2. Dentro de la formación académica, considera que la parte práctica es:**

- $\Box$ Muy importante
- Importante
- $\Box$ Poco importante
- $\Box$ Nada importante

**3. ¿En qué medida se siente usted satisfecho con la manera en que se imparte la parte práctica la modalidad virtual?**

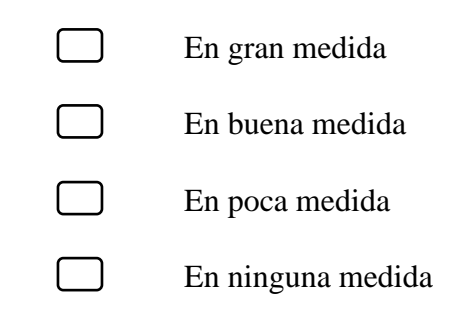

**4. En promedio, ¿cuántos estudiantes maneja en cada uno de los cursos donde usted es docente?** 

(Especifique)

- **5. ¿Qué estrategias han implementado como docente para impartir el componente práctico en la modalidad virtual? Seleccione una o más de una.**
	- $\Box$ Reproducción de videos
	- ᄀ Análisis de documentos científicos
	- $\Box$ Simuladores de laboratorio
	- $\Box$ Resúmenes de contenidos relacionados con la temática
	- Exposiciones
	- $\Box$ Practicas caseras
	- $\Box$ Otros (Especifique):
- **6. ¿Cuál de las siguientes estrategias considera usted es la mejor para impartir el componente práctico en la modalidad virtual?**
	- Reproducción de videos
	- Análisis de documentos científicos
	- Simuladores de laboratorio
	- Resúmenes de contenidos relacionados con la temática
	- $\Box$ Exposiciones

 $\Box$ Practicas caseras

- $\Box$ Otros (Especifique):
- **7. ¿Cuál de las siguientes estrategias considera usted es la menos adecuada para impartir la parte práctica en la modalidad virtual?**

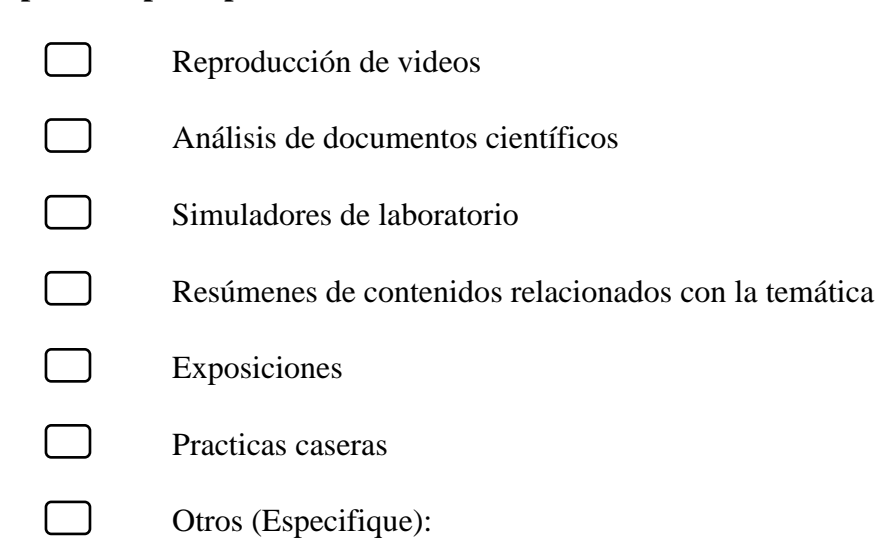

- **8. ¿Qué dificultades ha encontrado con las estrategias que ha implementado como docentes para impartir el componente práctico en la modalidad virtual? Seleccione una o más de una.**
	- Idioma de los recursos usados
	- $\Box$ Mucho tiempo invertido en la actividad
	- Dificultad de acceso al recurso (problemas de conectividad, sitio web confuso, etc.)
	- $\Box$ Actividades poco comprensibles (lenguaje técnico avanzado, instrucciones poco claras, etc.)
	- $\Box$ Actividad considera como poco útil para el desarrollo de destrezas practicas
	- $\Box$ Otros (Especifique)

**9. ¿Considera que los simuladores de laboratorio virtuales pueden ser alternativas útiles para impartir la parte práctica de una asignatura en la modalidad virtual?**

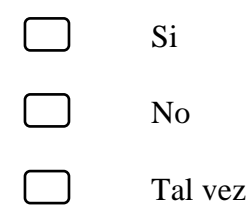

**10. ¿Considera que los simuladores pueden ser complementos útiles para la parte práctica de una asignatura cuando se retorne la modalidad presencial?**

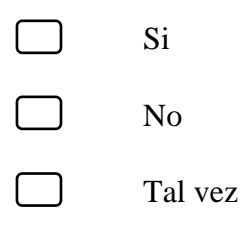

**11. ¿Considera usted que los simuladores de laboratorios virtuales deberían incluir una herramienta para evaluación del estudiante?** 

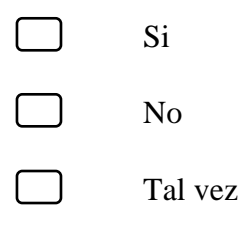

**12. ¿Considera usted que su institución debería invertir en los simuladores de prácticas virtuales de prácticas de laboratorio?**

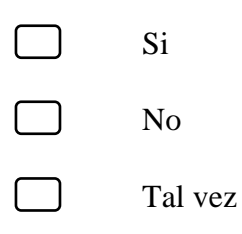

**13. ¿Estaría dispuesto usted a pagar por una licencia para adquirir un simulador de prácticas virtuales de prácticas de laboratorio?**

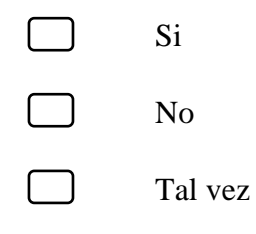

**14. ¿Qué vigencia cree usted que deba tener la licencia de un simulador de prácticas virtuales de prácticas de laboratorio?**

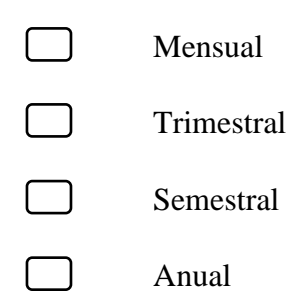

**15. ¿Cuál es el costo que considera usted adecuado para adquirir la licencia de un simulador de prácticas virtuales de prácticas de laboratorio?**

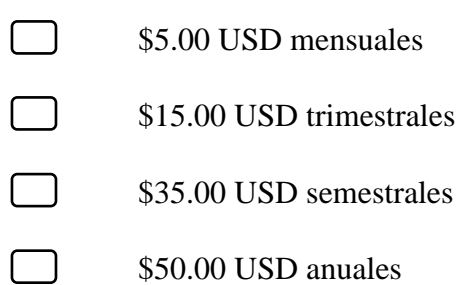

#### **Anexo A4. Encuesta de estudiantes**

# **Universidad Técnica de Ambato Facultad de Ciencia e Ingeniería en Alimentos y Biotecnología Ingeniería Bioquímica Formato de Validación de Encuesta de Proyecto de Investigación**

La presente encuesta pretende recabar información para evaluar la oferta y la demanda sobre el uso de laboratorios virtuales para simulación de procesos microbiológicos y bioquímicos en la ciudad de Ambato, provincia de Tungurahua.

La información recopilada será confidencial y exclusivamente para fines investigativos.

Lea detenidamente y conteste cada una de las preguntas marcando con una X su respuesta. Muchas gracias por su colaboración.

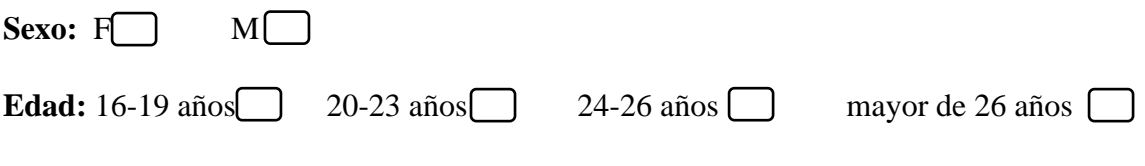

## **1. ¿En qué tipo de universidad estudia?**

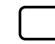

Universidad Publica

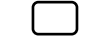

Universidad Privada

## **2. ¿Qué carrera cursa actualmente?**

Especifique

## **3. Dentro de la formación académica, considera que la parte práctica es:**

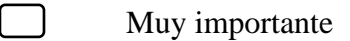

Importante

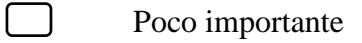

 $\Box$ Nada importante **4. ¿En qué medida se siente usted satisfecho con la manera en que se imparte la parte práctica la modalidad virtual?**

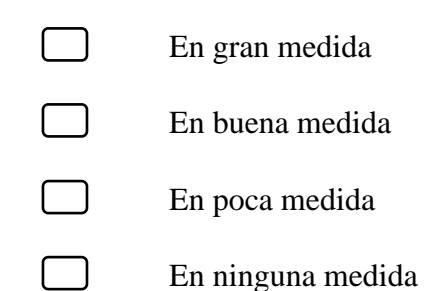

- **5. ¿Qué estrategias han implementado sus docentes para impartir el componente práctico en la modalidad virtual? Seleccione una o más de una.**
	- $\Box$ Reproducción de videos
	- ᄀ Análisis de documentos científicos
	- $\Box$ Simuladores de laboratorio
	- Resúmenes de contenidos relacionados con la temática
	- Exposiciones
	- ᄀ Practicas caseras
	- Otros (Especifique):
- **6. ¿Cuál de las siguientes estrategias considera usted es la mejor para impartir el componente práctico en la modalidad virtual?**
	- Reproducción de videos
	- Análisis de documentos científicos
	- Simuladores de laboratorio
	- Resúmenes de contenidos relacionados con la temática
	- ᄀ Exposiciones
	- $\Box$ Practicas caseras
	- $\Box$ Otros (Especifique):
- **7. ¿Cuál de las siguientes estrategias considera usted es la menos adecuada para impartir la parte práctica en la modalidad virtual?**
- $\Box$ Reproducción de videos
- ┓ Análisis de documentos científicos
- $\Box$ Simuladores de laboratorio
- $\Box$ Resúmenes de contenidos relacionados con la temática
- Exposiciones
- $\Box$ Practicas caseras
- $\Box$ Otros (Especifique):
- **8. ¿Qué dificultades ha encontrado con las estrategias que ha implementado sus docentes para impartir el componente práctico en la modalidad virtual? Seleccione una o más de una.**
	- $\Box$ Idioma de los recursos usados
	- Mucho tiempo invertido en la actividad
	- Dificultad de acceso al recurso (problemas de conectividad, sitio web confuso, etc.)
	- $\Box$ Actividades poco comprensibles (lenguaje técnico avanzado, instrucciones poco claras, etc.)
	- $\Box$ Actividad considera como poco útil para el desarrollo de destrezas practicas
		- Otros (Especifique)  $\Box$
- **9. ¿Considera que los simuladores pueden ser alternativas útiles para impartir la parte práctica de una asignatura en la modalidad virtual?**

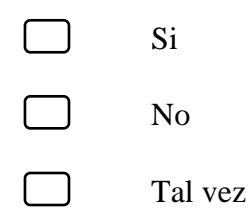

**10. ¿Considera que los simuladores pueden ser complementos útiles para la parte práctica de una asignatura cuando se retorne la modalidad presencial?**

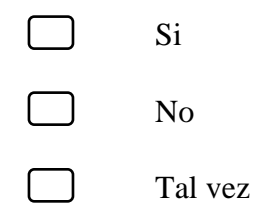

**11. ¿Considera usted que su institución debería invertir en los simuladores virtual de prácticas de laboratorio?**

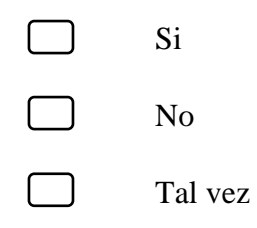

**12. ¿Estaría dispuesto usted a pagar por una licencia para adquirir un simulador virtual de prácticas de laboratorio?**

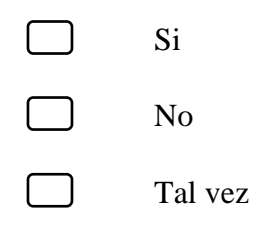

**13. ¿Qué vigencia cree usted que deba tener la licencia de un simulador virtual de prácticas de laboratorio?**

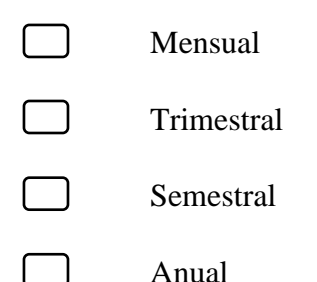

**14. ¿Cuál es el costo que considera usted adecuado para adquirir la licencia de un simulador virtual de prácticas de laboratorio?**

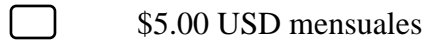

- $\Box$ \$15.00 USD trimestrales
- $\Box$ \$35.00 USD semestrales
- $\Box$ \$50.00 USD anuales

## **ANEXO B. DEMANDA Y OFERTA**

#### **Anexo B1. Cálculo de demanda futura**

| X (años previos) | Y(Ventas) | $X^{\wedge}2$ | $X^*Y$     |
|------------------|-----------|---------------|------------|
| 2004             | 4,25      | 4016016       | 8.522,91   |
| 2005             | 4,62      | 4020025       | 9.253,48   |
| 2006             | 5,95      | 4024036       | 11.930,99  |
| 2007             | 6,34      | 4028049       | 12.715,45  |
| 2008             | 9,05      | 4032064       | 18.175,91  |
| 2009             | 10,40     | 4036081       | 20.893,60  |
| 2015             | 23,20     | 4060225       | 46.748,00  |
| 2017             | 255,42    | 4068289       | 515.173,06 |
| 2018             | 274,50    | 4072324       | 553.950,08 |
| 18089            | 593,7231  | 36357109      | 1197363,48 |

**Tabla 45***.* Valores para regresión lineal de la demanda

## **Cálculo ecuación de la recta (métodos mínimos cuadrados)**

Calcular la pendiente

$$
m = \frac{N \sum XY - \sum X \sum Y}{N \sum X^{2} - (\sum X)^{2}}
$$
  
\n
$$
m = \frac{9(1197363,48) - (18089)(593,7231)}{9(36357109) - (18089)^{2}}
$$

$$
m=\,17{,}677
$$

Cálculo de Y intercepto

$$
b = \frac{\sum Y \sum X^2 - \sum X \sum XY}{N \sum X^2 - (\sum X)^2}
$$
  
\n
$$
b = \frac{(593,7231)(36357109) - (18089)(1197363,48)}{9(36357109) - (18089)^2}
$$
  
\n
$$
b = -35462,40
$$

Para hallar el crecimiento en los siguientes años aplicar:

$$
y = mx + b
$$
  

$$
y = 17,677x - 35462,40
$$

## **Cálculo del porcentaje del incremento de la demanda**

$$
C = \frac{m(N)}{\sum Y}
$$
  

$$
C = \frac{17,677(9)}{593,7231}
$$
  

$$
C = 26,80\%
$$

Demanda crecerá en un 26,80%
### **Anexo B2. Cálculo de proyección de la oferta**

| X (años previos) | Y(ventas) | $X^{\wedge}2$ | $X^*Y$    |
|------------------|-----------|---------------|-----------|
| 2013             | 29,88     | 4052169       | 60148,44  |
| 2014             | 29,89     | 4056196       | 60198,46  |
| 2015             | 29,91     | 4060225       | 60268,65  |
| 2016             | 31,88     | 4064256       | 64270,08  |
| 2017             | 31,9      | 4068289       | 64342,3   |
| 2018             | 31,92     | 4072324       | 64414,56  |
| 2019             | 31,93     | 4076361       | 64466,67  |
| 2020             | 31,95     | 4080400       | 64539     |
| 2021             | 32,02     | 4084441       | 64712,42  |
| 18153            | 281,28    | 36614661      | 567360,58 |

**Tabla 46***.* Valores para regresión lineal de la oferta

### **Cálculo ecuación de la recta (métodos mínimos cuadrados)**

Calcular la pendiente

$$
m = \frac{N \sum XY - \sum X \sum Y}{N \sum X^2 - (\sum X)^2}
$$

$$
m = \frac{9(567360,58) - (18153)(281,28)}{9(36614661) - (18153)^2}
$$

 $m = 0,3137$ 

Cálculo de Y intercepto

$$
b = \frac{\sum Y \sum X^2 - \sum X \sum XY}{N \sum X^2 - (\sum X)^2}
$$
  

$$
b = \frac{(281,28)(36614661) - (567360,58)}{9(36614661) - (18153)^2}
$$
  

$$
b = -601,41
$$

Para hallar el crecimiento en los siguientes años aplicar:

$$
y = mx + b
$$

$$
y = 0.3137x - 601.41
$$

### **Cálculo del porcentaje del incremento de la oferta**

$$
C = \frac{m(N)}{\sum Y}
$$

$$
C = \frac{0,3137(9)}{281,28}
$$

$$
C = 0,01\%
$$

La oferta crecerá en 0,01%

# **ANEXO C. ESTUDIO TÉCNICO**

# **Anexo C1. Instrumento de validación de fidelidad y satisfacción**

## **INSTRUMENTO PARA LA VALIDACIÓN CUALITATIVA**

Marque con una X la opción que usted considere conveniente en cada ítem y realice observaciones si es el caso.

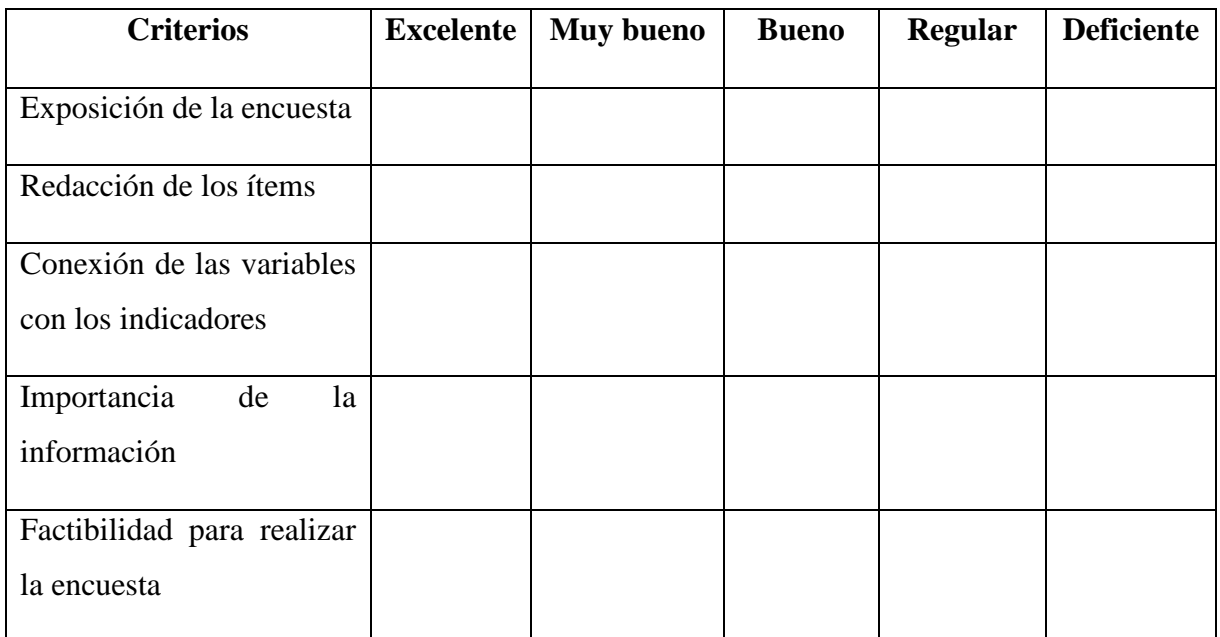

Validado por:

Profesión: Cargo que desempeña:

Lugar de trabajo:

Firma: Fecha:

### GRACIAS POR SU COLABORACIÓN

# **INSTRUMENTO PARA LA VALIDACIÓN CUANTITATIVA**

Marque con una X la opción que usted considere conveniente en cada ítem y realice observaciones si es el caso.

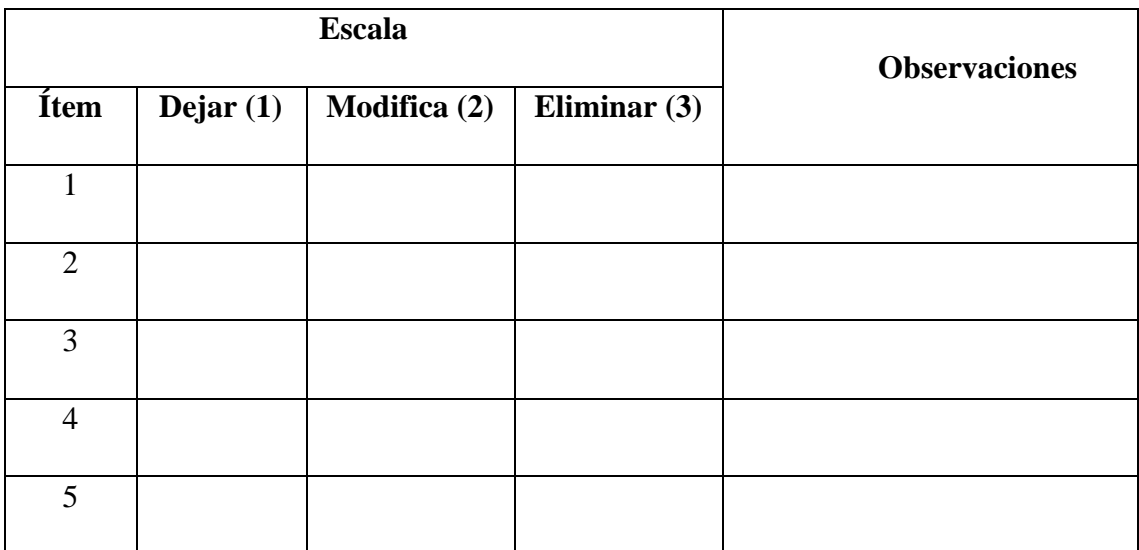

Validado por:

Profesión: Cargo que desempeña:

Lugar de trabajo:

Firma: Fecha: Fecha:

### GRACIAS POR SU COLABORACIÓN

**Anexo C2. Cuestionario para validación de fidelidad y satisfacción**

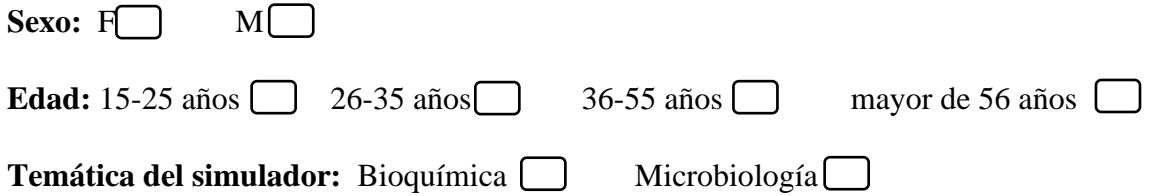

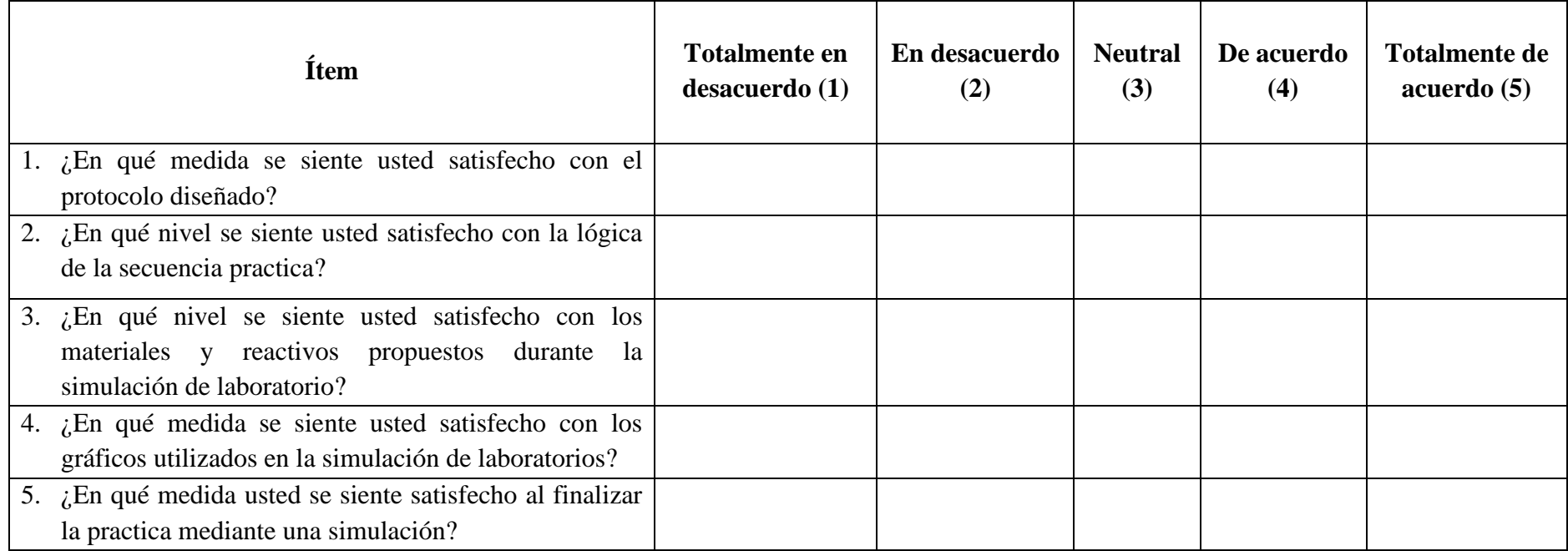

### **INFORME DE RESULTADOS**

PROYECTO: Maquetado página web

**AUTOR: BioSim Labs** 

TIPO DE PRUEBA: Funcionalidad y Usabilidad de software comercial

MECANISMO DE EVALUACIÓN: Evaluación de parámetros

FECHA: Ambato, 26 de junio de 2021

#### **RESULTADOS:**

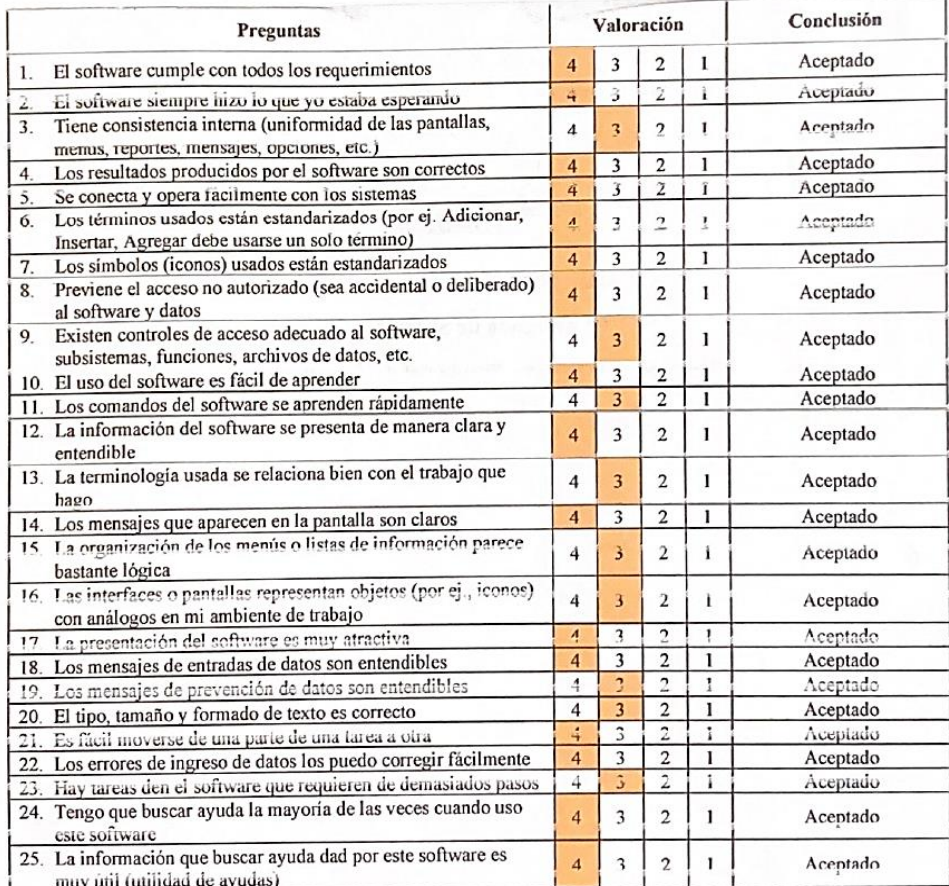

CONCLUSIÓN:

La prueba de funcionalidad y usabilidad de software comercial dio como resultado un proyecto aceptable, cumpliendo en cada uno de los parámetros con la medida de aceptación propuesta por el amor del cuestionario.

El proyecto se considera válido para su comercialización bajo estos parámetros.

**FIRMA** 

Carlos Marcelo Santana Freire **Encargado de Sistemas** Honorable Gobierno Provincial de Tungurahua

 $\ddot{\phantom{a}}$ 

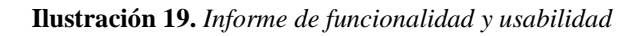

### **INFORME DE RESULTADOS**

TITULO: Maquetado página web

**AUTOR: BioSim Labs** 

TIPO DE PRUEBA: Verificación ficha del producto.

MECANISMO DE EVALUACIÓN: Validación de veracidad.

FECHA: Ambato, 26 de junio de 2021

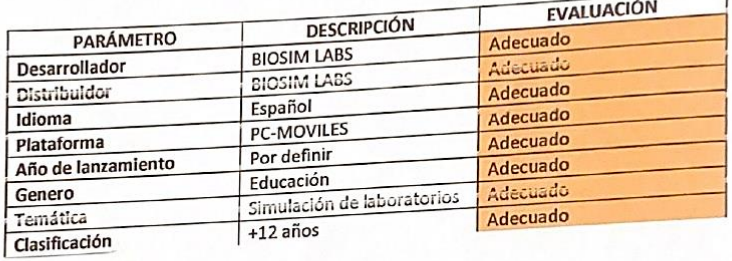

#### CONCLUSIÓN:

La prueba de verificación de la ficha del producto dio como resultado una ficha aceptable, donde se exponen correcta y claramente las especificaciones del producto.

La ficha técnica propuesta se considera adecuada bajo estos parámetros.

**FIRMA** 

auran

Carlos Marcelo Santana Freire **Encargado de Sistemas** Honorable Gobierno Provincial de Tungurahua

Ilustración 20. Ficha técnica del producto

### **ANEXO D. STORYBOARD**

### **Anexo D1. Bioquímica- Identificación de proteínas**

Paso 1: Seleccione el compuesto con el que desea trabajar

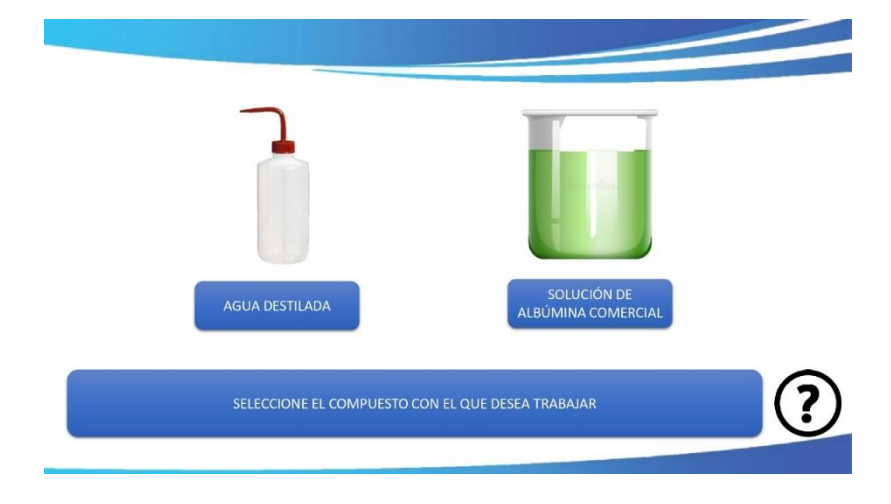

Opción 1: Agua destilada

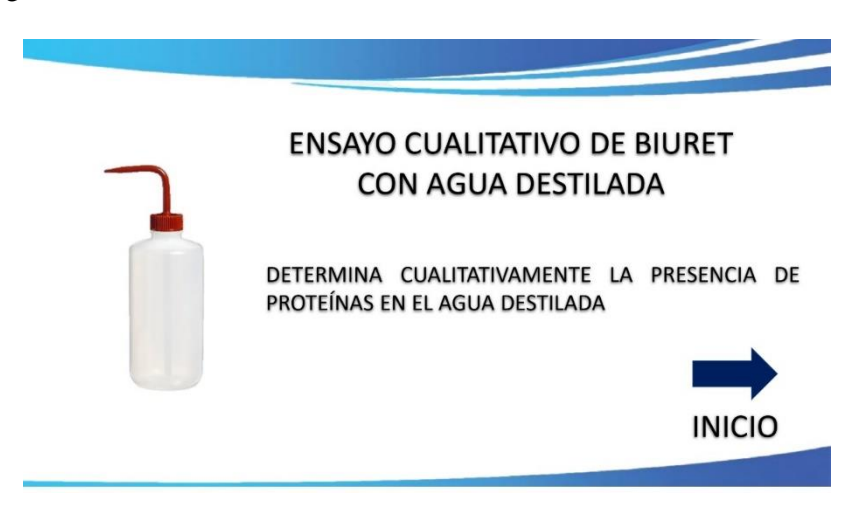

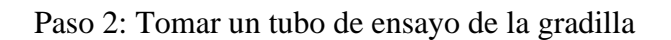

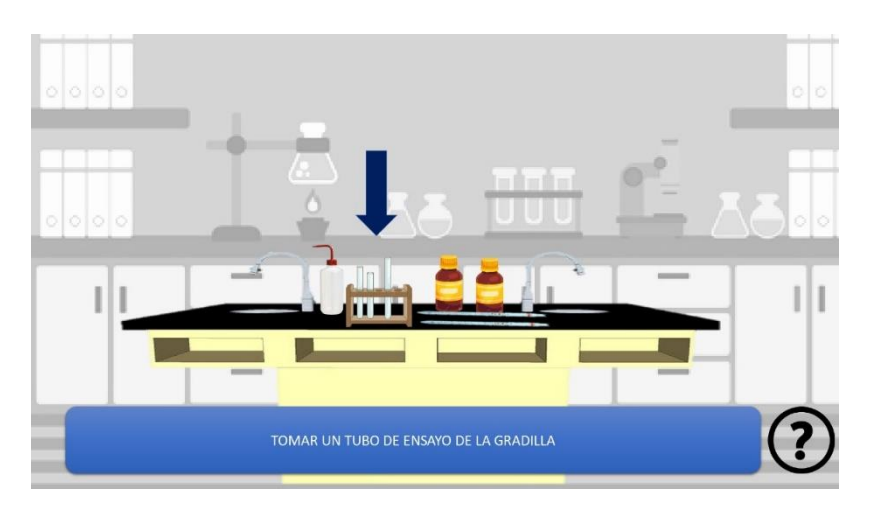

Paso3: Tomar 1 ml de la muestra y colocarla en un tubo de ensayo

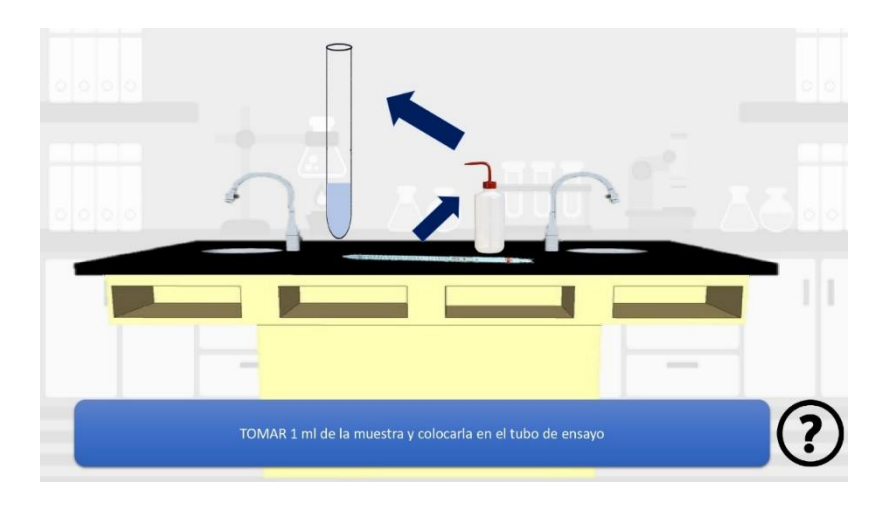

Paso 4: tomar 5 gotas de sulfato cúprico (CuSO4) 2% en el tubo de ensayo

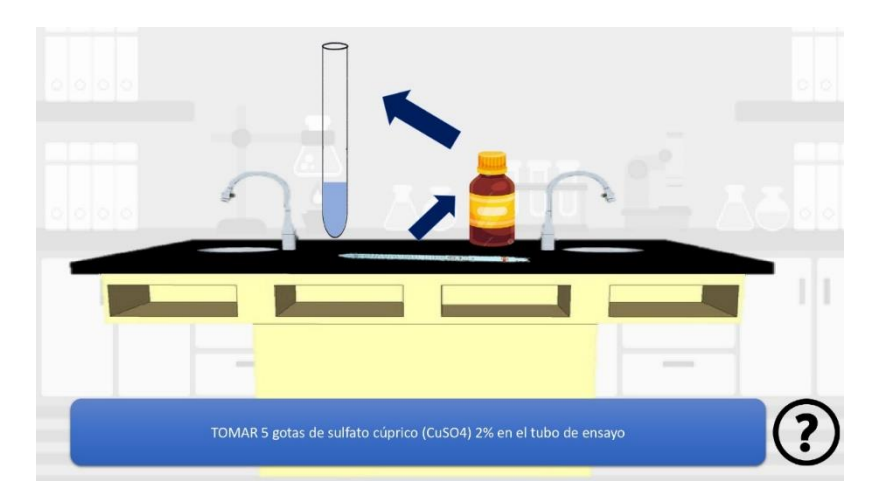

Paso 5: tomar 1 ml de hidróxido de sodio (NaOH) al 20% y colocarla en el tubo de ensayo

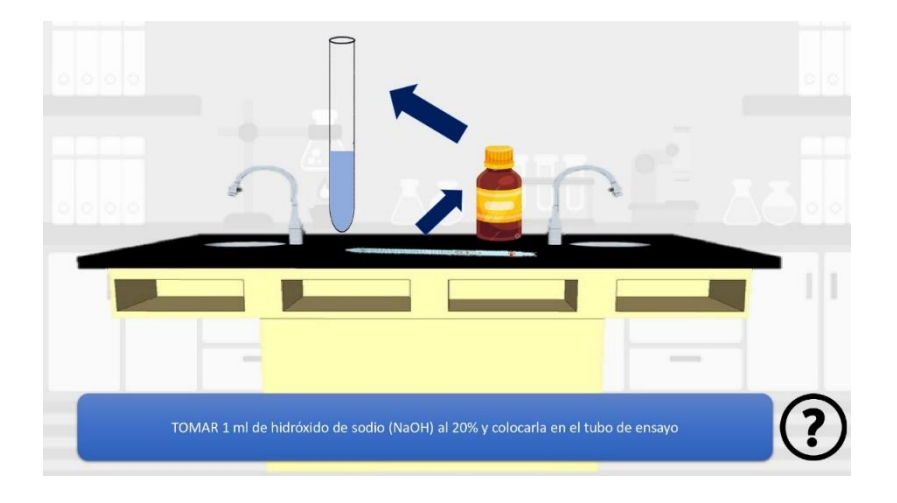

Paso 6: Observar el resultado de la prueba cualitativa de Biuret.

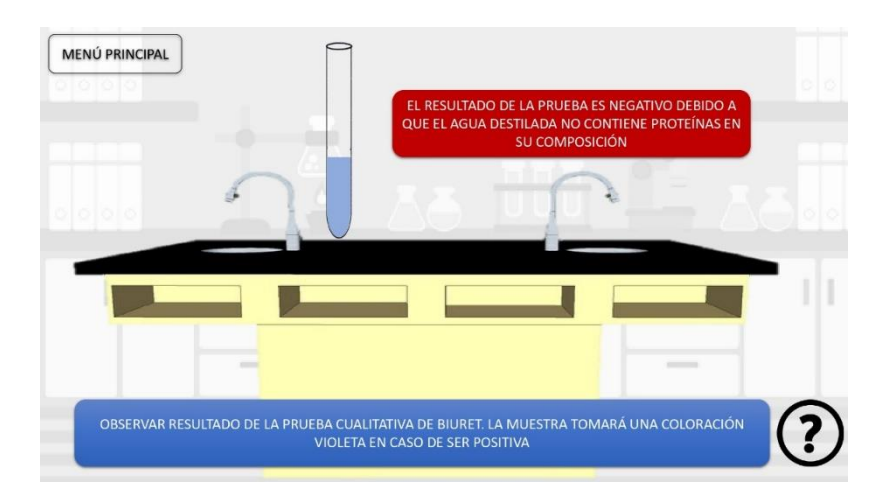

Opcion2: Solución de albumina comercial

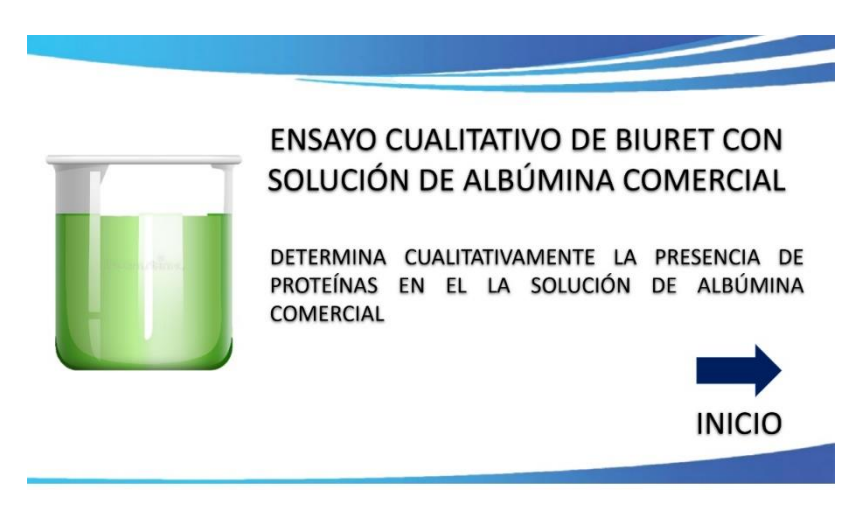

Paso 1: Tomar un tubo de ensayo de la gradilla

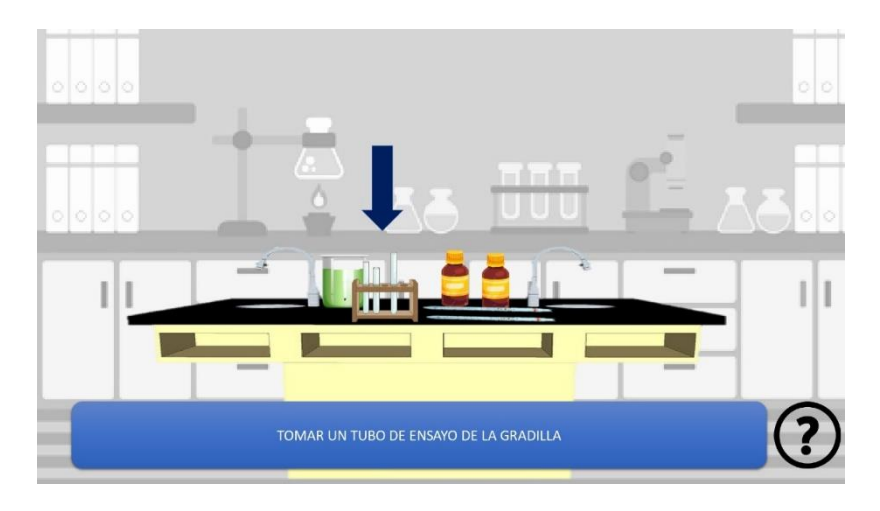

Paso 2: Tomar un 1 ml de la muestra y colocarla en el tubo de ensayo

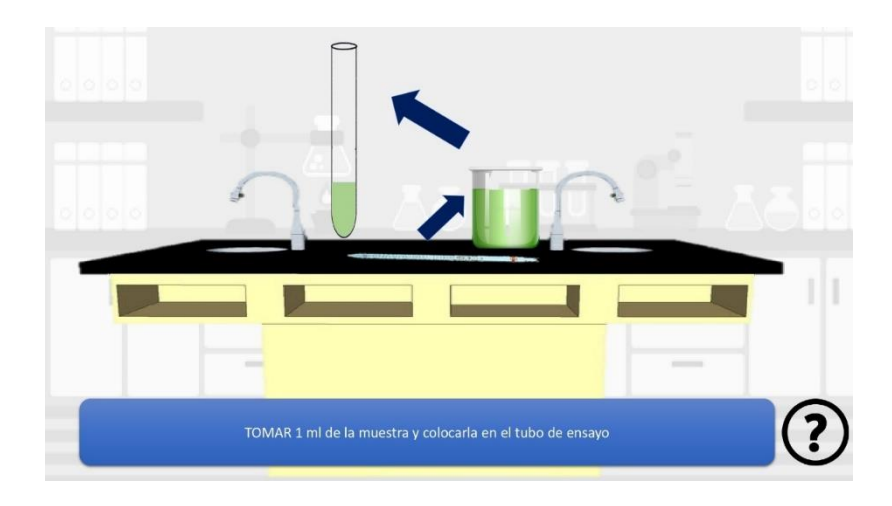

Paso3: Tomar 5 gotas de sulfato cúprico (CuSO4) al 2% en el tubo de ensayo

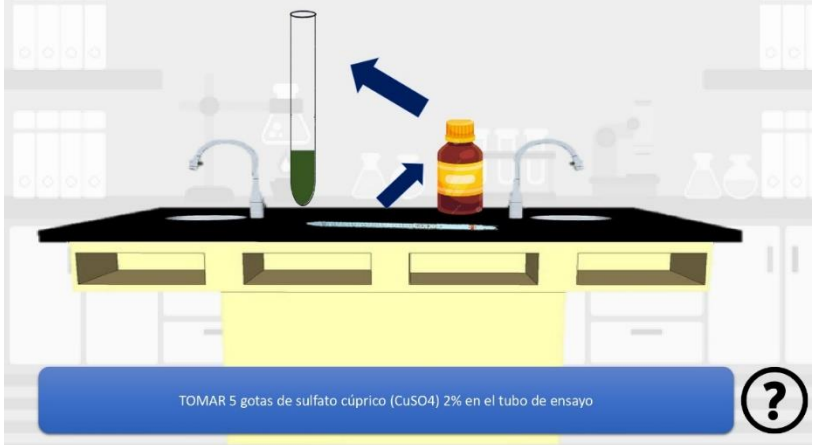

Paso 4: Tomar 1 ml de hidróxido de sodio (NaOH) al 20% y colocarla en el tubo de ensayo

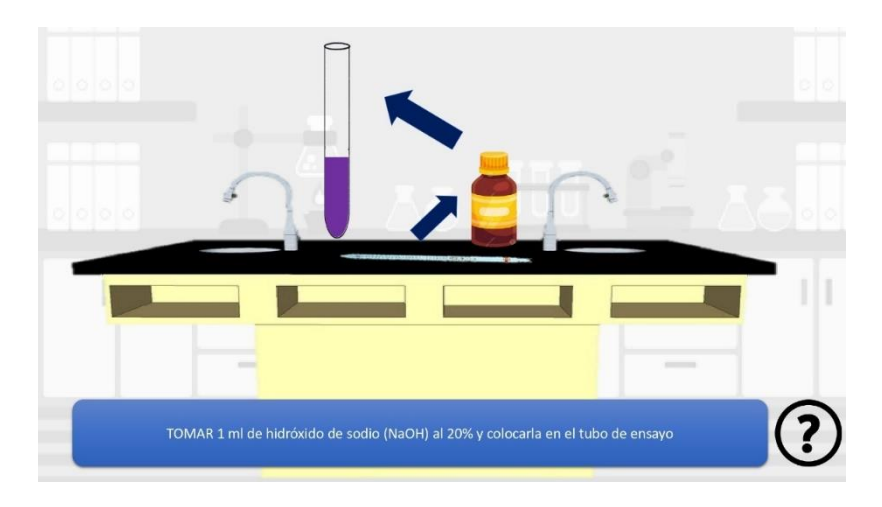

Paso 5: Observar el resultado de la prueba cualitativa de Biuret

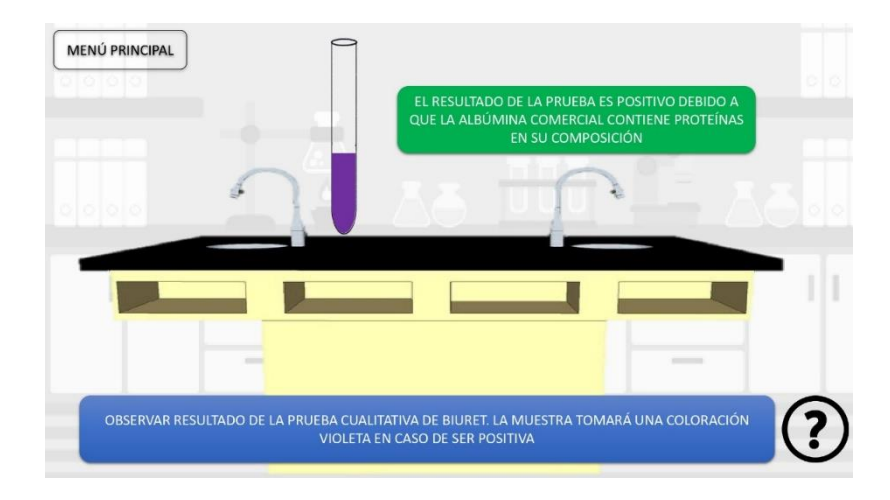

### **Anexo D2. Microbiología – (Antibiogramas)**

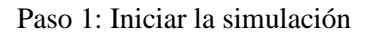

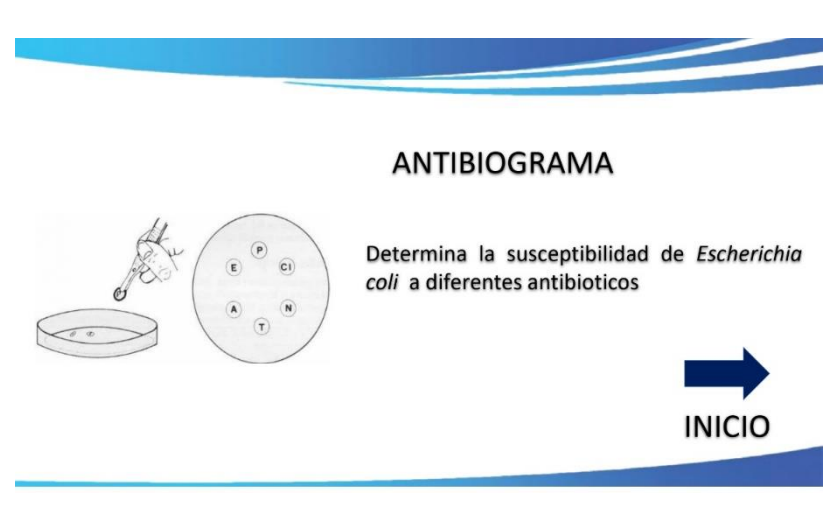

Paso 2: Tomar una muestra con el isopo de un cultivo de *E.coli* previamente aislado

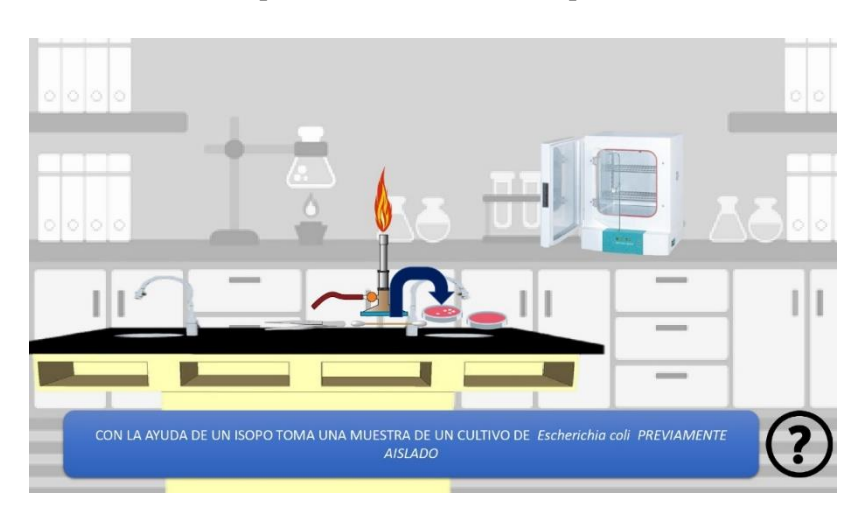

REALIZA UNA SIEMBRA DEL MICROORGANISMO EN UNA NUEVA CAJA PETRI, EXPARCIENDOLO POR TODA LA SUPERFICIE

Paso 3: Realizar una siembra del microorganismo en una nueva caja Petri.

#### Paso 4: Esterilizar las pinzas a la flama

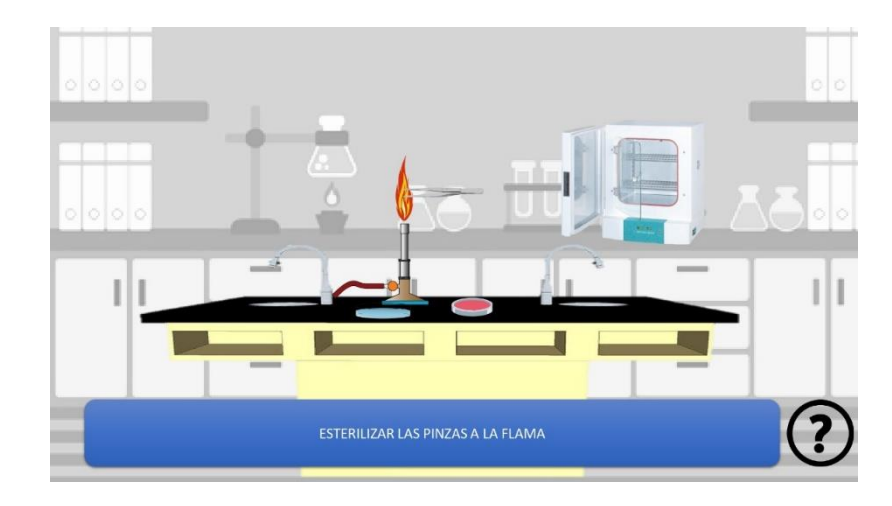

Paso 5: Colocar un disco de papel filtro bañado en antibiótico en la caja Petri sembrada con anterioridad

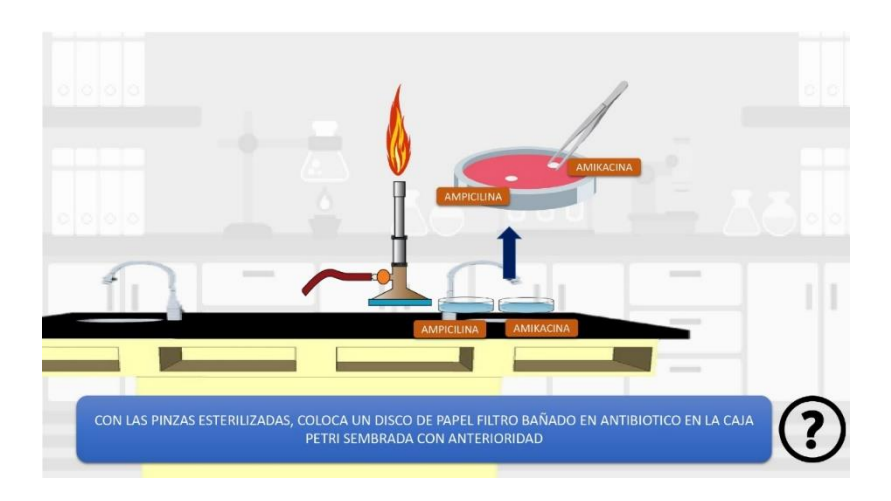

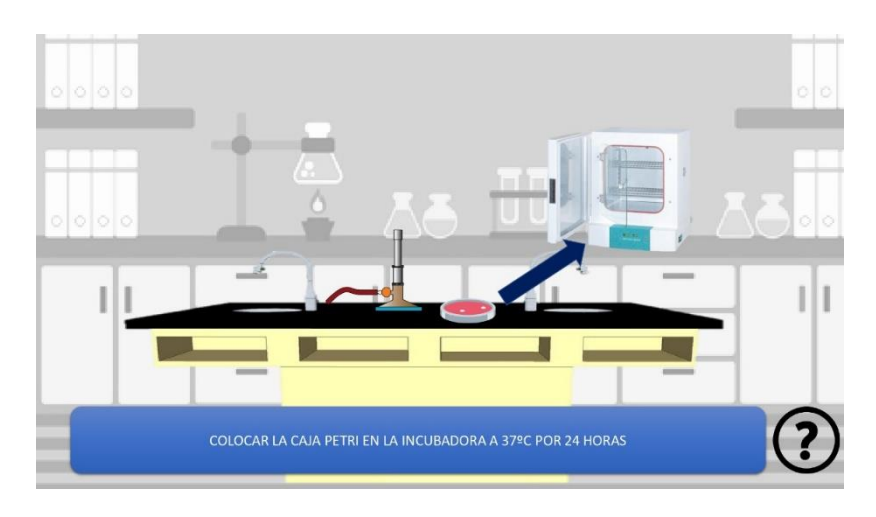

### Paso 6: Colocar la caja Petri en la incubadora a 37°C por 24 horas

Paso 7: Observar los resultados del antibiograma

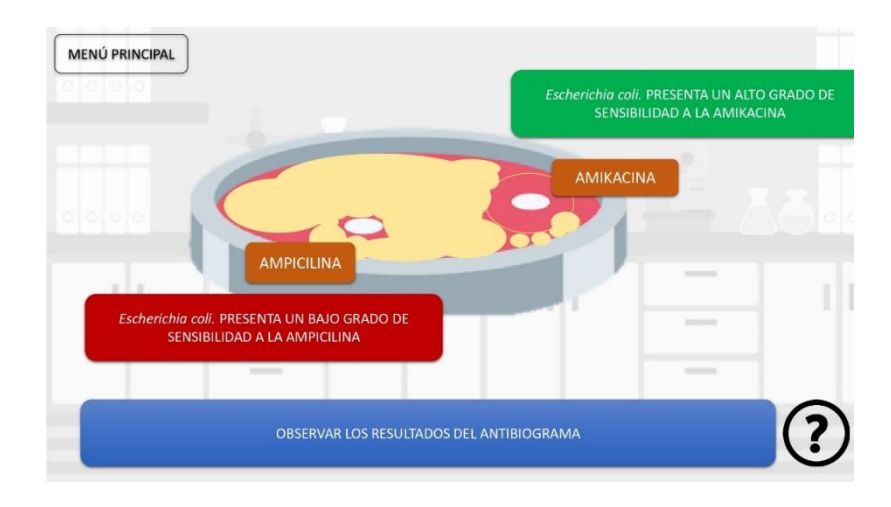

# **ANEXO E. PLANIMETRÍA**

# **Anexo E1. Plano arquitectónico**

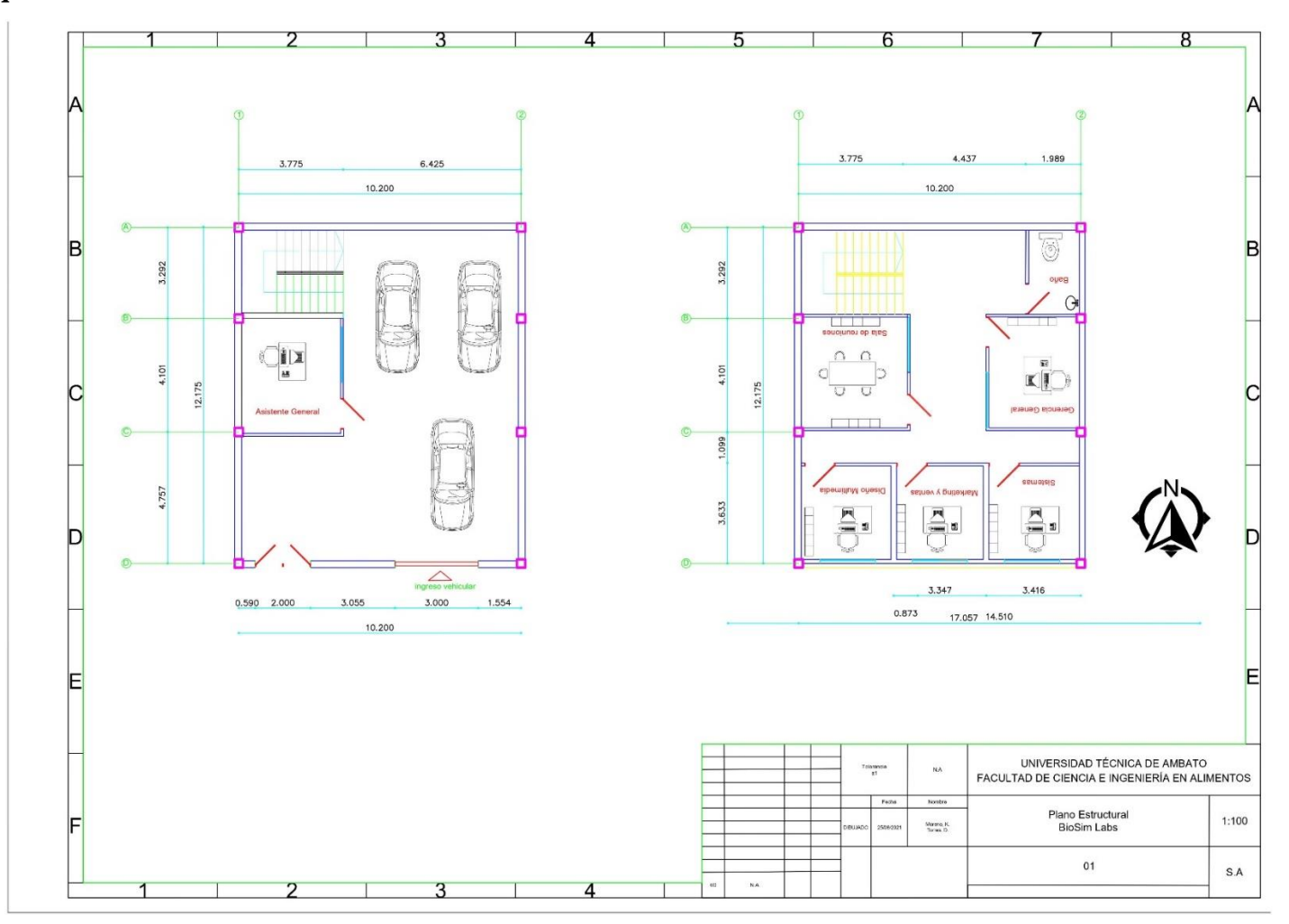

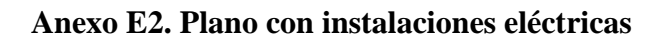

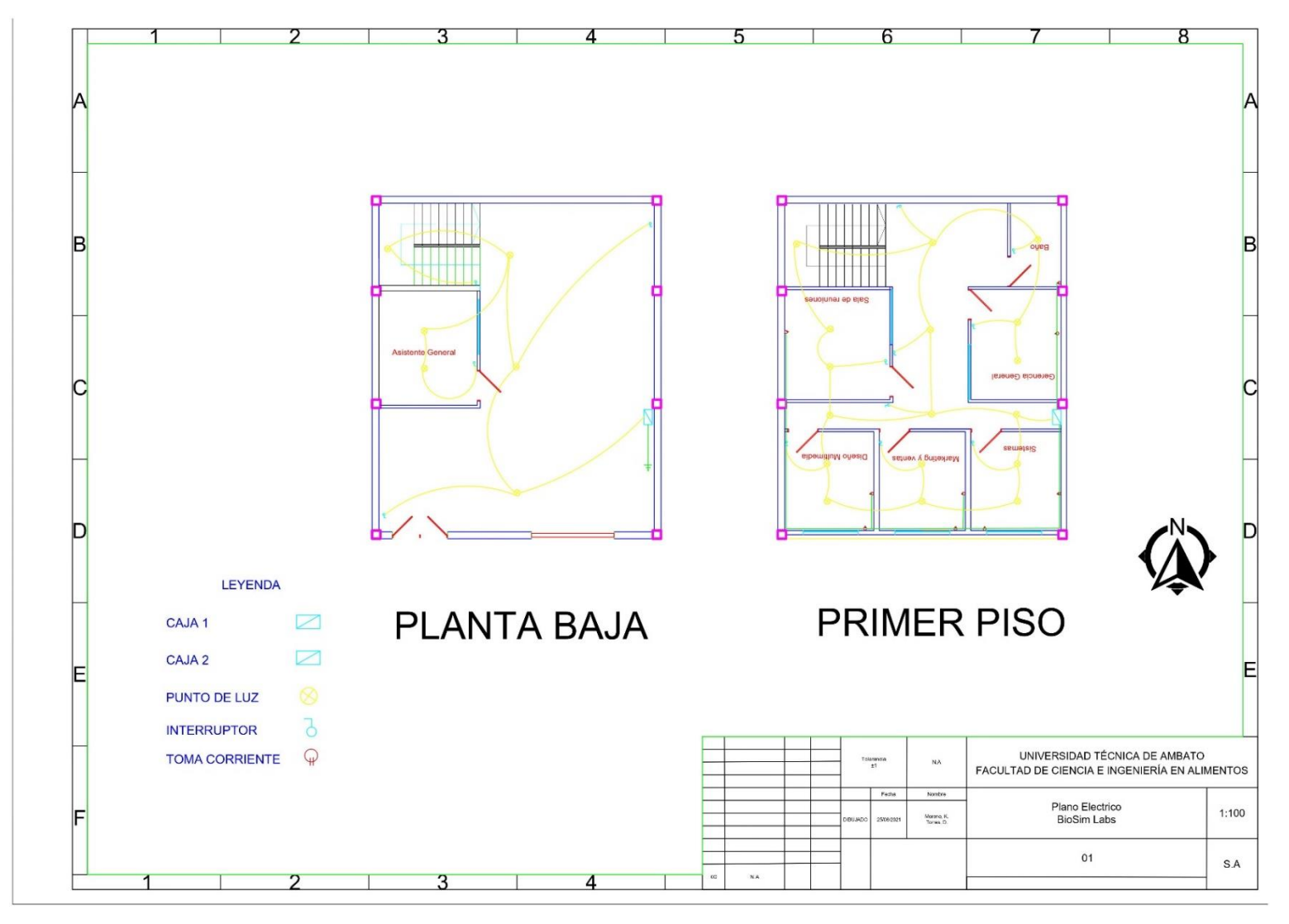

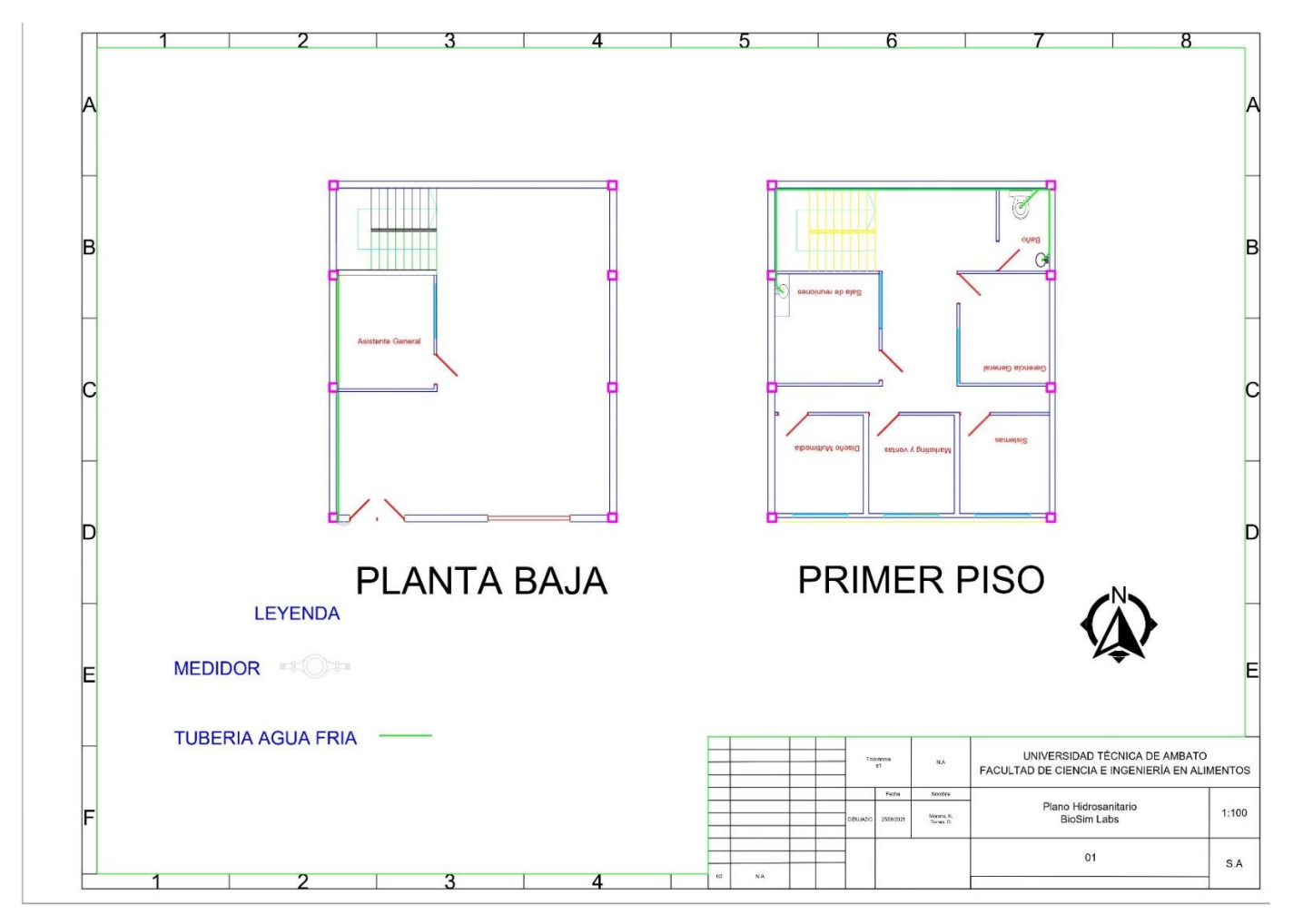

**Anexo E3. Plano con instalaciones sanitarias**